# UNIVERSIDADE DE SÃO PAULO - USP ESCOLA DE ENGENHARIA DE SÃO CARLOS - EESC DEPARTAMENTO DE ENGENHARIA ELÉTRICA E DE COMPUTAÇÃO - SEL

**Victor Makida Nakashima**

# **ANÁLISE DOS IMPACTOS DA IMPLEMENTAÇÃO DE SISTEMAS DE ARMAZENAMENTO DE ENERGIA EM REDES DE DISTRIBUIÇÃO DE ENERGIA ELÉTRICA OPERANDO EM REGIME PERMANENTE**

# **ANÁLISE DOS IMPACTOS DA IMPLEMENTAÇÃO DE SISTEMAS DE ARMAZENAMENTO DE ENERGIA EM REDES DE DISTRIBUIÇÃO DE ENERGIA ELÉTRICA OPERANDO EM REGIME PERMANENTE**

Trabalho de Conclusão de Curso apresentado à Escola de Engenharia de São Carlos, da Universidade de São Paulo

Curso de Engenharia Elétrica com ênfase em Sistemas de Energia e Automação

Orientador: Prof. Dr. José Carlos de Melo Vieira Júnior

#### AUTORIZO A REPRODUÇÃO TOTAL OU PARCIAL DESTE TRABALHO, POR QUALQUER MEIO CONVENCIONAL OU ELETRÔNICO, PARA FINS DE ESTUDO E PESQUISA, DESDE QUE CITADA A FONTE.

Ficha catalográfica elaborada pela Biblioteca Prof. Dr. Sérgio Rodrigues Fontes da EESC/USP com os dados inseridos pelo(a) autor(a).

Makida Nakashima, Victor M163a Análise dos impactos da implementação de sistemas de armazenamento de energia elétrica em redes de distribuição de energia elétrica operando em regime permanente / Victor Makida Nakashima; orientador José Carlos de Melo Vieira Júnior. São Carlos, 2018. Monografia (Graduação em Engenharia Elétrica com ênfase em Sistemas de Energia e Automação) -- Escola de

Engenharia de São Carlos da Universidade de São Paulo, 2018.

1. Bancos de baterias. 2. Geração fotovoltaica distribuída. 3. Redes de distribuição. I. Título.

Eduardo Graziosi Silva - CRB - 8/8907

# FOLHA DE APROVAÇÃO

#### Nome: Victor Makida Nakashima

Título: "Análise dos impactos da implementação de sistemas de armazenamento de energia em redes de distribuição de energia elétrica operando em regime permanente"

## Trabalho de Conclusão de Curso defendido e aprovado em  $1510612018$ ,

com NOTA Dez (10, 0), pela Comissão Julgadora:

Prof. Associado José Carlos de Melo Vieira Júnior - Orientador -**SEL/EESC/USP** 

Prof. Associado Mário Oleskovicz - SEL/EESC/USP

Dr. Jáder Fernando Dias Breda - SEL/EESC/USP

Coordenador da CoC-Engenharia Elétrica - EESC/USP: Prof. Associado Rogério Andrade Flauzino

#### **Agradecimentos**

Primeiramente, agradeço à Deus por me conceder saúde e me guiar para a superação de mais este desafio.

Ao meu orientador, José Carlos, por todo o conhecimento transmitido e pelo esforço para que eu sempre pudesse atingir os meus objetivos.

À Escola de Engenharia de São Carlos por fornecer um corpo docente e infraestrutura de excelente qualidade, os quais permitem que diversos alunos realizem os seus sonhos.

À minha querida mãe, Mayumi, que apesar de todas as adversidades, sempre se empenhou ao máximo para que os filhos tivessem a oportunidade de ter um futuro digno. Você sempre será o meu maior exemplo de perseverança.

À minha irmã, Heloísa, e à minha namorada, Ana Paula, por todo o carinho, companheirismo e compreensão nos momentos difíceis.

Aos meus amigos Rodolfo Ota, Gustavo Leonardo e Gustavo Sacchi, pela amizade e trabalho em equipe.

A todos os citados anteriormente, os meus sinceros agradecimentos. Vocês com certeza contribuíram para que essa fosse uma das melhores etapas da minha vida.

#### **Resumo**

NAKASHIMA, V. M. **Análise dos impactos da implementação de sistemas de armazenamento de energia em redes de distribuição de energia elétrica operando em regime permanente**. 2018. 114 f. Trabalho de Conclusão de Curso (Engenharia Elétrica) – Escola de Engenharia de São Carlos, Universidade de São Paulo, São Carlos, SP, Brasil, 2018.

Nesta monografia, analisou-se as consequências da implantação de bancos de baterias em um sistema de distribuição de energia elétrica com elevada penetração de geração fotovoltaica distribuída. Primeiramente, modelou-se tal sistema no *software Open Distribution System Simulator* (OpenDSS). Depois, desenvolveu-se uma estratégia para a determinação dos seguintes parâmetros da coordenação desses sistemas armazenadores de energia: capacidades de armazenamento, taxas de carga e de descarga e instantes em que elas devem ter início e fim. Então, avaliou-se o desempenho da estratégia adotada em relação à mitigação de três problemas encontrados nessa rede de distribuição: baixos níveis de tensão, fluxo reverso de potência ativa e baixos valores de fator de potência. Destaca-se que os dois primeiros problemas são característicos dessa rede. No entanto, a instalação de geradores fotovoltaicos agrava o segundo e gera o terceiro problema. Assim, observou-se que os bancos de baterias são eficazes apenas na atenuação dos dois primeiros problemas citados anteriormente. Isso se deve ao fato de que, nesta monografia, os geradores fotovoltaicos e os bancos de baterias foram modelados com fator de potência unitário. Dessa forma, verificou-se que tais equipamentos impactam apenas no fluxo de potência ativa dessa rede de distribuição. Ou seja, a demanda por potência reativa das cargas continua sendo suprida pela rede de média tensão.

Palavras-chave: Bancos de baterias. Geração fotovoltaica distribuída. Rede de distribuição de energia elétrica.

#### **Abstract**

NAKASHIMA, V. M. **Analysis of the impacts of battery storage systems implementation on power distribution networks operating in steady state**. 2018. 114 p. Term paper (Electrical Engineering) – São Carlos School of Engineering, University of São Paulo, São Carlos, SP, Brazil, 2018.

In this term paper, the consequences of the implantation of battery banks in an distribution system with high penetration of distributed photovoltaic generation were analyzed. Firstly, such a system was modeled in the Open Distribution System Simulator (OpenDSS) software. Then, a strategy was developed to determine the following coordination parameters of these energy storage systems: storage capacities, rates of loading and discharge and instants at which they should start and end. Then, the performance of the adopted strategy was evaluated in relation to the mitigation of three problems found in this distribution network: low voltage levels, active power reverse flow and low power factor values. It should be noted that the first two problems are characteristic of this network. However, the installation of photovoltaic generators aggravates the second and creates the third problem. Thus, it was observed that battery banks are only effective in attenuating the first two problems mentioned above. This is due to the fact that, in this monograph, photovoltaic generators and battery banks were modeled with unit power factor. Thus, it was verified that such equipment only impacts the active power flow of this distribution network. That is, the demand for reactive power of the loads continues to be supplied by the medium voltage network.

Keywords: Battery bank. Distributed photovoltaic generation. Power distribution network.

# **Lista de Figuras**

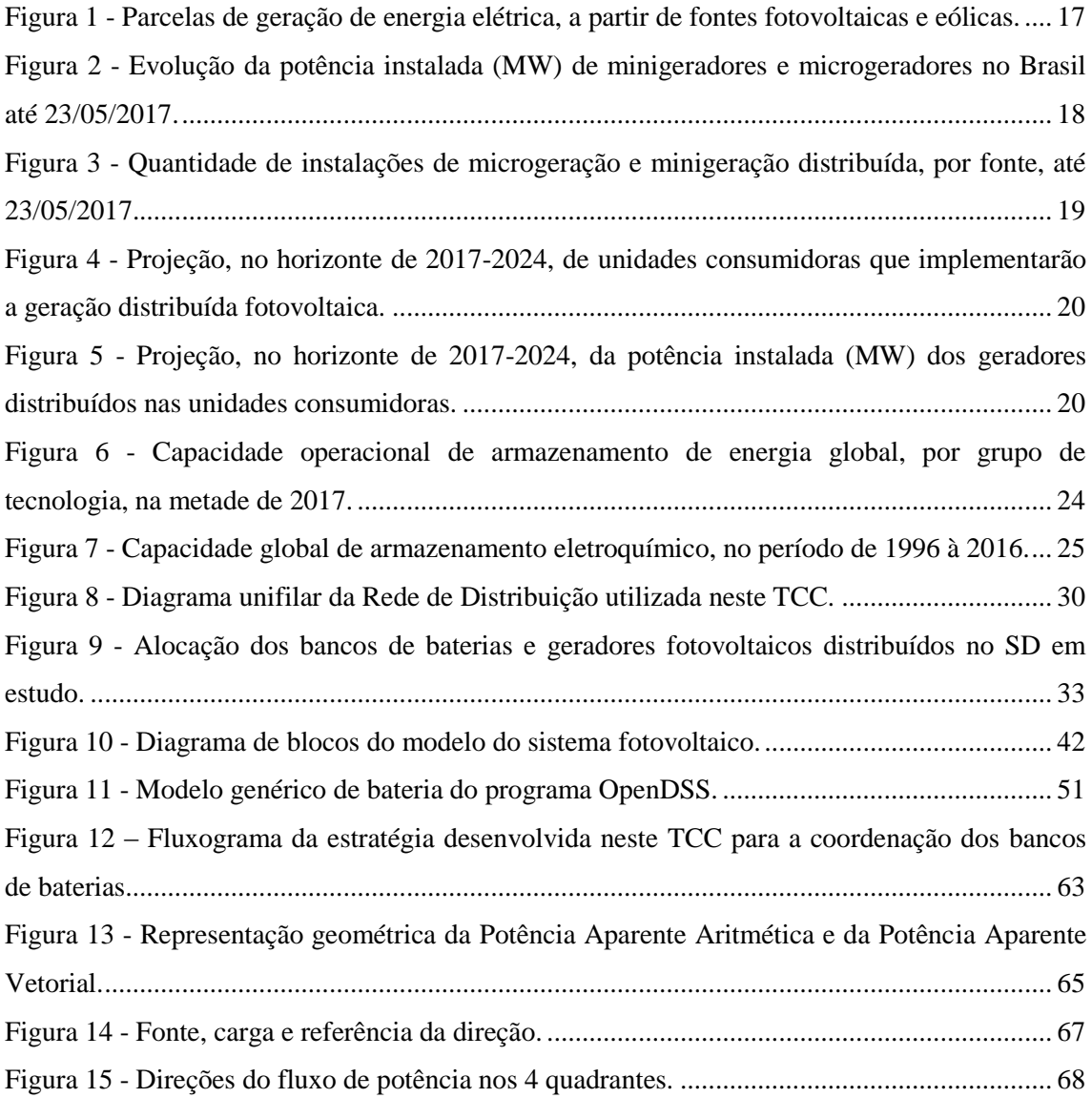

## **Lista de Tabelas**

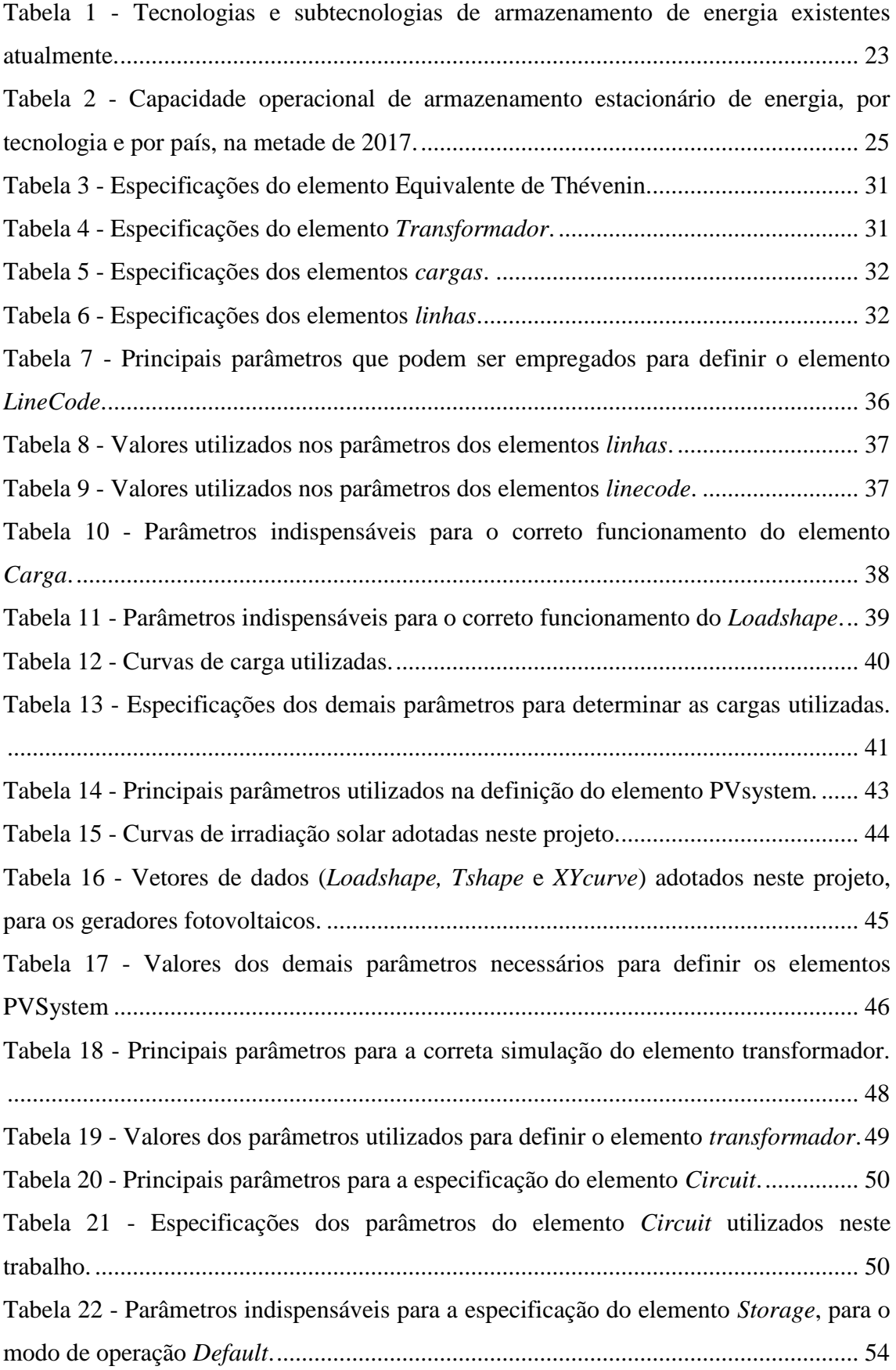

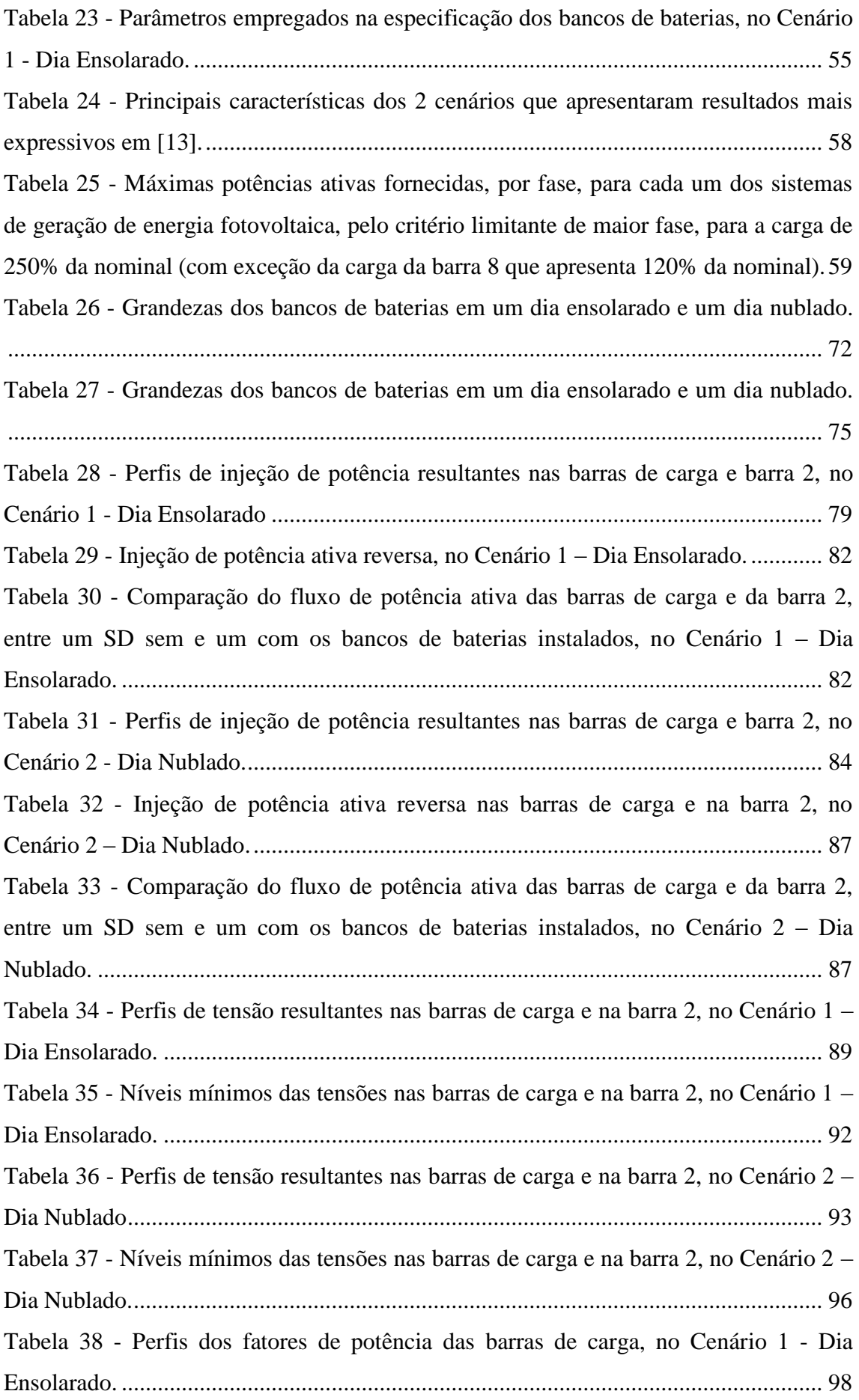

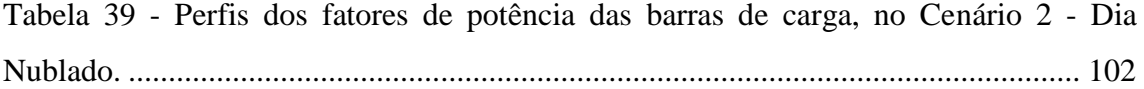

# **Lista de Abreviaturas e Siglas**

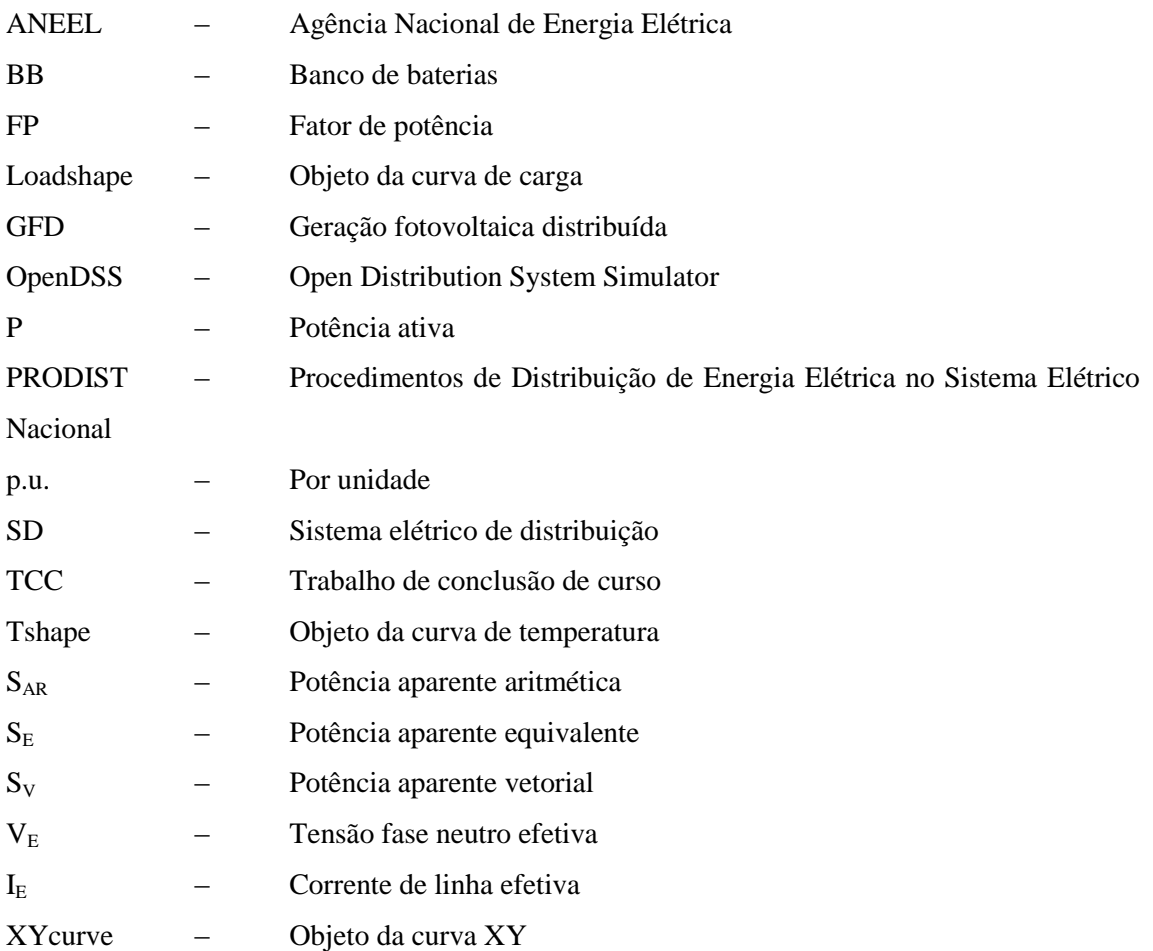

## **Sumário**

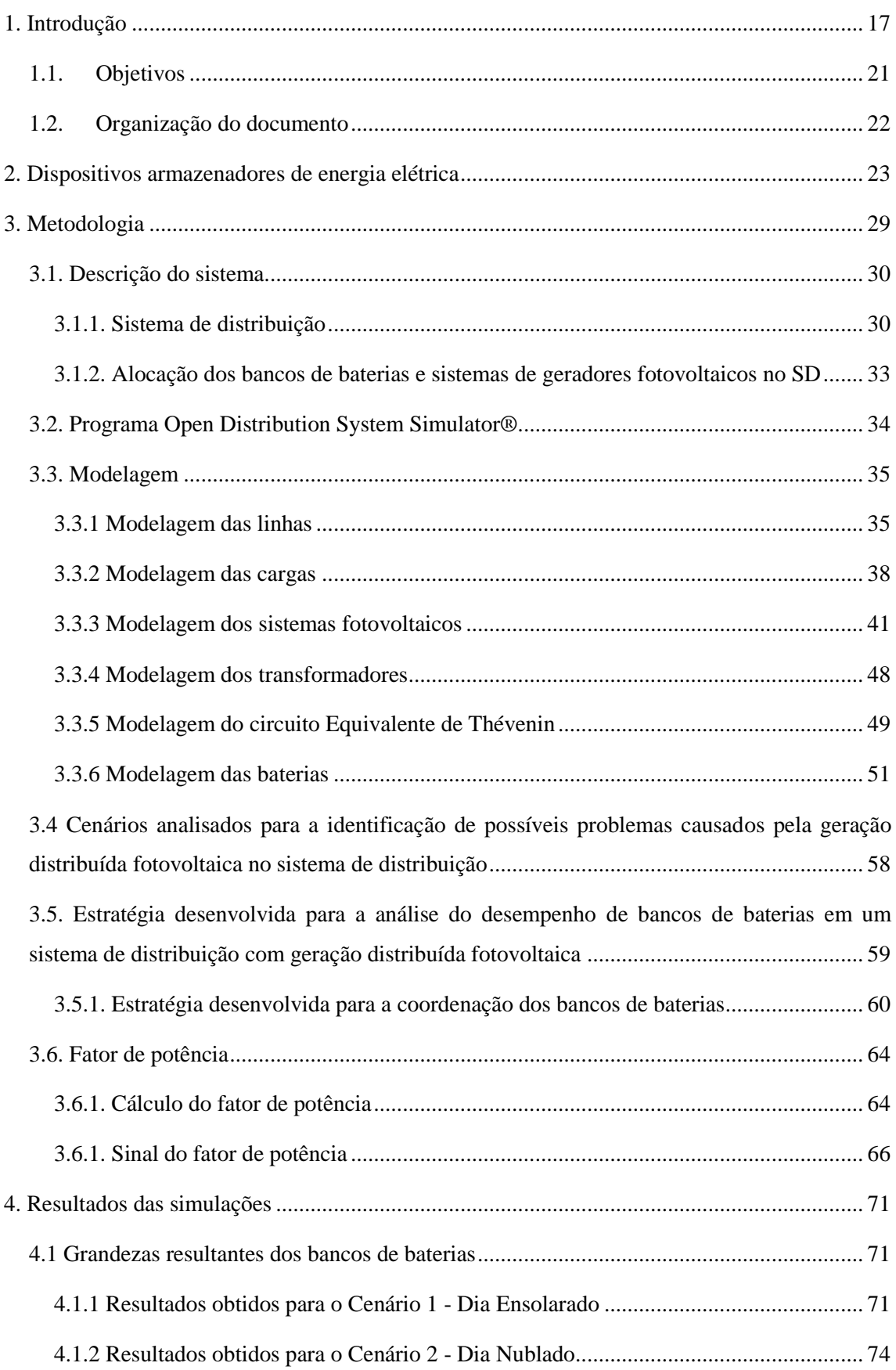

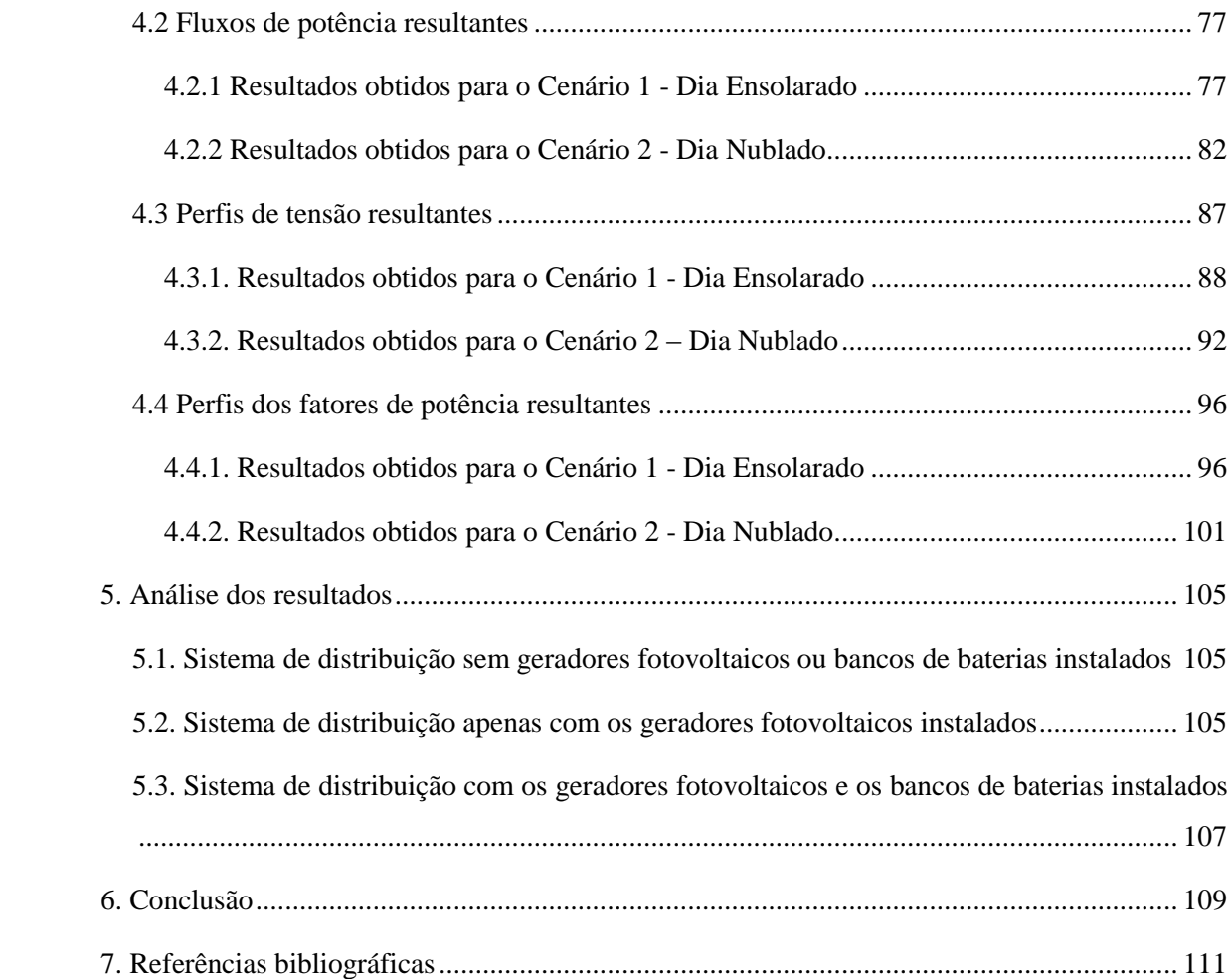

### **1. Introdução**

Desde o Protocolo de Quioto, muitos países concordaram em reduzir seus níveis de emissão de gases poluentes. Além disso, destacaram que as reservas de combustíveis fósseis não durariam para sempre. Por isso, muitos Estados investiram em pesquisas para aprimorar as suas tecnologias de geração de energia elétrica. Mais do que isso, nas últimas décadas, com o objetivo de diminuir as suas dependências das fontes de energia convencionais, diversos governos desenvolveram uma política de incentivos financeiros para que o consumidor final torne-se também um produtor de energia. Sendo assim, atualmente, os assuntos "energia renovável" e "geração distribuída" têm uma grande importância em nível internacional.

Assim, ressalta-se que com a queda do preço e a agressiva expansão nas economias emergentes, o crescimento da energia elétrica gerada através de fontes renováveis será o maior dentre todas as fontes, entre 2015 e 2020 [1].

Outro fato importante aconteceu entre 2008 e 2015. Neste período, o preço da implementação de sistemas fotovoltaicos reduziu em 80% [2]. Além disso, esses sistemas fotovoltaicos encontram-se, atualmente, em transição de uma fase de redução de custos e desenvolvimento tecnológico, para uma fase em que estarão tecnologicamente maduros e economicamente viáveis [2].

Desse modo, destaca-se que as contribuições das fontes de energia fotovoltaica e eólica estão tornando-se cada vez mais significativas nas matrizes energéticas de países desenvolvidos e emergentes [2]. Este fato pode ser observado na Figura 1.

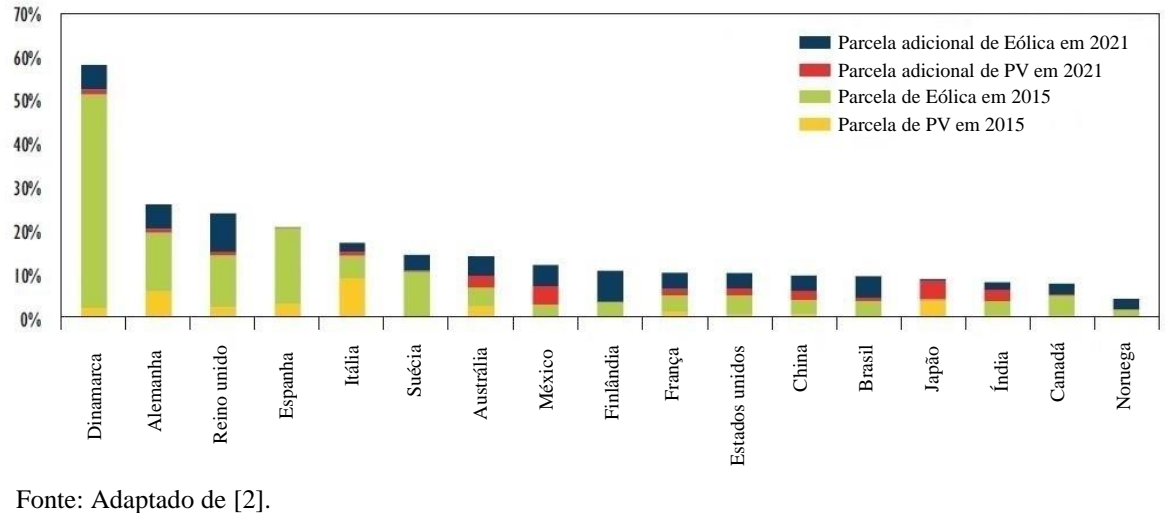

Figura 1 - Parcelas de geração de energia elétrica, a partir de fontes fotovoltaicas e eólicas.

No Brasil, com publicação da Resolução Normativa 482/12 em 2012, iniciou-se um lento processo de incentivo à instalação de microgeradores (potência instalada menor do que 75 kW [3]) e minigeradores distribuídos (potência instalada entre 75 kW e 5 MW [3]), o qual acelerou em 2016 [4]. Conforme é apresentado na Figura 2, o ano de 2016 apresenta um aumento de 407% em relação a 2015 [4].

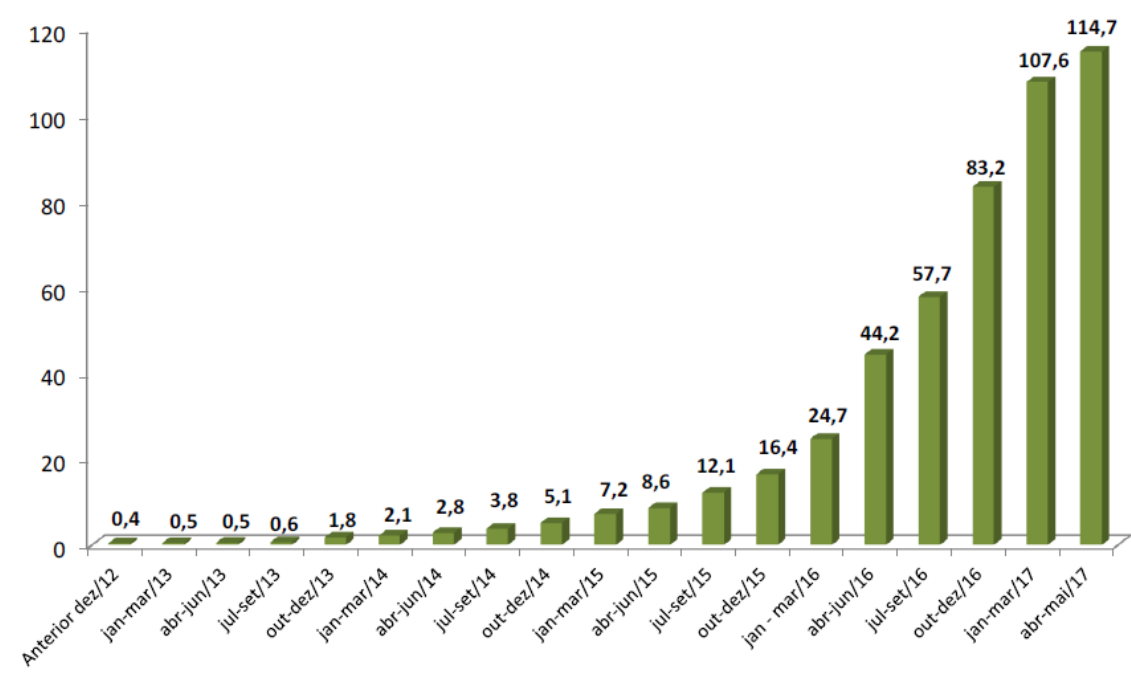

Figura 2 - Evolução da potência instalada (MW) de minigeradores e microgeradores no Brasil até 23/05/2017.

Fonte: [4].

Nesse universo da microgeração e minigeração distribuída no Brasil, a fonte solar fotovoltaica representa 99% do número total de instalações, seguida pela fonte eólica com 0,5% e de biogás com 0,4% [4]. Já as demais fontes de energia apresentam porcentagens praticamente desprezíveis, conforme é apresentado na Figura 3.

Além desse grande crescimento experimentado em 2016, a Agência Nacional de Energia Elétrica (ANEEL) aponta um futuro promissor para a microgeração distribuída, no horizonte de 2017 – 2024. Conforme é evidenciado na Figura 4, neste período, haverá um aumento significativo na quantidade de consumidores residenciais e comerciais que aderirão à Geração Fotovoltaica Distribuída (GFD). A mesma projeção, mas em termos de potência, é apresentada na Figura 5 [4].

Ao analisar as Figuras 4 e 5, nota-se que a quantidade de consumidores residenciais é 10,3 vezes a de consumidores comerciais, enquanto que a potência instalada do primeiro grupo é apenas 3,1 vezes a do segundo. Essa diferença se justifica devido a potência instalada adotada para os consumidores residenciais ser 3,3 vezes a adotada para os consumidores residenciais [4]:

- Consumidor residencial: potência instalada de 3 kWp; e
- Consumidor comercial: potência instalada de 10 kWp.

Portanto, devido à grande expansão nacional e internacional dos sistemas fotovoltaicos distribuídos, torna-se fundamental analisar os impactos desse tipo de geração no sistema de energia elétrica.

Figura 3 - Quantidade de instalações de microgeração e minigeração distribuída, por fonte, até 23/05/2017.

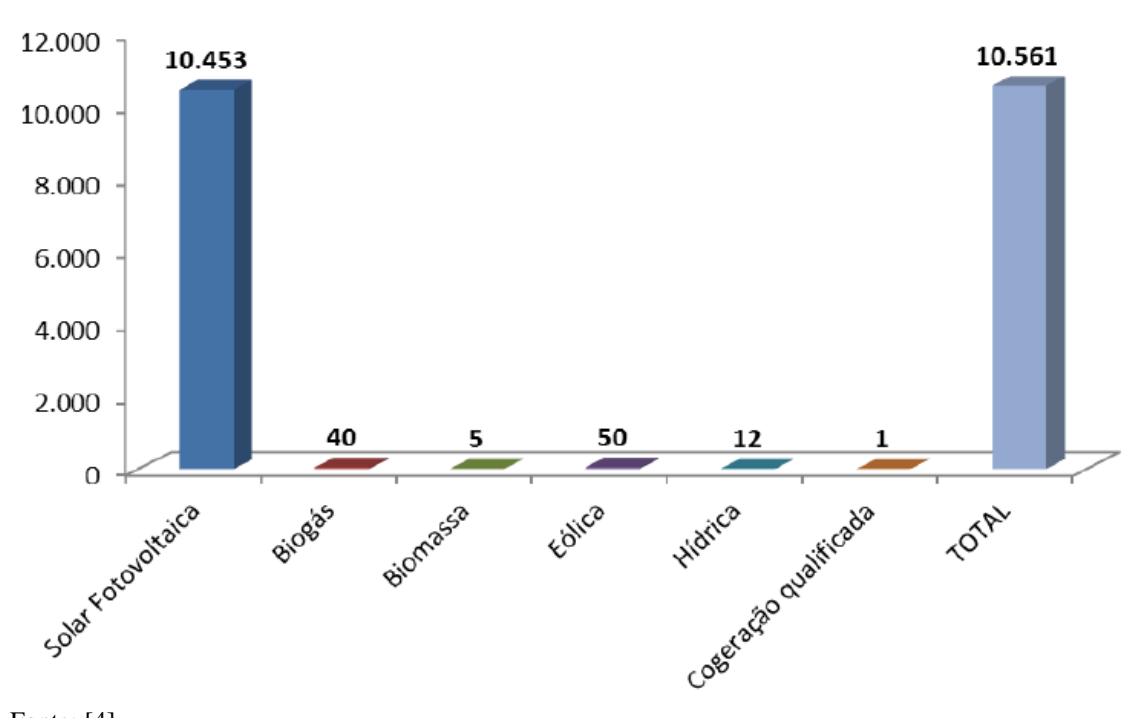

Fonte: [4].

Figura 4 - Projeção, no horizonte de 2017-2024, de unidades consumidoras que implementarão a geração distribuída fotovoltaica.

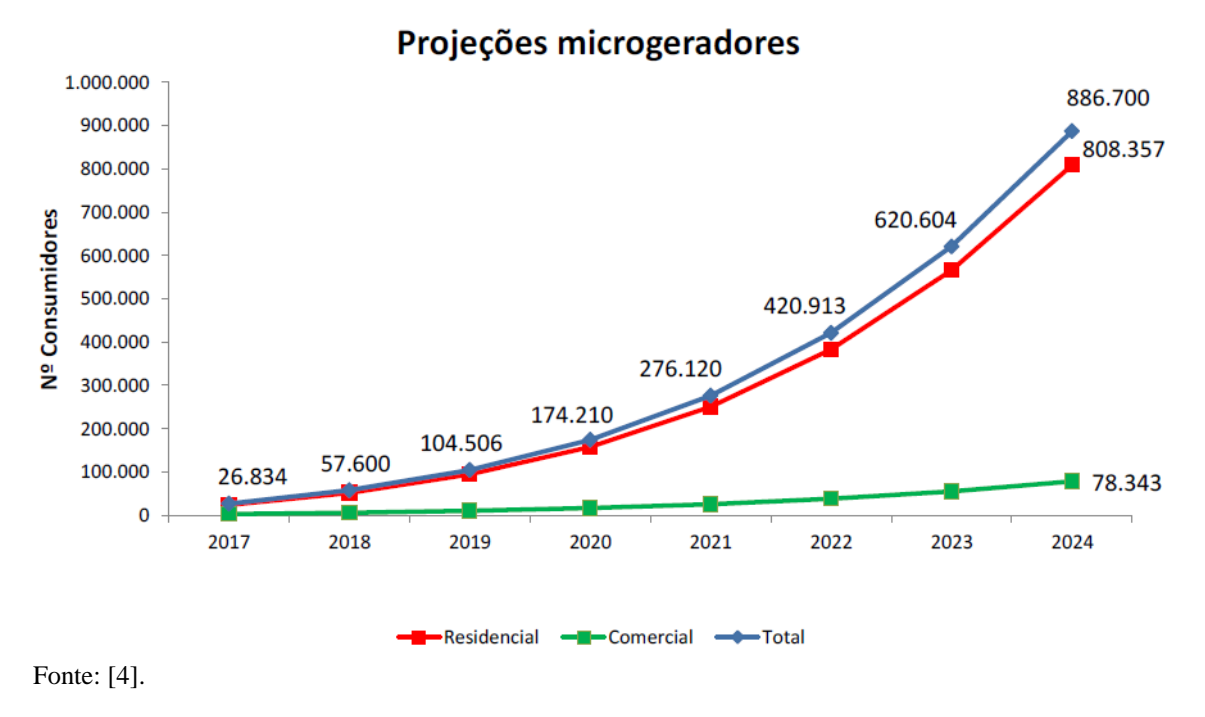

Figura 5 - Projeção, no horizonte de 2017-2024, da potência instalada (MW) dos geradores distribuídos nas unidades consumidoras.

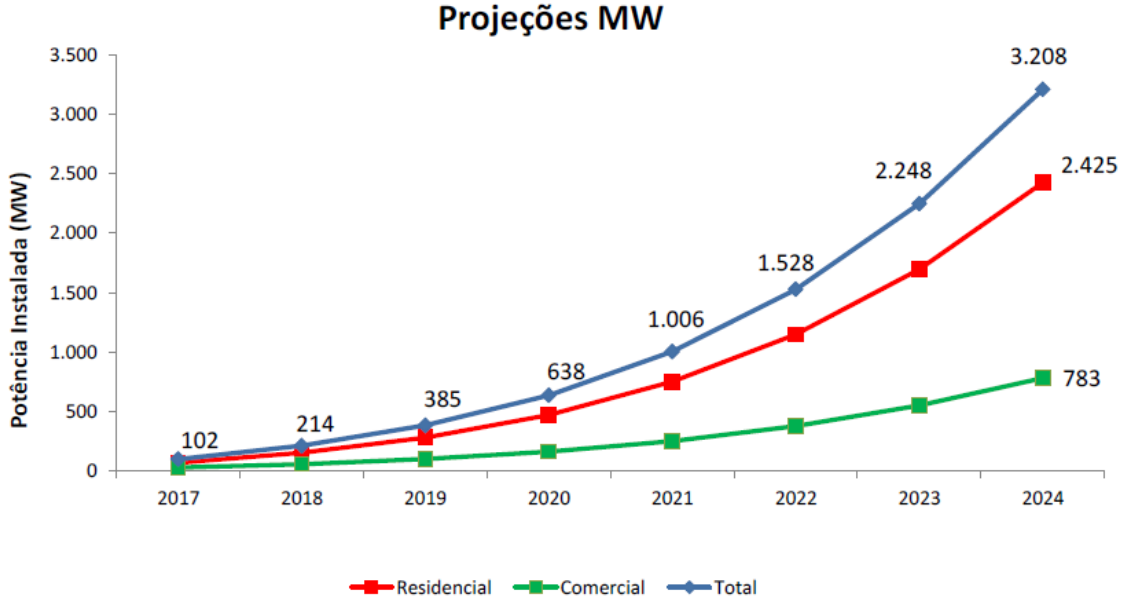

Fonte: [4].

Primeiramente, a energia elétrica gerada através de painéis fotovoltaicos é intermitente, pois depende da irradiação solar.

Além disso, as redes elétricas de distribuição foram projetadas apenas para um fluxo de potência unidirecional e uma operação passiva, o que não acontece quando há geradores fotovoltaicos distribuídos instalados nelas. Mais especificamente, a partir de determinados níveis de penetração da GFD, haverá uma injeção de potência do Sistema de Distribuição (SD) no sistema de transmissão. Esse fluxo reverso de potência ativa pode ser prejudicial ao sistema de energia elétrica, pois atualmente, ele é projetado para que a energia seja transportada do sistema de transmissão para o SD, e não o contrário [5]. Dessa forma, caso ocorra um fluxo reverso de potência ativa, podem ocorrer algumas complicações [5]:

- Operação inadequada de dispositivos reguladores de tensão, dispositivos de proteção e bancos capacitores, os quais não estão ajustados para suportar um fluxo reverso de potência ativa; e
- Os níveis de tensão nos barramentos mais próximos aos consumidores do SD podem tornar-se maiores que os níveis apresentados pelas barras do SD mais próximas do transformador de fronteira com a rede de média tensão. Neste caso, seriam necessários uma complexa inversão na lógica de controle e modo de operação desses sistemas.

Os SDs também estão sujeitos a problemas causados por esses geradores distribuídos, como por exemplo: elevação de tensão, afundamentos de tensão, flutuações de tensão e desbalanceamento de tensão [6]. Sendo assim, torna-se importante que exista um meio de melhorar o aproveitamento dessa fonte de energia solar, bem como sua introdução nos SDs de forma a minimizar potenciais impactos negativos.

Através dos sistemas armazenadores de energia, é possível injetar ou absorver energia, bem como controlar a taxa em que essas funções ocorrem. Assim, devido à alta versatilidade desses equipamentos, eles podem ser empregados como uma solução em potencial para resolver os problemas causados pela geração distribuída nos sistemas de baixa tensão [7] [8].

#### **1.1. Objetivos**

Os principais objetivos deste Trabalho de Conclusão de Curso (TCC) são elencados a seguir:

- $\bullet$  Investigar os problemas causados pela implementação da GFD em SDs;
- Desenvolver uma estratégia para determinar as capacidades, taxas de carga e descarga, bem como o instante em que elas iniciam e terminam, de bancos de baterias de íons de lítio implementados em um SD; e
- Avaliar o desempenho da estratégia desenvolvida em relação à mitigação de três problemas: baixos níveis de tensão, fluxo reverso de potência ativa e baixos valores de fator de potência.

Assim, para atingir estes objetivos, modelou-se um SD no programa *Open Distribution System Simulator* (OpenDSS) e executou-se uma série de simulações com a instalação de GFD e Bancos de Baterias (BBs) neste sistema.

#### **1.2. Organização do documento**

A seguir é apresentado como este TCC foi organizado.

Primeiramente, no Capítulo 2 é exposta uma revisão bibliográfica sobre os dispositivos armazenadores de energia. Mais especificamente, apresentam-se as tecnologias de armazenamento e os seus montantes instalados mundialmente. Depois, são expostas algumas aplicações de BBs em SDs, as quais atenuam problemas causados pela GFD.

No Capítulo 3 é descrito a metodologia empregada neste TCC. Primeiramente, apresenta-se o sistema empregado (SD com a implementação de GFD e BBs) e a sua modelagem no programa OpenDSS. Então, demonstram-se os cenários estudados para a identificação de alguns possíveis problemas que a GFD pode causar em um SD. A seguir, exibese a estratégia criada para a operação dos BBs. Por fim, apresenta-se o procedimento empregado para o cálculo do Fator de Potência (FP) do sistema estudado.

No Capítulo 4 são expostos os resultados obtidos através das simulações realizadas na rede em análise. Primeiramente, são exibidos os perfis das grandezas de cada um dos BBs utilizados: capacidade, energia armazenada, potência de saída, potência de entrada e perdas. Depois, são apresentados os perfis de fluxo de potência, de tensão e de FP resultantes em cada uma das barras de carga do SD para todos os cenários analisados.

No Capítulo 5 é realizada uma análise dos resultados apresentados no Capítulo 4. Dessa forma, avalia-se o SD em estudo em três condições: sem a implementação de GFD e BBs, apenas com GFD e com GFD e BBs. Nesta avaliação, analisa-se os níveis de fluxo reverso de potência ativa, níveis mínimos das tensões e valores dos FPs.

No Capítulo 6 apresentam-se as conclusões sobre todos os resultados obtidos neste T<sub>CC</sub>

Por fim, no Capítulo 7 mostram-se todas as referências bibliográficas que serviram como base técnico - científica para a elaboração deste TCC.

## **2. Dispositivos armazenadores de energia elétrica**

Existem diversas tecnologias e subtecnologias para o armazenamento de energia elétrica, as quais são apresentadas na Tabela 1.

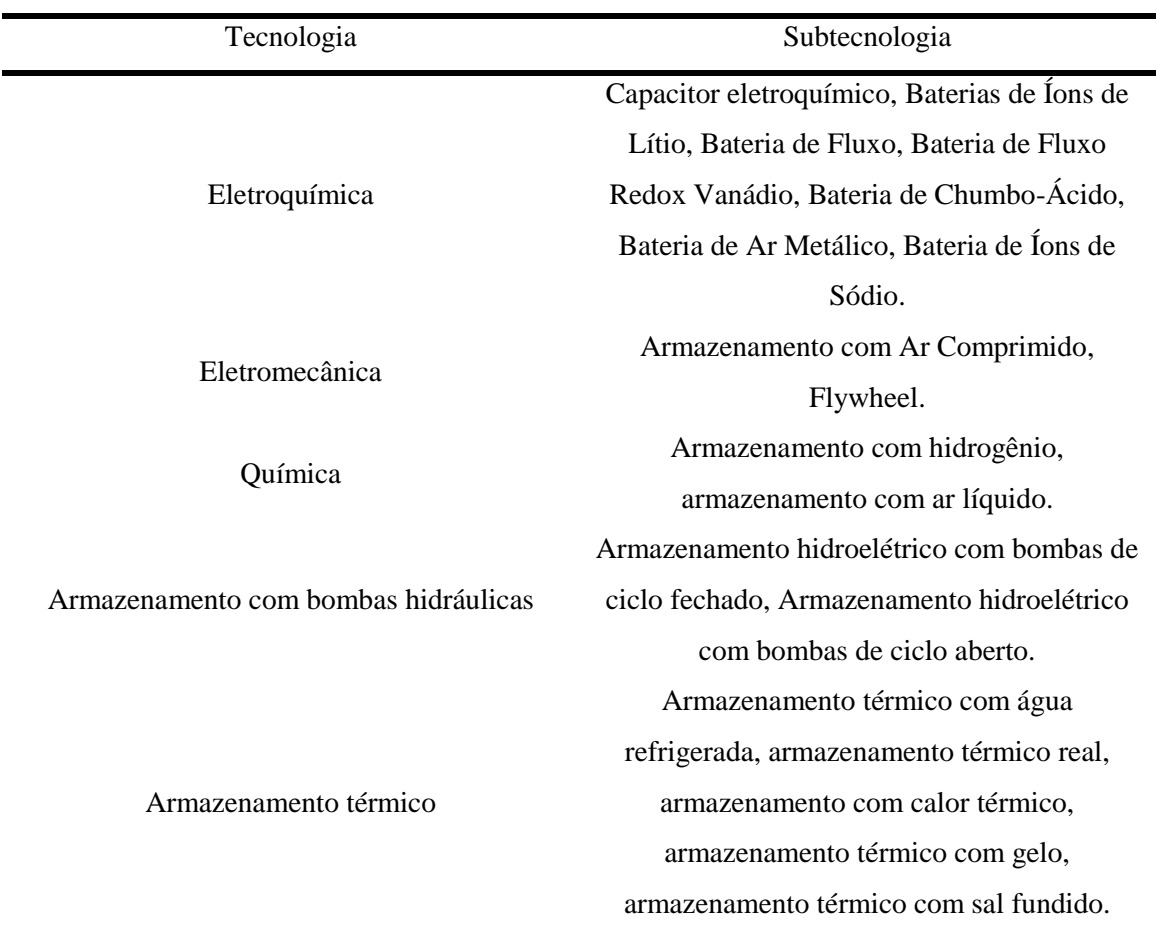

Tabela 1 - Tecnologias e subtecnologias de armazenamento de energia existentes atualmente.

Fonte: Adaptado de [9].

Conforme [9], na metade de 2017, a capacidade de armazenamento de energia global operacional, por grupo de tecnologia, foi a apresentada na Figura 6.

Analisando a Figura 6, nota-se que o armazenamento com bombas hidráulicas representa 96% de toda a capacidade de armazenamento instalada na metade de 2017.

Figura 6 - Capacidade operacional de armazenamento de energia global, por grupo de tecnologia, na metade de 2017.

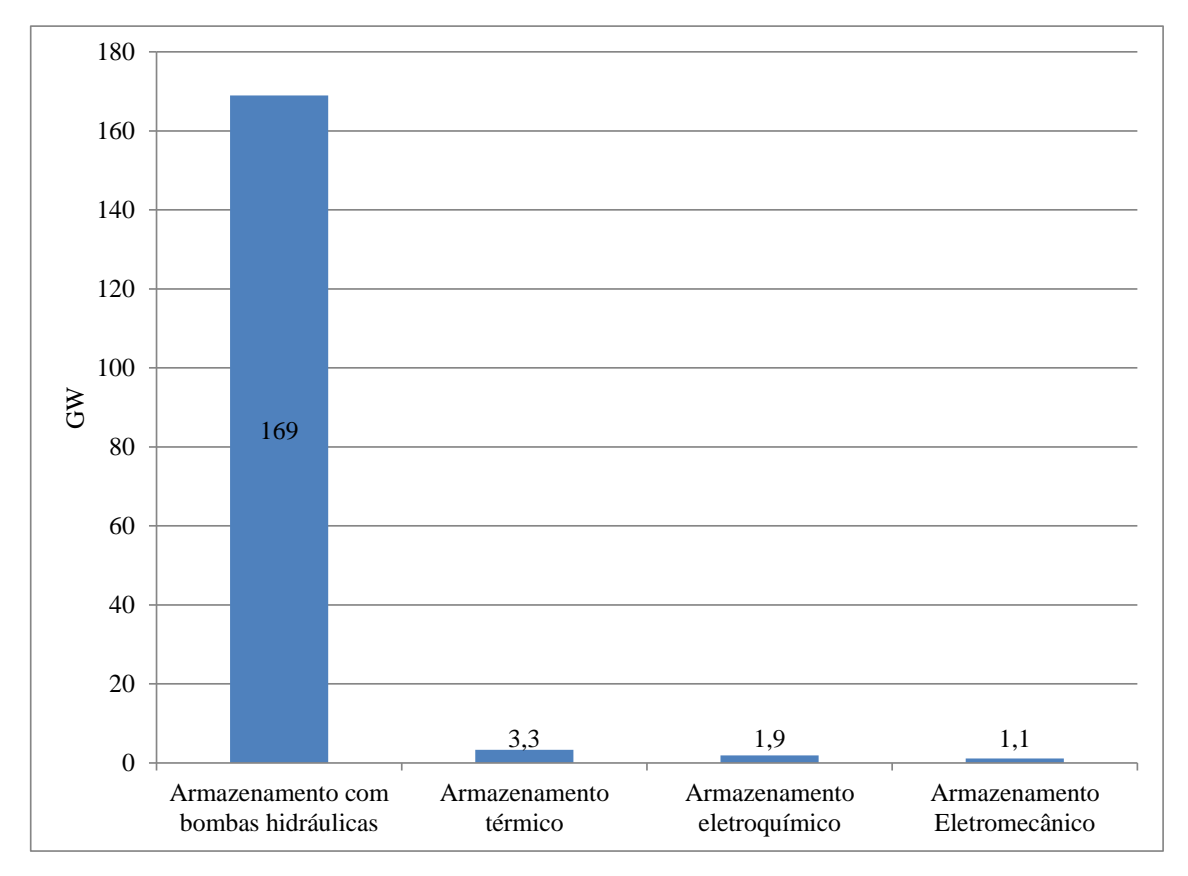

Fonte: Adaptado de [9].

Destaca-se que do montante total (176 GW) apresentado na Figura 6, mais de três quartos estão instalados em apenas 10 países conforme é exibido na Tabela 2 [9].

De acordo com [9], atualmente, o armazenamento eletroquímico é a tecnologia que cresce mais rapidamente, mesmo que sua capacidade operacional instalada ainda seja de 1,9 GW. Dentre suas subtecnologias a que apresenta maior porcentagem é a bateria de íons de lítio representando 59% de toda a capacidade instalada de armazenamento eletroquímico na metade de 2017. As baterias de íons de lítio apresentam diversas vantagens em relação aos outros tipos de baterias: elevada densidade específica de energia, elevada potência de saída, elevada eficiência, relativa longa vida útil, baixas perdas, entre outras [9].

Devido à queda nos custos e o aumento do desempenho, durante os últimos 20 anos, a quantidade global de instalações de armazenamento eletroquímico aumentou exponencialmente, conforme é apresentado na Figura 7.

|              | Eletromecânica | Eletroquímica | Armazenamento<br>Térmico | Armazenamento<br>com bombas<br>hidráulicas | Total<br>(GW) |
|--------------|----------------|---------------|--------------------------|--------------------------------------------|---------------|
| China        |                | 0,1           | 0,1                      | 32,0                                       | 32,1          |
| Japão        | ٠              | 0,3           | $\qquad \qquad -$        | 28,3                                       | 28,5          |
| <b>EUA</b>   | 0,2            | 0,7           | 0,8                      | 22,6                                       | 24,2          |
| Espanha      | 0,0            | 0,0           | 1,1                      | 8,0                                        | 9,1           |
| Alemanha     | 0,9            | 0,1           | 0,0                      | 6,5                                        | 7,6           |
| Itália       | -              | 0,1           | 0,0                      | 7,1                                        | 7,1           |
| Índia        |                | 0,0           | 0,2                      | 6,8                                        | 7,0           |
| Suíça        | 0,0            | 0,0           | $\qquad \qquad -$        | 6,4                                        | 6,4           |
| França       | 0,0            | 0,0           | 0,0                      | 5,8                                        | 5,8           |
| República da |                |               |                          |                                            |               |
| Coréia       |                | 0,4           |                          | 4,7                                        | 5,1           |
| Total (GW)   | 1,1            | 1,6           | 2,3                      | 128,1                                      | 133,1         |

Tabela 2 - Capacidade operacional de armazenamento estacionário de energia, por tecnologia e por país, na metade de 2017.

Fonte: Adaptado de [9].

Figura 7 - Capacidade global de armazenamento eletroquímico, no período de 1996 à 2016.

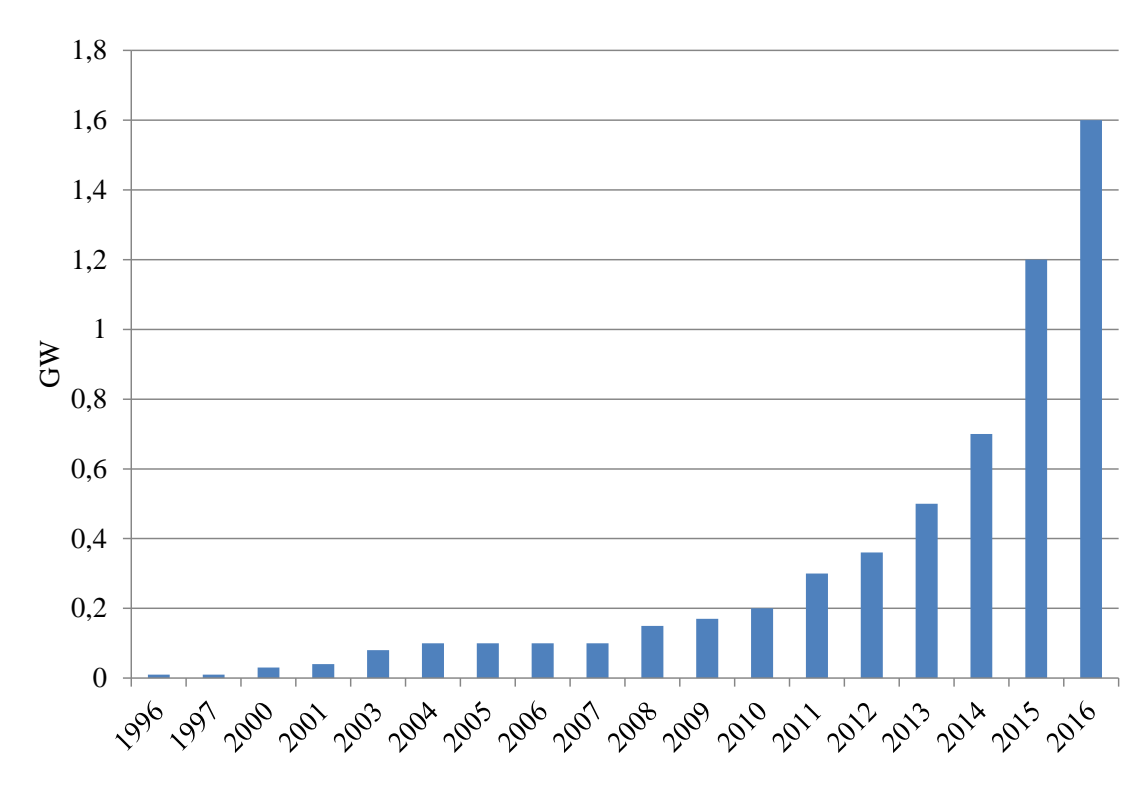

Fonte: Adaptado de [9].

Em consequência de todas essas vantagens, promissoras possibilidades de melhoras no desempenho e constante redução de custos, as baterias de íons de lítio estão cada vez mais próximas de se tornarem uma opção economicamente viável para aplicações estacionárias e sua presença neste segmento não para de crescer [9].

Desse modo, a seguir são apresentados exemplos de como a implementação de BBs de íons de lítio em redes elétricas podem trazer diversos benefícios para as mesmas.

Em [10] investigou-se o impacto da instalação de BBs de íons de lítio no perfil da demanda elétrica de um SD alimentado por uma subestação de 33 kV / 11 kV no estado de *Queensland*, Austrália. Para isso analisou-se dois cenários: (1) consumidores residenciais apenas com geradores fotovoltaicos instalados e (2) consumidores residenciais com geradores fotovoltaicos e sistemas de bancos de baterias. Além disso, também foi desenvolvida uma estratégia para o funcionamento desses dispositivos armazenadores de energia, visando maximizar a GFD. Tal estratégia apresentou como entradas a potência nominal, eficiência e estado inicial da capacidade dos bancos de baterias e a potência nominal dos painéis fotovoltaicos. Os resultados obtidos no cenário (1) mostraram que com o aumento da GFD, a demanda média desse SD foi reduzida, mas não houve efeito sobre o pico da carga. Já os resultados atingidos no cenário (2) mostraram que além da suavização na demanda média da rede, houve também uma sensível diminuição da demanda no horário de pico (9,01%). Assim, concluiu-se que com uma penetração de 30% de GFD, em relação à demanda média das cargas, associada a BBs de íons de lítio reduz-se consideravelmente a demanda no horário de ponta do SD estudado.

Já em [11], analisou-se a regulação da tensão de um SD com elevada penetração de GFD, através da aplicação de dois algoritmos para o controle de BBs instalados ao longo dessa rede. Neste SD, observou-se uma sobretensão na rede quando aconteceu o pico da GFD e uma subtensão quando ocorreu a ponta da carga. Assim, tais algoritmos visaram permitir o aproveitamento de toda a energia produzida pela GFD e atenuar o pico da carga. Ou seja, pretendeu-se eliminar a violação dos limites máximo e mínimo de tensão estabelecidos pela IEEE Standart 1547, 1,10 p.u. e 0,88 p.u. respectivamente. O primeiro algoritmo determinou a carga/descarga dos BBs para que não houvesse sobretensão ou subtensão no SD, com base na capacidade instalada desses dispositivos. Já o segundo, refinou os valores de carga/descarga dos BBs calculados no primeiro algoritmo, para que não houvesse saturação ou esgotamento da capacidade desses equipamentos. Então, tal estratégia foi validada em um SD radial simulado sob diversas condições no programa Matlab/Simulink®. Os resultados obtidos demostraram que o controle desenvolvido para os BBs manteve a tensão do SD dentro dos limites permitidos, em operações diárias deste sistema.

Em [12], desenvolveu-se um algoritmo genético multi-objetivo e multi-camada, o qual determinou o local de instalação, a capacidade e a quantidade ótimas de BBs a serem instalados

em um SD com elevada penetração de GFD. Destaca-se que as simulações de fluxo de potência foram conduzidas no programa OpenDSS. Tal algoritmo visou aumentar a vida útil dos BBs e minimizar as flutuações de tensão e fluxo reverso de potência ativa causados pela GFD. Na primeira iteração deste algoritmo utilizou-se 50 topologias (indivíduos) aleatórias para a implementação de BBs no SD em estudo. Essas topologias foram formadas por até 25 unidades de BBs com capacidade máxima do conjunto desses equipamentos igual a máxima capacidade de geração da GFD instalada. Cada uma desses indivíduos foi avaliado nos seguintes cenários: dia nublado, dia ensolarado e dia muito nublado. A cada iteração, os indivíduos da geração sofrem mutação para gerar a próxima. Para isso, considerou-se os seguintes parâmetros em cada iteração: 10% de elitismo, operador de seleção da competição de 0.8, uma probabilidade de troca de 50% e a inserção de 2 novos indivíduos na população. O algoritmo genético desenvolvido foi validado com sua implementação no sistema *IEEE 8500 – Node test feeder*, o qual é um SD radial. Os resultados mostraram que os BBs foram eficazes na eliminação do fluxo reverso de potência ativa e flutuações de tensão, além de reduzirem as perdas nos alimentadores de distribuição. Concluiu-se que para maximizar os benefícios advindos da instalação da GFD em um SD, é fundamental determinar o local, quantidade e capacidade ótimos dos BBs.

Desse modo, em linhas gerais, os sistemas armazenadores de energia podem tornar os SDs mais confiáveis, baratos, eficientes e maximizar os benefícios gerados pela implementação da GFD [9, 10, 11 e 12].

Portanto, devido a todas essas características positivas e pelo fato das baterias de íons de lítio serem comumente associadas às fontes alternativas de energia elétrica, tais como a solar fotovoltaica e a eólica, neste Trabalho de Conclusão de Curso (TCC) serão conduzidos estudos para investigar os benefícios obtidos pela implementação de baterias de íons de lítio em um SD com elevado nível de penetração de GFD.

## **3. Metodologia**

Neste capítulo, aborda-se toda a metodologia empregada neste TCC.

Primeiramente, apresenta-se o SD com a GFD utilizada. Depois apresenta-se o programa OpenDSS, o qual foi utilizado na modelagem do SD teste.

Então, descreve-se como foram modelados cada um dos elementos do SD em estudo.

A seguir, demonstram-se os cenários estudados para identificar alguns possíveis problemas que a GFD pode causar em um SD.

Depois, exibe-se todo o desenvolvimento de uma estratégia criada para a operação dos BBs. Ressalta-se que esta é uma das 3 estratégias apresentadas em [13], as quais foram concebidas visando atenuar os problemas criados pela GFD no SD. Tais estratégias são descritas a seguir:

- Estratégia 1: instala-se um BB em cada um dos barramentos de carga que apresentou fluxo reverso de potência ativa nos cenários simulados. Os BBs absorvem todo o excedente da GFD e injetam potência no sistema quando a demanda das cargas é maior do que a geração fotovoltaica. Tanto a carga quanto a descarga dos BBs acontecem respeitando os limites das capacidades destes equipamentos;
- Estratégia 2: instala-se um BB em cada um dos barramentos de carga. A lógica para o carregamento e descarregamento dos BBs é quase a mesma que a empregada na Estratégia 1. A diferença entre essas duas técnicas consiste no fato de que a Estratégia 2 apresenta um carregamento automático que pode durar das 1:00h até as 7:00h (período de carga leve do SD empregado). Isso garante que os BBs não estejam operando em suas reservas quando a demanda da carga começa a aumentar no início do dia; e
- Estratégia 3: instala-se um BB em cada um dos barramentos de carga. Nessa estratégia utiliza-se a técnica da "Média Móvel Simples". Assim, com base nas amostras históricas da potência de saída dos geradores fotovoltaicos é possível estimar a potência de saída futura dos mesmos. Então, para determinar a potência injetada ou absorvida pelos BBs, calcula-se a diferença entre a potência estimada com a real potência de saída dos painéis fotovoltaicos. Se essa diferença apresentar um valor positivo, os BBs descarregam energia, caso contrário eles carregam.

Vale a pena frisar que neste TCC, optou-se por aprofundar os estudos sobre a Estratégia 2 porque a mesma apresentou um desempenho superior às outras 2 desenvolvidas em [13]. Mais especificamente, em [13], as 3 estratégias foram comparadas em relação às seguintes características: mitigação do fluxo reverso de potência ativa, mitigação de flutuações de tensão, mitigação de perdas, suavização dos picos e vales dos perfis de tensão e redução das capacidades das baterias.

Após isso, apresenta-se a metodologia empregada para o cálculo do FP nas barras de carga do SD, pois no Capítulo 4 são apresentados os FPs dessas barras nas seguintes condições:

- SD sem GFD e sem BBs;
- SD com GFD e sem BBs; e
- SD com GFD e com BBs.

#### **3.1. Descrição do sistema**

#### **3.1.1. Sistema de distribuição**

Conforme já explicado previamente, este TCC visa analisar os impactos de sistemas de armazenamento de energia no desempenho de redes de ditribuição, em regime permanente. Desse modo, para evitar problemas com o dimensionamento de todos os elementos de um novo sistema de baixa tensão, empregou-se um que já fosse previamente bem caracterizado. Assim, optou-se por utilizar o SD aplicado em [14], o qual tem seu diagrama unifilar apresentado na Figura 8.

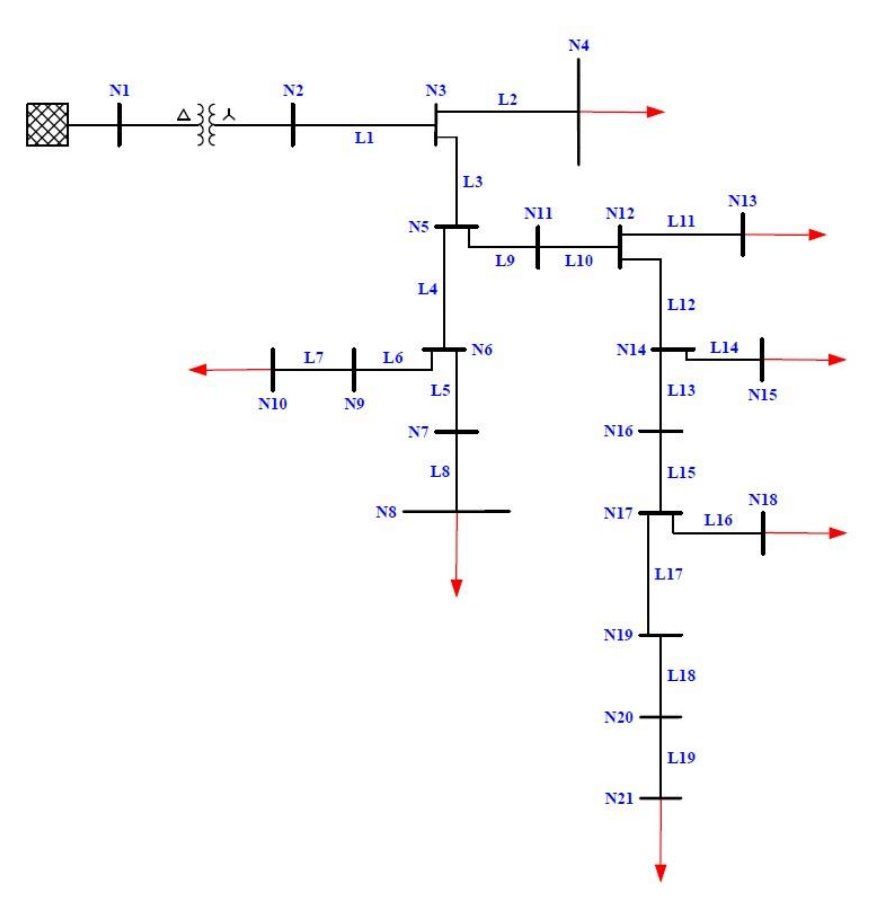

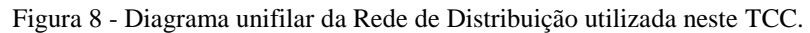

Fonte: Adaptado de [14].

Visando explorar possíveis problemas causados por cargas com elevada demanda, utilizaram-se cargas com valores de 2,5 por unidade (p.u.) das nominais (cargas adotas em [14]), nas simulações, com exceção da carga da Barra N8 que devido a sua elevada magnitude foi empregada com apenas 1,2 p.u. da carga nominal. Utilizou-se exatamente estes valores para as cargas (2,5 p.u. e 1,2 p.u.), pois com eles o SD em estudo apresentou consideráveis níveis de subtensões, os quais foram empregados para avaliar os impactos da implementação da GFD neste sistema.

Dessa forma, para adequar o SD de [14], foi necessário adotar outros parâmetros para o transformador [15]. Os parâmetros finais utilizados no SD em estudo, são apresentados nas Tabelas 3, 4, 5 e 6. Já os detalhes que explicam como as simulações foram executadas serão apresentados na seção 3.4.

| Nível de curto-<br>circuito<br>monofásico<br>(MVA) | Nível de curto-<br>circuito<br>trifásico<br>(MVA) | Fases | Tensão nominal<br>[kV] | Relação X1*R1 |
|----------------------------------------------------|---------------------------------------------------|-------|------------------------|---------------|
| 100                                                | 100                                               |       | 13.8                   | 4.U           |

Tabela 3 - Especificações do elemento Equivalente de Thévenin.

Fonte: [14].

Tabela 4 - Especificações do elemento *Transformador*.

| Potência<br>nominal<br>[kVA] | Tensão<br>Primária<br>kV1 | Tensão<br>Secundária<br>[kV] | Enrolamento<br>Primário | Enrolamento<br>Secundário | R[%] | $X[\%]$ |
|------------------------------|---------------------------|------------------------------|-------------------------|---------------------------|------|---------|
| 250                          | 13.8                      | 0.22                         | Delta                   | Estrela<br>Aterrado       | 1.0  | 3.5     |

Fonte: [15].

| CONEXÃO EM ESTRELA |                          |               |                          |                          |                 |                          |  |  |
|--------------------|--------------------------|---------------|--------------------------|--------------------------|-----------------|--------------------------|--|--|
| Barra              | $P_{AT}$ [kW]            | $P_{BT}$ [kW] | $P_{CT}$ [kW]            | $Q_{AT}$ [kVar]          | $Q_{BT}$ [kVar] | $Q_{CT}$ [kVar]          |  |  |
| N <sub>4</sub>     | 1,615                    | 1,615         | 6,615                    | 1,009                    | 1,009           | 4,009                    |  |  |
| N8                 | 6,936                    | 7,752         | 8,160                    | 4,298                    | 4,805           | 5,059                    |  |  |
| N10                | 6,375                    | 6,375         | -                        | 3,951                    | 3,951           | $\overline{\phantom{a}}$ |  |  |
| N13                | 6,517                    | 6,517         | 6,517                    | 4,039                    | 4,039           | 4,039                    |  |  |
| N15                | 8,500                    |               | -                        | 5,268                    |                 | $\overline{\phantom{a}}$ |  |  |
| N18                | $\overline{\phantom{a}}$ |               | 4,485                    | $\overline{\phantom{a}}$ |                 | 3,003                    |  |  |
| N21                | 2,125                    |               | $\overline{\phantom{a}}$ | 1,317                    |                 |                          |  |  |

Tabela 5 - Especificações dos elementos *cargas*.

Fonte: [14].

Tabela 6 - Especificações dos elementos *linhas*.

|                | Barra          |                    | Tipo da            | Comprimento | Limite de Corrente em |
|----------------|----------------|--------------------|--------------------|-------------|-----------------------|
| Nome           | Inicial        | <b>Barra Final</b> | linha <sup>1</sup> | [m]         | Regime Permanente [A] |
| L1             | N2             | N3                 | $\mathbf{1}$       | 35,0        | 312                   |
| L2             | N <sub>3</sub> | N <sub>4</sub>     | $\overline{2}$     | 30,0        | 123                   |
| L <sub>3</sub> | N3             | N <sub>5</sub>     | $\,1$              | 35,0        | 312                   |
| L4             | N <sub>5</sub> | N <sub>6</sub>     | 3                  | 35,0        | 225                   |
| L <sub>5</sub> | N <sub>6</sub> | N7                 | 3                  | 35,0        | 225                   |
| L6             | N7             | ${\bf N8}$         | 3                  | 30,0        | 225                   |
| L7             | N <sub>6</sub> | N9                 | $\overline{4}$     | 20,0        | 108                   |
| L8             | N <sub>9</sub> | N10                | $\overline{4}$     | 20,0        | 108                   |
| L9             | N <sub>5</sub> | N11                | $\mathbf 1$        | 35,0        | 312                   |
| L10            | N11            | N12                | $\mathbf{1}$       | 35,0        | 312                   |
| L11            | N12            | N13                | $\overline{2}$     | 30,0        | 123                   |
| L12            | N12            | N14                | $\mathbbm{1}$      | 35,0        | 312                   |
| L13            | N14            | N15                | $\overline{4}$     | 30,0        | 125                   |
| L14            | N14            | N16                | $\mathbf{1}$       | 35,0        | 312                   |
| L15            | N16            | N17                | $\,1$              | 35,0        | 312                   |
| L16            | N17            | N18                | $\overline{4}$     | 30,0        | 108                   |
| L17            | N17            | N19                | $\mathbf{1}$       | 35,0        | 312                   |
| L18            | N19            | N20                | $\overline{4}$     | 15,0        | 108                   |
| L19            | N20            | N21                | 4                  | 15,0        | 108                   |

Fonte: [14].

1

 $1$  Os tipos das linhas diferem em relação as matrizes de impedâncias. Elas são apresentadas a seguir.

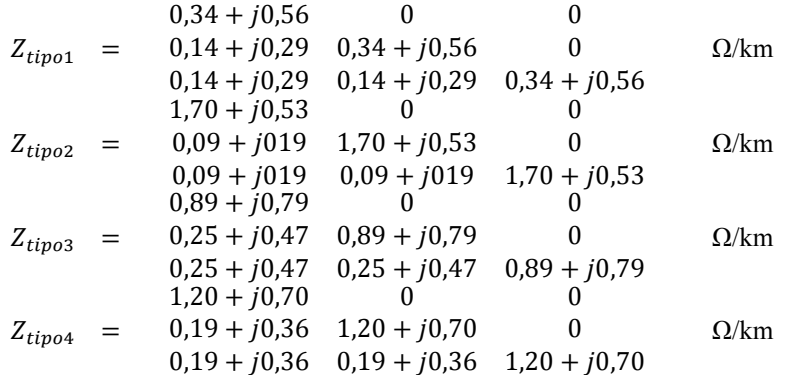

#### **3.1.2. Alocação dos bancos de baterias e sistemas de geradores fotovoltaicos no SD**

A alocação dos bancos de baterias aconteceu de modo que cada um dos consumidores do SD da Figura 8 possuísse o seu próprio dispositivo de armazenamento de energia elétrica. Visando identificar problemas que justificassem a implementação desses bancos de baterias, também se adotou 1 sistema de gerador fotovoltaico por barramento de carga. Assim, na Figura 9 são apresentados as disposições destes equipamentos no SD em estudo.

Figura 9 - Alocação dos bancos de baterias e geradores fotovoltaicos distribuídos no SD em estudo.

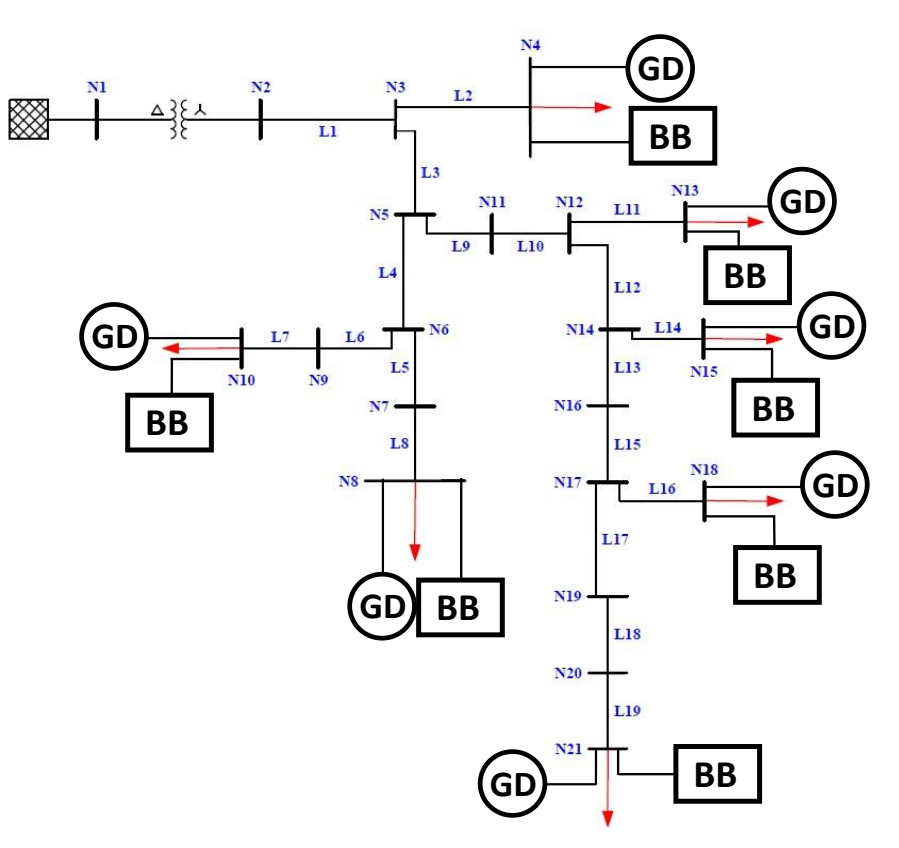

Fonte: Autor.

Destaca-se que as demais características adotadas para estes equipamentos, bem como o modo de operação dos bancos de baterias serão apresentados em seções adiante.

### **3.2. Programa Open Distribution System Simulator®**

De acordo com [16], o OpenDSS é um programa utilizado para simulações de fluxo de potência em SDs. Vale a pena ressaltar que este programa é gratuito e está disponível em [17].

O OpenDSS é capaz de realizar simulações para testar muitas das condições de regime permanente. Além disso, tal programa é capaz de simular cenários das crescentes "*Smart Grids*". Dessa forma, este programa pode ser utilizado para estudar uma vasta gama de tópicos. Contudo, dentre esses diversos tópicos, os que interessam a este TCC, são:

- Análises e planejamentos dos SDs;
- Análises de circuitos genéricos, os quais operam em corrente alternada e apresentam diversas fases;
- Análises da conexão de geração distribuída à rede;
- Simulações de Sistemas de Geração Fotovoltaica;
- Modelagem de sistemas de armazenamento de energia elétrica e;
- Simulações de cargas conectadas a rede.

Já em relação aos modos de solução, o OpenDSS apresenta os seguintes:

- Snapshot do fluxo de potência<sup>2</sup>;
- Fluxo de Potência diário e anual;
- Harmônicos:
- Dinâmico;
- Estudos de falta empregando o método de Monte Carlo;
- $\bullet$  Etc.

Além disso, o OpenDSS também conta com uma interface *Component Object Model* (COM) da *Microsoft* (MS). Desse modo, os usuários podem desenvolver e executar novos modos de solução customizados, através de programas externos, os quais passam a comandar o OpenDSS. Assim, alguns exemplos de programas que podem ser utilizados com essa finalidade, são:

- Mathworks MATLAB®;
- Phyton;
- $\bullet$  C++;

<u>.</u>

<sup>2</sup> Neste modo de solução, o OpenDSS apresenta os dados do sistema (tensão, fluxo de potência, perdas, etc.) para um instante de tempo desejado.

• Etc.

Por fim, o OpenDSS também permite que os usuários criem Bibliotecas de Vínculo Dinâmico (DLL) para solucionar algum problema muito complexo ou muito específico.

#### **3.3. Modelagem**

Nesta seção, será apresentada a teoria para caracterizar os elementos do SD em estudo no programa OpenDSS. Depois, será apresentado como utilizou-se essa teoria para, de fato, modelar completamente a rede em questão.

### **3.3.1 Modelagem das linhas**

### **3.3.1.1 Explicação teórica**

De acordo com [18], o OpenDSS modela as linhas empregando o Modelo Pi. Então, para se caracterizar uma linha neste programa, dependendo do tipo da simulação que se deseja realizar, pode-se definir as matrizes de impedâncias do ramo série (matriz triangular inferior de resistências e reatâncias) e também a matriz de admitância dos ramos em derivação (matriz triangular inferior de capacitâncias). Além disso, também se pode informar ao OpenDSS as componentes de sequência positiva e zero das resistências, reatâncias e capacitâncias da linha.

Vale a pena ressaltar que o OpenDSS oferece uma ferramenta (*LineCode*) que auxilia na construção dos modelos das linhas. Mais especificamente, o *LineCode* permite que sejam construídos blocos com as principais características das linha. Assim, ao modelar-se uma nova linha, basta escolher qual bloco do *LineCode* melhor a representa. Ou seja, com o *LineCode* não é necessário especificar os principais parâmetros da linha, toda vez que se deseja modelar uma nova. Dessa forma, na Tabela 7, são apresentados os principais parâmetros que podem ser utilizados pelo *LineCode* para definir um tipo de linha.
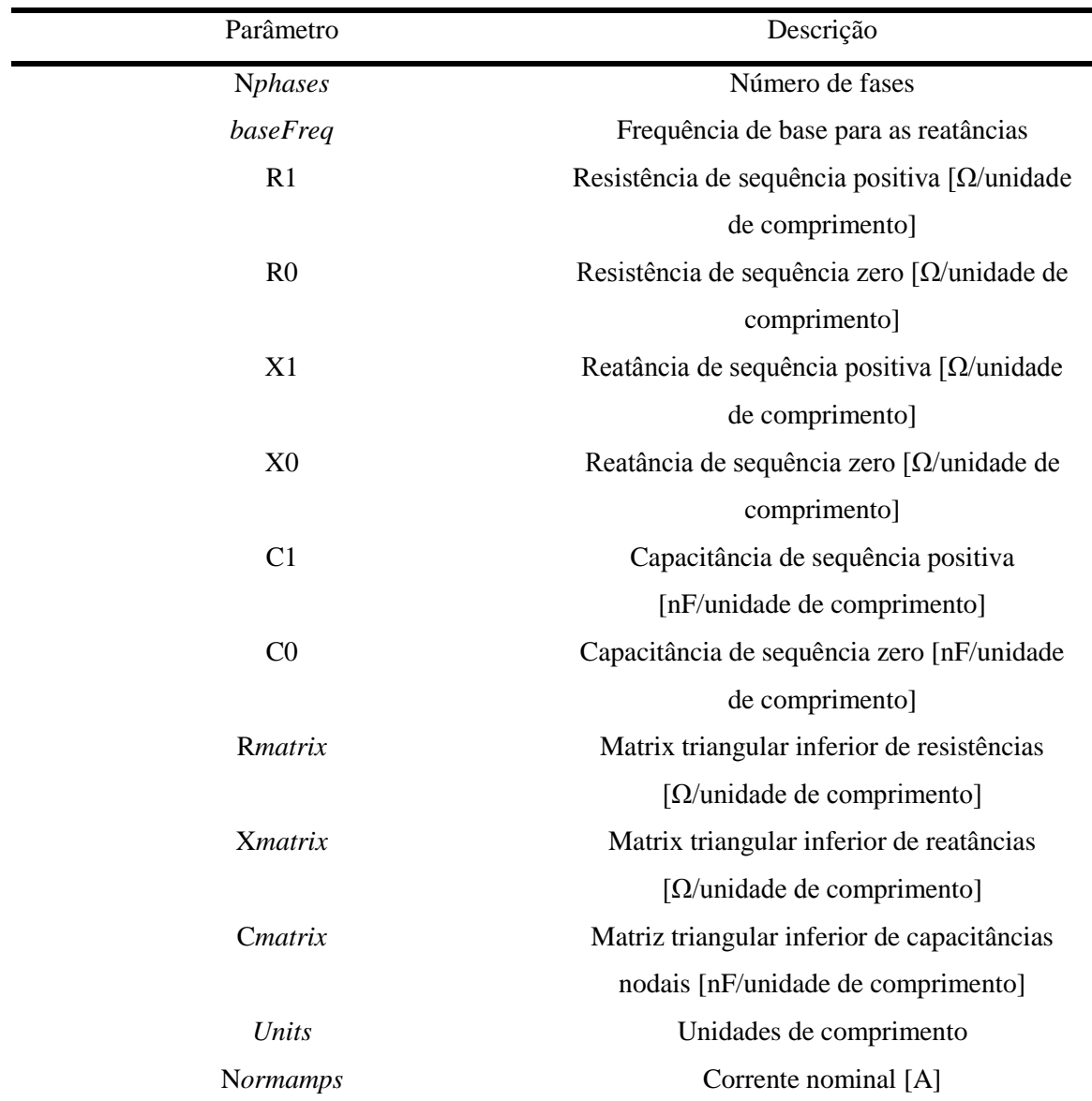

Tabela 7 - Principais parâmetros que podem ser empregados para definir o elemento *LineCode*.

Fonte: [18].

### **3.3.2.2 Aplicação prática**

As análises realizadas neste TCC foram conduzidas para um SD operando em regime permanente. Assim, não foi necessário definir valores para as componentes simétricas e também se desprezou a matriz de capacitâncias nodais. Desse modo, os parâmetros utilizados para descrever os elementos *linhas* no programa OpenDSS são os apresentados nas Tabelas 9 e 10.

| Linha          | Phases | Bus 1    | Bus 2   | Lenght | Unit | Linecode |
|----------------|--------|----------|---------|--------|------|----------|
| L1             | 3      | barra 2  | barra3  | 0,035  | Km   | Tipo_1   |
| L2             | 3      | barra 3  | barra4  | 0,030  | Km   | Tipo_2   |
| L <sub>3</sub> | 3      | barra 3  | barra5  | 0,035  | Km   | Tipo_1   |
| L4             | 3      | barra 5  | barra6  | 0,035  | Km   | Tipo_3   |
| L <sub>5</sub> | 3      | barra 6  | barra7  | 0,035  | Km   | Tipo_3   |
| L <sub>6</sub> | 3      | barra 6  | barra9  | 0,030  | Km   | Tipo_3   |
| L7             | 3      | barra 9  | barra10 | 0,020  | Km   | Tipo_4   |
| L8             | 3      | barra 7  | barra8  | 0,020  | Km   | Tipo_4   |
| L9             | 3      | barra 5  | barra11 | 0,035  | Km   | Tipo_1   |
| L10            | 3      | barra 11 | barra12 | 0,035  | Km   | Tipo_1   |
| L11            | 3      | barra 12 | barra13 | 0,030  | Km   | Tipo_2   |
| L12            | 3      | barra 12 | barra14 | 0,035  | Km   | $Tipo_1$ |
| L13            | 3      | barra 14 | barra16 | 0,030  | Km   | Tipo_4   |
| L14            | 3      | barra 14 | barra15 | 0,035  | Km   | Tipo_1   |
| L15            | 3      | barra 16 | barra17 | 0,035  | Km   | Tipo_1   |
| L16            | 3      | barra 17 | barra18 | 0,030  | Km   | Tipo_4   |
| L17            | 3      | barra 17 | barra19 | 0,035  | Km   | Tipo_1   |
| L18            | 3      | barra 19 | barra20 | 0,015  | Km   | $Tipo_4$ |
| L19            | 3      | barra 20 | barra21 | 0,015  | Km   | Tipo_4   |

Tabela 8 - Valores utilizados nos parâmetros dos elementos *linhas*.

Fonte: [14].

Tabela 9 - Valores utilizados nos parâmetros dos elementos *linecode*.

| Tipo   | <i>Nphases</i> | <b>Basefreq</b> | Units | Rmatrix                                                                                      | <i>Xmatrix</i>                                                                                                    | Cmatrix    |
|--------|----------------|-----------------|-------|----------------------------------------------------------------------------------------------|----------------------------------------------------------------------------------------------------|------------|
| Tipo_1 | 3              | 60              | Km    | [0,34]<br>$\theta$<br>$\boldsymbol{0}$<br>0,34<br>$\theta$<br> 0,14<br>L0,14<br>0,34<br>0,14 | $\mathbf{0}$<br>[0, 56]<br>$\boldsymbol{0}$<br>0.29<br>0,56<br>$\boldsymbol{0}$<br>$\lfloor 0.29 \rfloor$<br>0,29<br>0,56 | Desprezada |
| Tipo_2 | 3              | 60              | Km    | 1,7<br>$\boldsymbol{0}$<br>0<br> 0,09<br>1,7<br>$\mathbf{0}$<br>L0,09<br>0,09<br>1,7         | 10,53<br>$\mathbf{0}$<br>$\boldsymbol{0}$<br>$\boldsymbol{0}$<br> 0,19<br>0,53<br>$\lfloor 0.19 \rfloor$<br>0,19<br>0,53  | Desprezada |
| Tipo_3 | 3              | 60              | Km    | [0,89]<br>$\boldsymbol{0}$<br>0<br> 0,25<br>$\Omega$<br>0,89<br>L0,25<br>0,25<br>0,89        | [0,79<br>$\boldsymbol{0}$<br>$\boldsymbol{0}$<br>$\boldsymbol{0}$<br>0,47<br>0,79<br>L <sub>0.47</sub><br>0,47<br>0,79    | Desprezada |
| Tipo_4 | 3              | 60              | km    | 0<br>$-1,2$<br>0<br>1,2<br> 0,19<br>$\mathbf{0}$<br>1,2<br>10.19<br>0,19                     | 0<br>$\lceil 0, 7 \rceil$<br>0<br>$\boldsymbol{0}$<br>0,36<br>0,7<br>0,36<br>$\lfloor 0.36 \rfloor$<br>0,7                | Desprezada |

Fonte: [14].

Destaca-se que os dados expostos na Tabela 8, foram retirados da Tabela 6. Já os dados da Tabela 9, retratam as equações da página 29.

### **3.3.2 Modelagem das cargas**

# **3.3.2.1 Explicação teórica**

De acordo com [18], para definir uma carga no OpenDSS, é necessário determinar pelo menos um dos seguintes pares de características:

- Potência ativa nominal [kW] e FP;
- Potência ativa nominal [kW] e potência reativa nominal [kvar]; e
- Potência aparente nominal [kVA] e FP.

Após isso, é necessário escolher um dos seguintes modelos que o OpenDSS apresenta:

- 1. Potência ativa e reativa constantes;
- 2. Impedância constante;
- 3. Potência ativa constante e potência reativa quadrática;
- 4. Potência ativa nominal linear e potência reativa quadrática;
- 5. Magnitude de corrente constante;
- 6. Potência ativa constante e potência reativa fixa;
- 7. Potência ativa constante e impedância fixa; e
- 8. Especial ZIPV.

Assim, para modelar corretamente uma carga, no OpenDSS, é necessário especificar os parâmetros apresentados na Tabela 10.

| Parâmetros                  | Descrição                                          |
|-----------------------------|----------------------------------------------------|
| Model                       | Modelo da carga                                    |
| <i>Phases</i>               | Número de fases                                    |
| Bus1                        | Barramento em que a carga está conectada           |
| kV                          | Tensão total base                                  |
| kVA                         | Potência aparente total base                       |
| kW                          | Potência ativa total base                          |
| kVAr                        | Potência reativa total base                        |
| fp                          | Fator de potência                                  |
| Daily                       | Curva de carga ( <i>Loadshape</i> ) utilizada para |
|                             | simulações diárias                                 |
| Conn                        | Tipo de conexão da carga (estrela ou delta)        |
| $\mathbf{r}$<br><b>E403</b> |                                                    |

Tabela 10 **-** Parâmetros indispensáveis para o correto funcionamento do elemento *Carga*.

Fonte: [18].

Destaca-se o objeto "Curva de Carga" (*Loadshape*), apresentado na Tabela 10, o qual pode ser utilizado para ajudar a modelar uma carga. O *Loadshape* nada mais é do que um vetor de dados em p.u., o qual representa a potência (em p.u.) demandada pelas cargas ao longo do dia. Assim, para especificar esses dados, é necessário determinar os parâmetros apresentados na Tabela 11.

| Parâmetros  | Descrição                          |
|-------------|------------------------------------|
| Mult        | Vetor de dados em p.u.             |
| <b>Npts</b> | Número de pontos do vetor de dados |
| Interval    | Intervalo entre os dados do vetor  |

Tabela 11 - Parâmetros indispensáveis para o correto funcionamento do *Loadshape*.

Fonte: [18].

# **3.3.2.2 Aplicação prática**

Para caracterizar as cargas deste trabalho, escolheram-se 2 *Loadshapes* [19]: "Residencial" (para cargas bifásicas e monofásicas) e "Comercial" (para cargas trifásicas). Também vale a pena destacar que o intervalo de discretização utilizado para construir esses dois tipos de curva de carga foi de 5 minutos, o que resultou em vetores com tamanho de 288 pontos. Dessa forma, para maior clareza, essas curvas são apresentadas na Tabela 12. Já os valores dos demais parâmetros necessários para definir os elementos *load* são apresentados na Tabela 13.

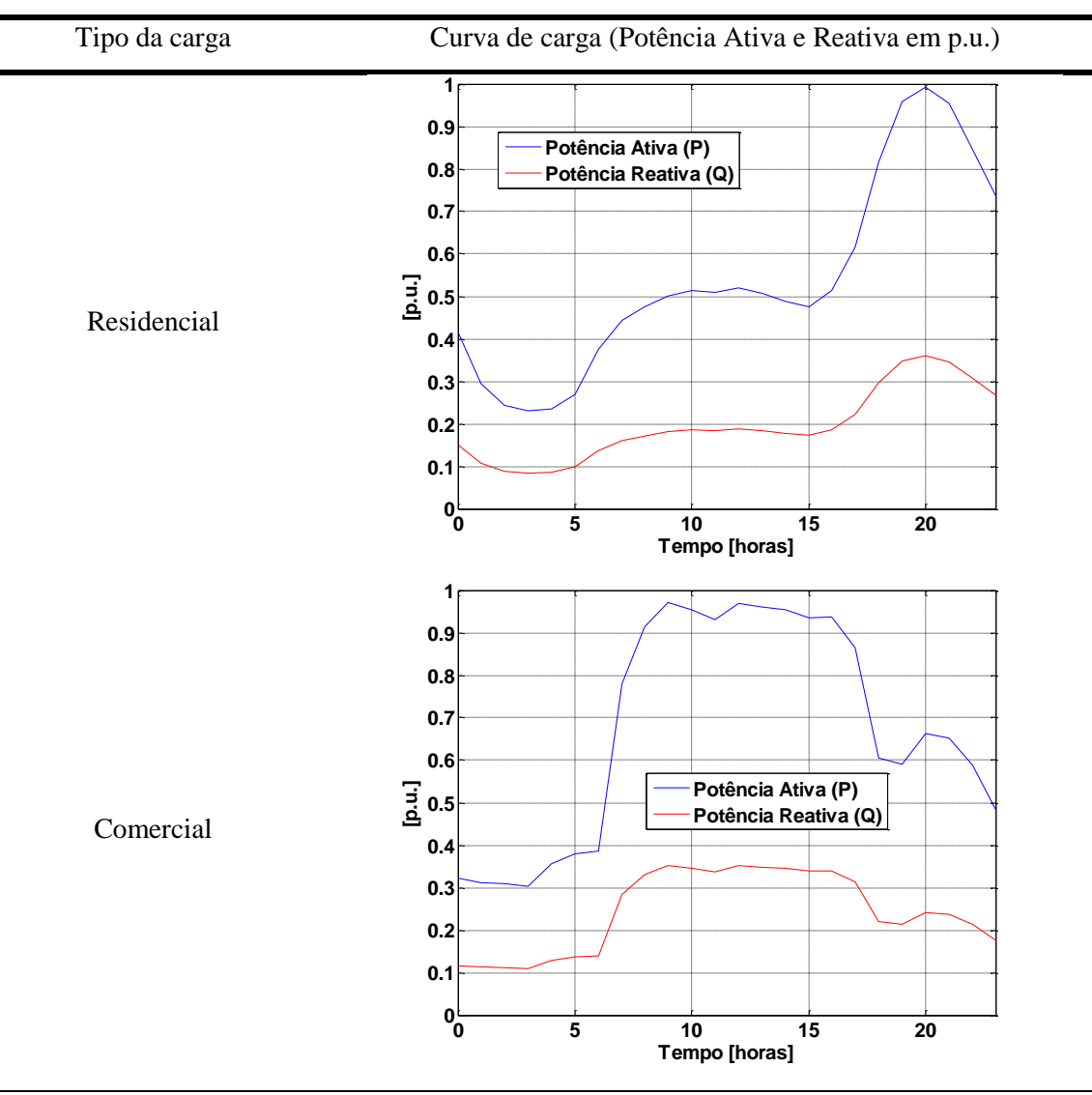

Tabela 12 - Curvas de carga utilizadas.

Fonte: [19].

| Phases <sup>3</sup> | <b>Bus1</b>          | Conn | Model        | Daily       | kV    | kW     | kVar   |
|---------------------|----------------------|------|--------------|-------------|-------|--------|--------|
| $\mathbf{1}$        | Barra4.1             | Wye  | $\mathbf{1}$ | Comercial   | 0,127 | 1,615  | 1,009  |
| $\mathbf{1}$        | Barra4.2             | Wye  | $\mathbf{1}$ | Comercial   | 0,127 | 1,615  | 1,009  |
| $\mathbf{1}$        | Barra4.3             | Wye  | $\mathbf{1}$ | Comercial   | 0,127 | 6,615  | 4,009  |
| $\mathbf{1}$        | Barra <sub>8.1</sub> | Wye  | $\mathbf{1}$ | Comercial   | 0,127 | 14,450 | 8,955  |
| $\mathbf{1}$        | Barra <sub>8.2</sub> | Wye  | $\mathbf{1}$ | Comercial   | 0,127 | 16,150 | 10,010 |
| 1                   | Barra <sub>8.3</sub> | Wye  | 1            | Comercial   | 0,127 | 17,000 | 10,540 |
| $\mathbf{1}$        | Barra10.1            | Wye  | $\mathbf{1}$ | Residencial | 0,127 | 6,375  | 3,951  |
| 1                   | Barra10.2            | Wye  | $\mathbf{1}$ | Residencial | 0,127 | 6,375  | 3,951  |
| 1                   | Barra13.1            | Wye  | $\mathbf{1}$ | Comercial   | 0,127 | 6,517  | 4,039  |
| $\mathbf{1}$        | Barra13.2            | Wye  | $\mathbf{1}$ | Comercial   | 0,127 | 6,517  | 4,039  |
| $\mathbf{1}$        | Barra13.3            | Wye  | $\mathbf{1}$ | Comercial   | 0,127 | 6,517  | 4,039  |
| $\mathbf{1}$        | Barra15.1            | Wye  | $\mathbf{1}$ | Residencial | 0,127 | 8,500  | 5,268  |
| $\mathbf{1}$        | Barra18.3            | Wye  | 1            | Residencial | 0,127 | 4,485  | 3,003  |
| $\mathbf{1}$        | Barra21.1            | Wye  | $\mathbf{1}$ | Residencial | 0,127 | 2,125  | 1,317  |
| 1                   | Barra21.2            | Wye  | $\mathbf{1}$ | Residencial | 0,127 | 2,125  | 1,317  |
|                     |                      |      |              |             |       |        |        |

Tabela 13 - Especificações dos demais parâmetros para determinar as cargas utilizadas.

Fonte: [14].

<u>.</u>

#### **3.3.3 Modelagem dos sistemas fotovoltaicos**

#### **3.3.3.1 Explicação teórica**

De acordo com [20], o OpenDSS apresenta um modelo específico para representar os sistemas fotovoltaicos: o *PVSystem*. Tal modelo combina um gerador fotovoltaico e um inversor, que podem ser utilizados para estudar os impactos desse tipo de implementação em um SD.

A presente versão desse modelo no OpenDSS realiza simulações com intervalo de tempo maior a 1 segundo. Com isso, pode-se assumir que o inversor é capaz de encontrar o ponto de máxima potência do painel rapidamente, simplificando a modelagem dos componentes individuais, painel fotovoltaico e inversor.

Na Figura 10, é apresentado um diagrama de blocos desse modelo e na Tabela 14 são expostas as principais variáveis empregadas para definir o elemento *PVsystem*.

<sup>3</sup> O número 1 na coluna *Phases* indica que serão especificados os dados de cada uma das fases da carga um por vez. Na coluna Nome são determinados os nomes de cada uma dessas fases.

Figura 10 - Diagrama de blocos do modelo do sistema fotovoltaico.

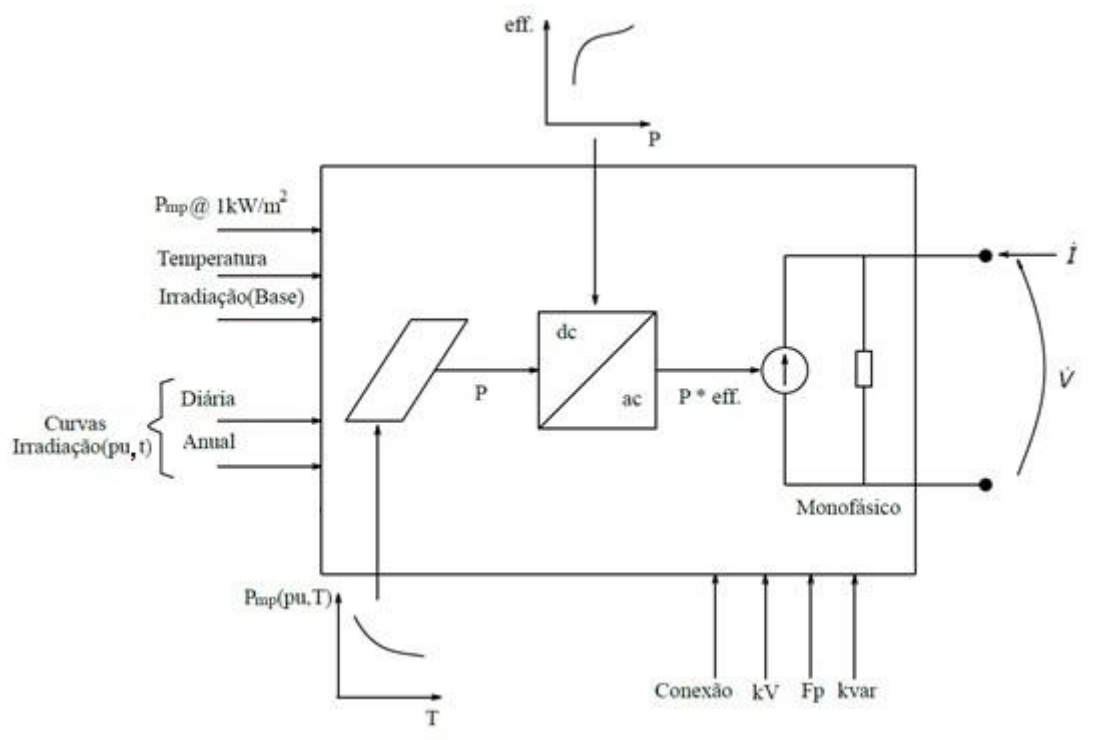

Fonte: [20].

A seguir, será explicado como obter alguns parâmetros indispensáveis para o correto funcionamento do *PVsystem*.

- A potência reativa desse modelo é definida de dois modos. O primeiro considera valores fixos para a potência reativa. Dessa forma, independente da variação do FP, a potência reativa permanecerá constante. Já o segundo considera um FP fixo e independente da variação da potência reativa. Ou seja, a potência reativa variará neste modo. Contudo, nos dois modos, caso o limite da potência aparente seja ultrapassado, haverá uma redução da potência reativa para conservar a potência ativa.
- Para representar a irradiação solar sobre o painel e a temperatura do mesmo, utilizam-se o *Loadshape* e o "Objeto da Curva de Temperatura" (*Tshape*), respectivamente. Assim, é possível modificar os valores base desses dois parâmetros. Isso possibilita construir curvas de irradiação solar e temperatura diárias e anuais. Dessa forma, pode-se realizar análises temporais desse modelo.
- A eficiência do inversor em função da potência de saída do painel é representada pelo "Objeto Curva XY" (*XYcurve*). Ou seja, é necessário que o usuário crie um vetor com valores para a eficiência e outro com dados para a potência. A potência nominal no ponto de máxima potência na saída do painel, em função da temperatura do mesmo, pode ser representada de maneira similar. A diferença é que o usuário precisa criar um vetor para a potência e outro para a temperatura. Então, com essas curvas, o OpenDSS

realiza a interpolação e encontra o melhor valor atual, de acordo com os dados, para representar a eficiência e a potência do modelo.

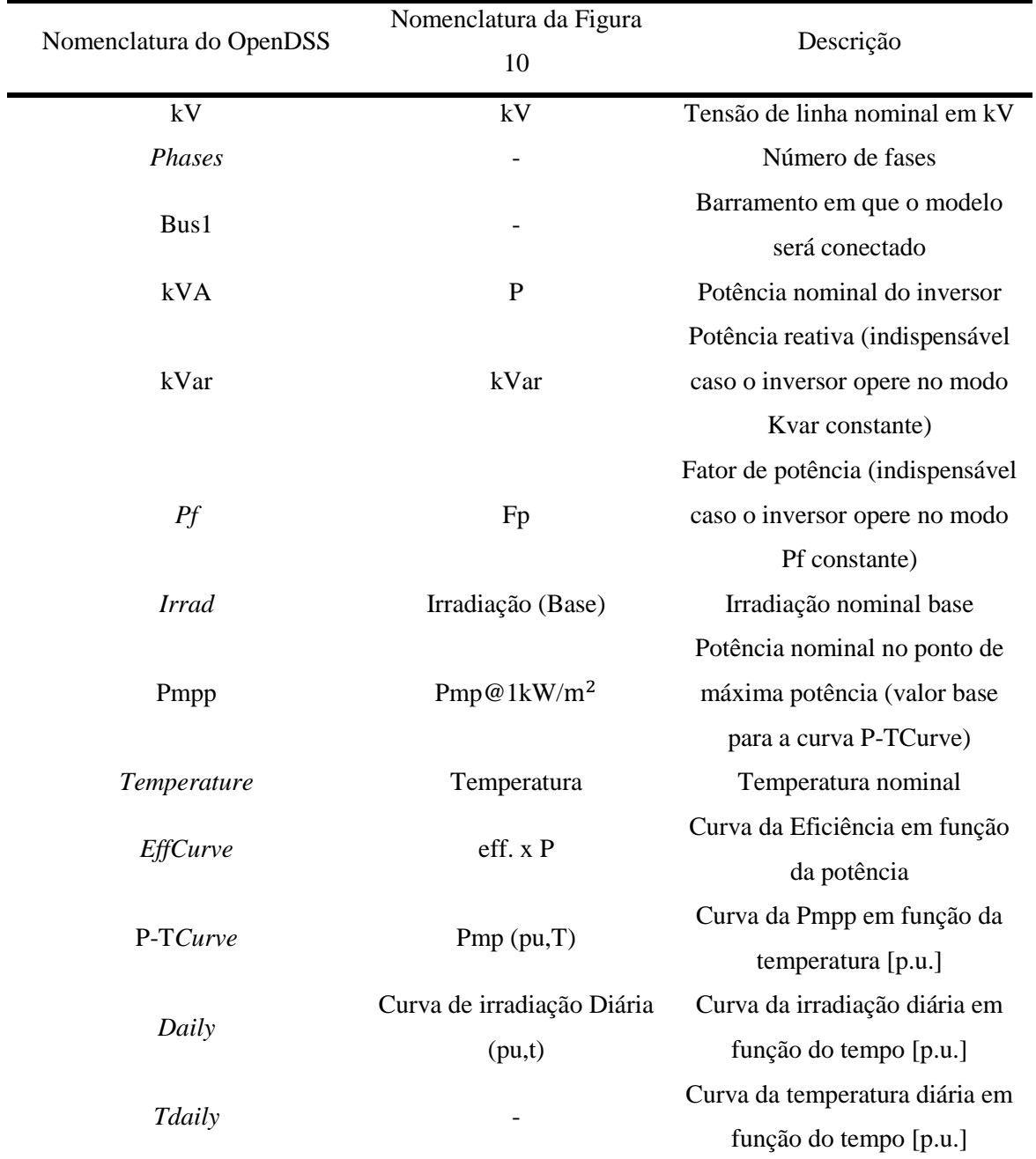

Tabela 14 - Principais parâmetros utilizados na definição do elemento PVsystem.

Fonte: [18] e [20].

# **3.3.3.2 Aplicação prática**

Para modelar os geradores fotovoltaicos deste TCC, utilizaram-se as curvas de irradiação solar apresentadas na Tabela 15. Tais curvas foram obtidas em [21] e não representam uma média diária da irradiação solar no território brasileiro, são apenas perfis empregados para representar um dia com irradiação solar constante e outro com irradiação solar intermitente. Já os *Loadshape*, *Tshape* e *XYcurve* empregados são apresentados na Tabela 16. Por fim, as especificações dos demais parâmetros utilizados para definir os elementos *PVsystem* são apresentadas na Tabela 17.

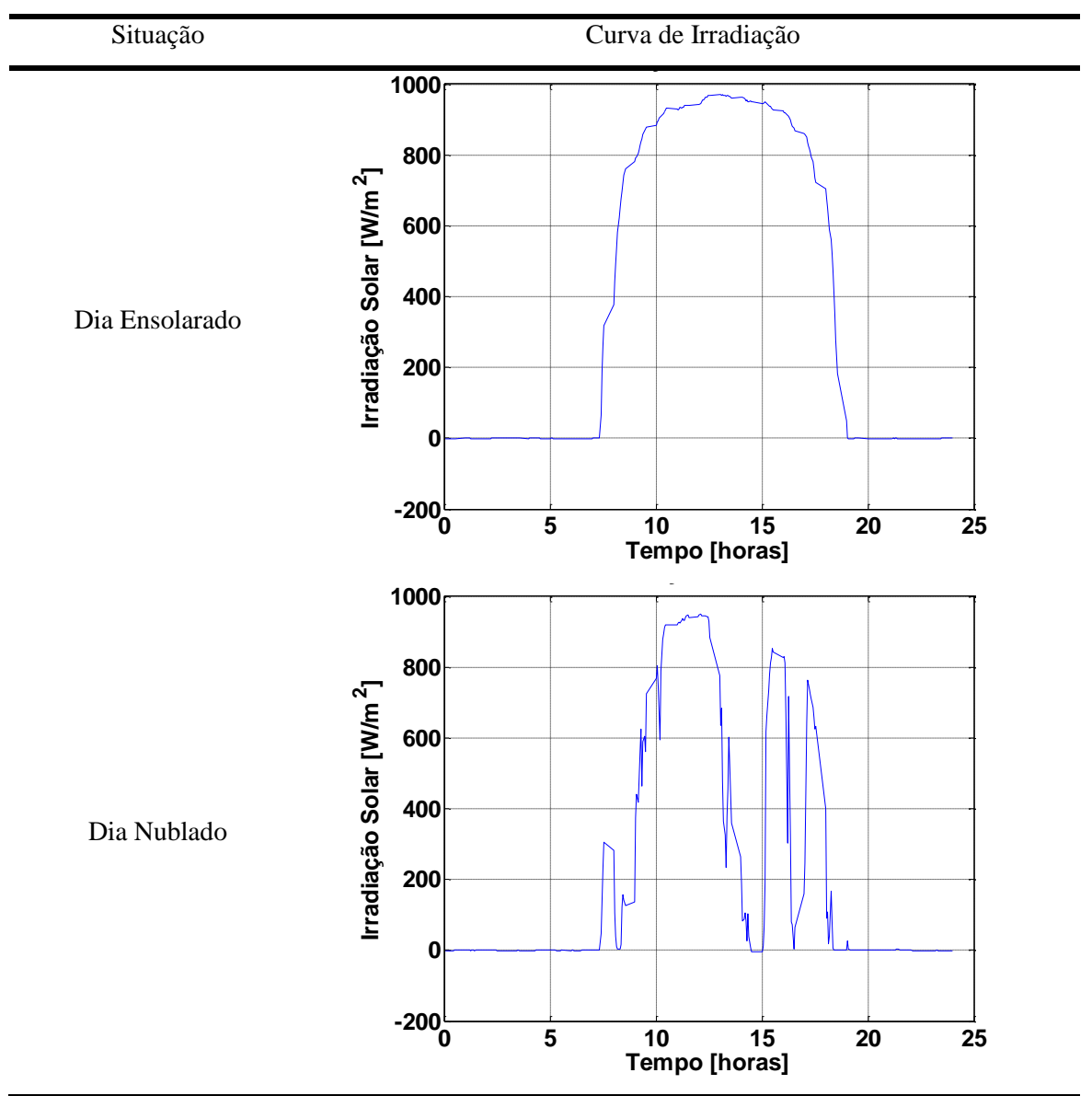

Tabela 15 - Curvas de irradiação solar adotadas neste projeto.

Fonte: [21].

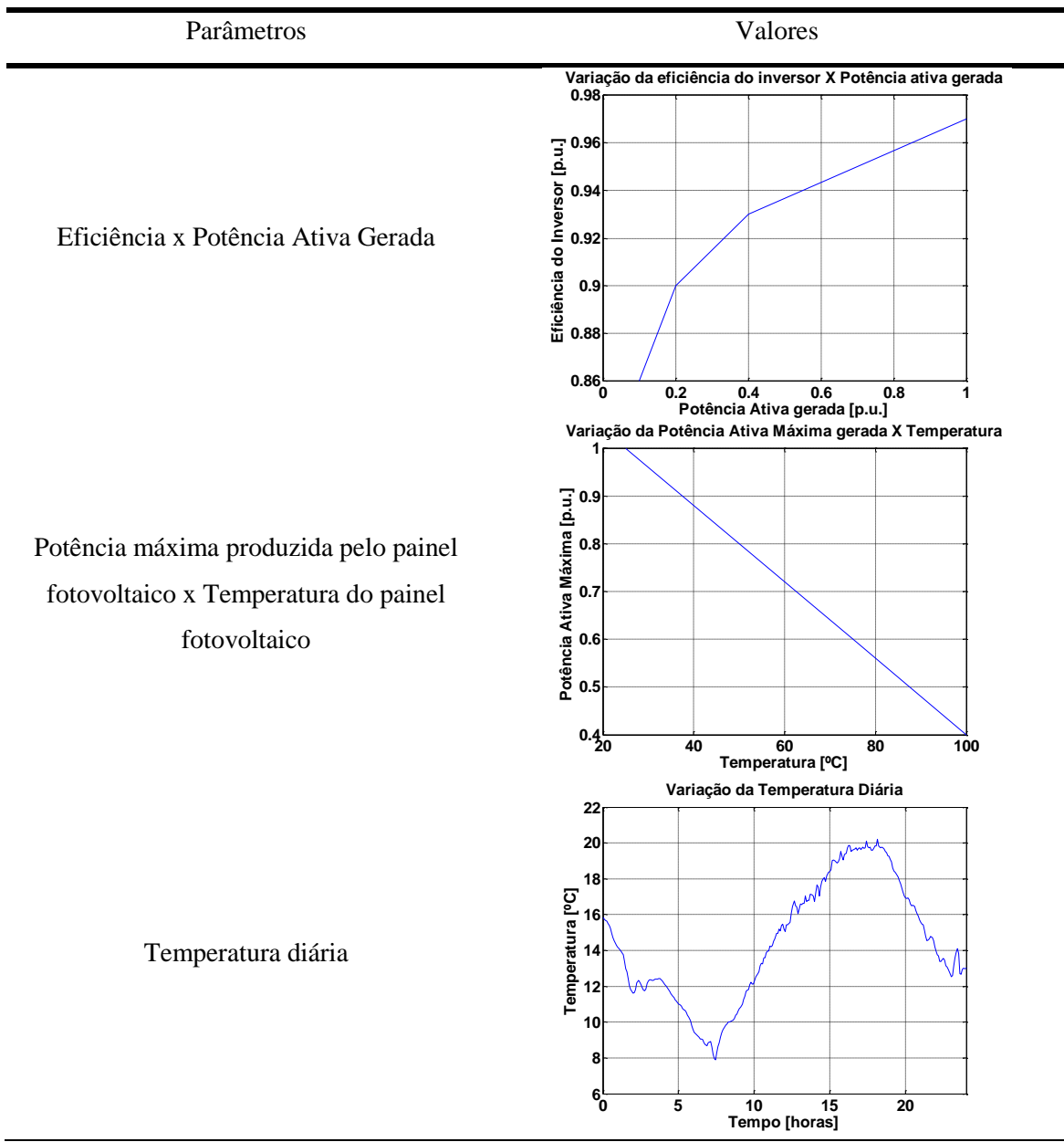

Tabela 16 - Vetores de dados (*Loadshape, Tshape* e *XYcurve*) adotados neste projeto, para os geradores fotovoltaicos.

Fontes: [18] e [20].

Conforme pode ser verificado na Tabela 16, a potência máxima produzida pelo painel fotovoltaico é inversamente proporcional a sua própria temperatura.

Além disso, o parâmetro kVA apresentado na Tabela 17 foi determinado de modo que o inversor não se tornasse um fator limitante para a potência gerada pelo painel fotovoltaico.

| Gerador Fotovoltaico <sup>4</sup> | Phases <sup>4</sup> | Bus         | $kV$  | kVA    | <b>Irradiance</b> | Model        | pf           | Pmpp           | $Temperature[^{\circ}C]$ | conn |
|-----------------------------------|---------------------|-------------|-------|--------|-------------------|--------------|--------------|----------------|--------------------------|------|
| GF_Barra_4_1                      | $\mathbf{1}$        | Barra 4     | 0,127 | $10\,$ |                   | $\mathbf{1}$ | $\mathbf{1}$ | $\mathfrak{S}$ | 25                       | Wye  |
| GF_Barra_4_2                      | $\mathbf{1}$        | Barra 4     | 0,127 | $10\,$ | $\mathbf{1}$      | $\mathbf{1}$ | $\mathbf{1}$ | $\sqrt{5}$     | 25                       | Wye  |
| GF_Barra_4_3                      | $\mathbf{1}$        | Barra 4     | 0,127 | $10\,$ | $\mathbf{1}$      | $\mathbf{1}$ | $\mathbf{1}$ | $\mathfrak{S}$ | 25                       | Wye  |
| GF_Barra_8                        | $\mathbf{1}$        | Barra $8\,$ | 0,127 | $30\,$ |                   | $\mathbf{1}$ | $\mathbf{1}$ | $\sqrt{5}$     | 25                       | Wye  |
| GF_Barra_8                        | $\mathbf{1}$        | Barra 8     | 0,127 | $30\,$ | $\mathbf{1}$      | $\mathbf{1}$ | $\mathbf{1}$ | $\sqrt{5}$     | 25                       | Wye  |
| GF_Barra_8                        | $\mathbf{1}$        | Barra 8     | 0,127 | $30\,$ | $\mathbf{1}$      | $\mathbf{1}$ | $\mathbf{1}$ | $\mathfrak{S}$ | 25                       | Wye  |
| GF_Barra10_1                      | $1\,$               | Barra 10    | 0,127 | 10     | $\,1\,$           | $\mathbf{1}$ | $\mathbf{1}$ | $\sqrt{5}$     | 25                       | Wye  |
| GF_Barra10_2                      | $\mathbf{1}$        | Barra 10    | 0,127 | $10\,$ | $\mathbf{1}$      | $\mathbf{1}$ | $\mathbf{1}$ | $\sqrt{5}$     | 25                       | Wye  |
| GF_Barra_13                       | 3                   | Barra 13    | 0,127 | $10\,$ | $\mathbf{1}$      | $\mathbf{1}$ | $\mathbf{1}$ | $\sqrt{5}$     | 25                       | Wye  |
| GF_Barra_15                       | $\mathbf{1}$        | Barra 15    | 0,127 | $10\,$ |                   | $\mathbf{1}$ | $\mathbf{1}$ | $\overline{5}$ | 25                       | Wye  |

Tabela 17 **-** Valores dos demais parâmetros necessários para definir os elementos PVSystem. Continua.

<sup>4</sup> Da mesma forma que a especificação das cargas na Tabela 13, os geradores fotovoltaicos também têm suas fases especificadas uma a uma.

<sup>5</sup> Estes valores variam de acordo com o cenário de simulação.

 $\overline{a}$ 

| Gerador Fotovoltaico <sup>4</sup> | Phases <sup>4</sup> | Bus      | kV    | kVA | <i>Irradiance</i> | Model | pf | Pmpp | $Temperature[^{\circ}C]$ | conn |
|-----------------------------------|---------------------|----------|-------|-----|-------------------|-------|----|------|--------------------------|------|
| GF_Barra_18                       |                     | Barra 18 | 0,127 | 10  |                   |       |    |      | 25                       | Wye  |
| $GF_Barra_21_1$                   |                     | Barra 21 | 0,127 | 10  |                   |       |    |      | 25                       | Wye  |
| $GF_Barra_21_2$                   |                     | Barra 21 | 0,127 | 10  |                   |       |    |      | 25                       | Wye  |

Tabela 17 **-** Valores dos demais parâmetros necessários para definir os elementos PVSystem. Conclusão.

Fonte: Autor.

Além disso, destaca-se que todas as unidades dos geradores fotovoltaicos são balanceadas, mesmo que as cargas, nas quais elas estejam conectadas, não o sejam.

#### **3.3.4 Modelagem dos transformadores**

#### **3.3.4.1 Explicação teórica**

De acordo com [18] e [22], o OpenDSS permite uma modelagem bem detalhada de um transformador. Mais precisamente, o programa permite simular diversos tipos de configuração do transformador. Por exemplo, para transformadores trifásicos, têm-se as seguintes configurações: estrela-estrela aterradas, delta-estrela aterrada e 3 enrolamentos. Além disso, o OpenDSS também permite a representação das perdas em vazio, perdas a plena carga, potência nominal do transformador, tensão nominal do transformador, entre outros.

Dessa forma, para modelar um transformador no OpenDSS, é necessário fornecer pelo menos alguns parâmetros, os quais são apresentados na Tabela 18.

| Parâmetro          | Descrição                                  |  |  |  |  |  |
|--------------------|--------------------------------------------|--|--|--|--|--|
| <i>Phases</i>      | Número de fases                            |  |  |  |  |  |
| Windings           | Número de enrolamentos                     |  |  |  |  |  |
| % <i>loadloss</i>  | Perdas a plena carga [%]                   |  |  |  |  |  |
| <i>%noloadloss</i> | Perdas em vazio [%]                        |  |  |  |  |  |
|                    | Tipo do enrolamento (primário, secundário, |  |  |  |  |  |
| Wdg                | $etc.$ )                                   |  |  |  |  |  |
| Bus                | Barramento de conexão desse enrolamento    |  |  |  |  |  |
| Conn               | Tipo de ligação desse enrolamento          |  |  |  |  |  |
| kV                 | Tensão nominal base [kV]                   |  |  |  |  |  |
| kVA                | Potência aparente base [kVA]               |  |  |  |  |  |
| Xhl                | Reatância entre os enrolamentos            |  |  |  |  |  |
| $%$ <i>imag</i>    | Corrente de magnetização [%]               |  |  |  |  |  |

Tabela 18 - Principais parâmetros para a correta simulação do elemento transformador.

Fonte: [18] e [22].

### **3.3.4.2 Aplicação prática**

Neste TCC, utilizou-se um transformador para realizar a interface entre o SD e o Equivalente de Thévenin da rede. Dessa forma, as especificações do modelo adotado para este transformador, são apresentadas na Tabela 19.

| Parâmetros        | Valores              |
|-------------------|----------------------|
| Windings          | $\overline{2}$       |
| %loadloss         | 1,56                 |
| %noloadloss       | 0,323%               |
| %imag             | 2,3                  |
| <b>KVA</b>        | 150                  |
| Xhl               | 3,5                  |
| Wdg (primário)    | 1                    |
| Wdg (secundário)  | $\overline{2}$       |
| Bus (primário)    | Barra N1             |
| Bus (secundário)  | Barra N <sub>2</sub> |
| kV (primário)     | 13,8                 |
| kV (secundário)   | 0,22                 |
| Conn (primário)   | Delta                |
| Conn (secundário) | Estrela              |

Tabela 19 - Valores dos parâmetros utilizados para definir o elemento *transformador*.

Fonte: [15].

### **3.3.5 Modelagem do circuito Equivalente de Thévenin**

### **3.3.5.1 Explicação teórica**

De acordo com [18], o OpenDSS apresenta um elemento chamado *Circuit*, que pode ser utilizado para modelar o Equivalente de Thévenin do sistema de média tensão. Com o elemento *Circuit* pode-se representar as características necessárias do sistema de média tensão e conectar este equivalente na barra inicial do SD. Dessa forma, cria-se uma barra de referência (*Swing*) para o sistema de baixa tensão.

Assim, os principais parâmetros necessários para definir o elemento *Circuit*, são apresentados na Tabela 20.

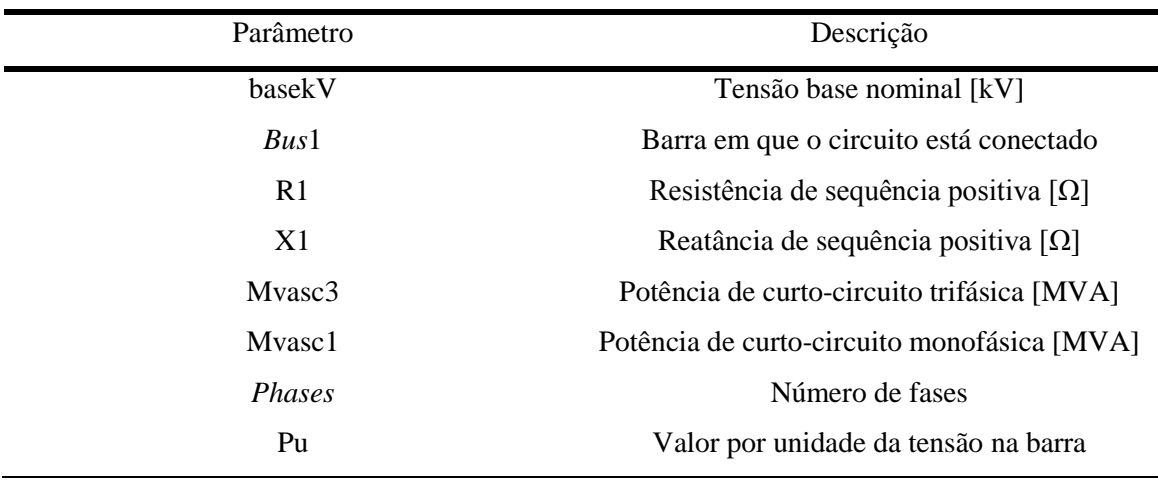

Tabela 20 - Principais parâmetros para a especificação do elemento *Circuit*.

Fonte: [18].

### **3.3.5.2 Aplicação prática**

Os valores dos parâmetros utilizados para construir o Equivalente de Thévenin, neste trabalho, são apresentados na Tabela 22.

| Parâmetro | Valor  |
|-----------|--------|
| basekV    | 13,8   |
| Bus1      | Barra1 |
| $R1*X16$  | 4,0    |
| Mvasc3    | 100,0  |
| Mvasc1    | 100,0  |
| Phases    | 3,0    |
| Pu        | 1,0    |
|           |        |

Tabela 21 - Especificações dos parâmetros do elemento *Circuit* utilizados neste trabalho.

Fonte: [14].

 6 Para a definição das impedâncias de sequência positiva e zero, o OpenDSS aceita os valores exatos destas impedâncias ou a razão entre suas respectivas resistências e reatâncias.

### **3.3.6 Modelagem das baterias**

# **3.3.6.1 Explicação teórica**

De acordo com [23], o OpenDSS apresenta um modelo genérico de bateria que é apresentado na Figura 11.

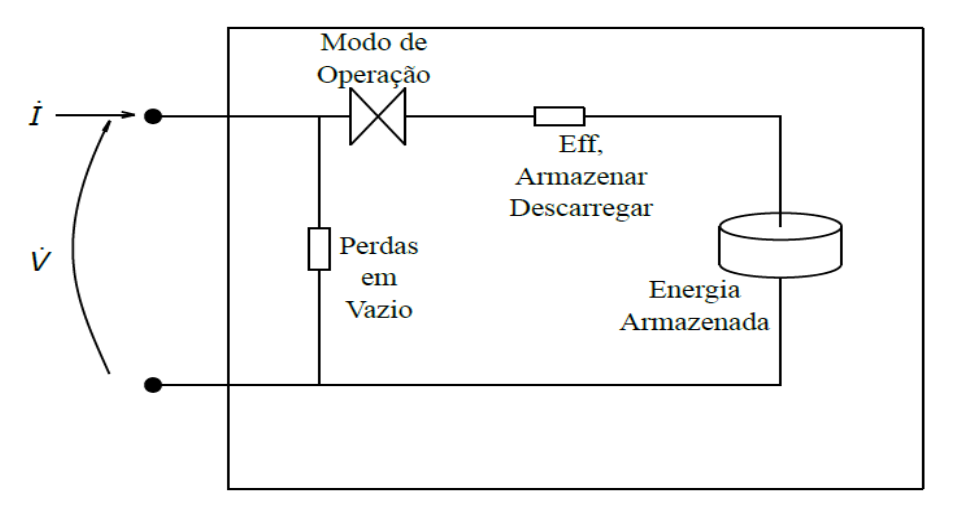

Figura 11 - Modelo genérico de bateria do programa OpenDSS.

Fonte: [23].

Como se pode observar, este modelo genérico é composto por:

- Modo de Operação: informa o estado de atividade (ativa ou inativa), carga e de descarga da bateria;
- Eficiência para Armazenar ou Descarregar: impedância representando as perdas durante a carga e descarga da bateria;
- Perdas em Vazio: impedância representando o consumo de energia dos componentes internos da bateria, para mantê-la em condições adequadas de operação; e
- Energia Armazenada: representa a quantidade de energia armazenada na bateria e o quanto pode ser armazenado.

Em resumo, o modelo da Figura 11 permite determinar a capacidade de armazenamento, taxa de descarga ou carga, a eficiência durante a carga e descarga, valores para a resistência e reatância internas, a quantidade de energia que os componentes internos da bateria irão consumir, o tipo de ligação com a rede elétrica, valores máximo e mínimo de tensão nos terminais da bateria e qual será o modo de descarga de potência quando a tensão na saída variar (potência constante, admitância constante ou de acordo com os dados do usuário) .

De acordo [23], o OpenDSS apresenta os seguintes modelos para baterias:

- Potência ativa e reativa constantes;
- Impedância constante; e
- Usuário pode customizar uma biblioteca de vínculo dinâmico.

Desse modo, o modelo de baterias do OpenDSS pode operar de duas formas:

- Regime permanente: neste caso, é possível analisar um fluxo de potência constante pela rede para um dado instante, produzido pela carga ou descarga da bateria a uma taxa constante. Assim, através deste modo de simulação, é possível explorar a resposta de um SD a um dado fluxo de carga, ou até mesmo os limites de operação dessa rede. Dessa forma, conhecendo esses limites, pode-se determinar qual será a máxima demanda que o sistema poderá atender, ou até mesmo o máximo de geração distribuída que poderá ser implementada no sistema. Assim, para um dado fluxo de potência, é possível investigar quais serão as tensões e potências em cada barra do sistema devidas à influência do sistema de baterias.
- Dinâmico: neste caso, a carga e descarga da bateria acontecem de diversas formas, conforme é explicado a seguir.

No caso de operação dinâmica de baterias, o OpenDSS apresenta diversos modelos para acionar os disparos (*triggers*) de carregamento ou descarregamento da bateria. Ou seja, mais especificamente, conforme [23], o OpenDSS conta com 4 modelos para controlar a dinâmica de carregamento e descarregamento das baterias:

- Modo Padrão (*Default mode*): Os disparos de carregamento e descarregamento seguem a curva de carga especificada para a bateria em questão. Ou seja, estabelece-se um valor para o disparo de carregamento, por exemplo. Então, a bateria irá carregar, a uma taxa constante, toda vez que a curva de carga ultrapassar o valor desse disparo. Assim, a bateria continuará a carregar até que atinja o nível máximo especificado, ou até que a curva de carga seja inferior ao valor determinado para o disparo de carregamento. Da mesma forma, a bateria continuará a descarregar, a uma taxa constante, até que a curva de carga seja superior ao disparo especificado, ou até que ela atinja o nível de reserva mínima de energia. Este modo conta com um carregamento automático da bateria. Assim, se a variável *TimechargeTrigger* for positiva (padrão), a bateria irá carregar a uma taxa constante em um período específico do dia, mesmo que a curva de carga seja menor que o disparo de carregamento. Isso é feito para garantir que a bateria esteja sempre cheia para o dia seguinte.
- Modo Seguidor *(Follow mode*): a bateria carrega e descarrega, seguindo exatamente a curva de carga da potência ativa (a potência base utilizada é a *kWrated*). Mais especificamente, para valores positivos da curva de carga, a bateria descarrega até que

atinja o nível de reserva ou a curva assuma valores negativos; e para valores negativos ela carrega até que atinja o nível máximo ou a curva assuma valores positivos.

- Modo Valor Global (*LOADLEVEL* ou *Price mode*): neste modo, são estabelecidos valores globais para o carregamento e descarregamento de baterias. Dessa forma, duas ou mais baterias apresentam o mesmo comportamento (carregamento e descarregamento), seguindo os valores globais estabelecidos. Isso é feito ao atribuir-se valores para o *LOADLEVEL* ou *Price*.
- Modo Externo (*External mode*): neste modo, as baterias carregam e descarregam, seguindo os comandos de um Sistema de Controle de Baterias (*StorageController*). Ou seja, elas não determinam seus próprios estados, ao invés disso, elas seguem as ordens de um sistema central de controle.

Assim, independentemente do modo de operação, há alguns parâmetros que são indispensáveis para a correta operação dos BBs. Tais parâmetros são apresentados na Tabela 22.

# **3.3.6.2 Aplicação prática**

Conforme já apontado na introdução deste capítulo, neste TCC, apresenta-se uma das 3 estratégias desenvolvidas em [13], para a operação dos BBs. Tal estratégia apresenta parâmetros que variam conforme a condição de irradiação sobre os painéis fotovoltaicos: Dia Ensolarado e Dia Nublado. Por exemplo, na Tabela 23 são demonstrados os parâmetros empregados para essa estratégia em um Dia Ensolarado.

Destaca-se que a descrição detalhada dessa estratégia, bem como os resultados obtidos pela mesma, serão detalhados na seção 3.5.

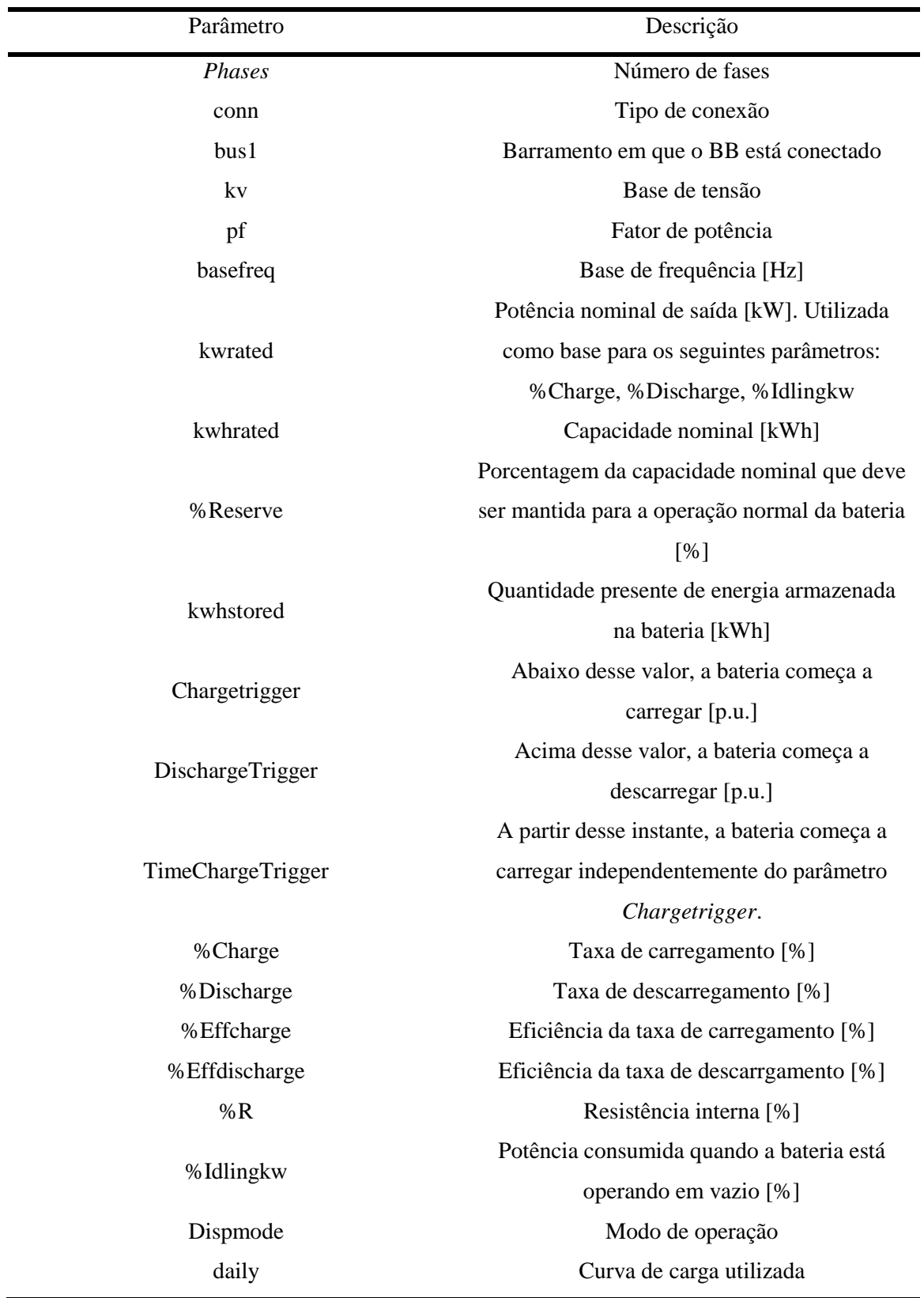

Tabela 22 - Parâmetros indispensáveis para a especificação do elemento *Storage*, para o modo de operação *Default*.

Fontes: [18] e [23].

| Parâmetro |                  |                  |                |              |              |              |              | Valores <sup>7</sup> |              |              |              |              |                |              |              |
|-----------|------------------|------------------|----------------|--------------|--------------|--------------|--------------|----------------------|--------------|--------------|--------------|--------------|----------------|--------------|--------------|
| Bus1      | 4.1              | 4.2              | 4.3            | 8.1          | 8.2          | 8.3          | 10.1         | 10.2                 | 13.1         | 13.2         | 13.3         | 15.1         | 18.3           | 21.1         | 21.2         |
| Phases    | $\mathbf{1}$     | $\mathbf{1}$     | $\mathbf{1}$   | $\mathbf{1}$ | $\mathbf{1}$ | $\mathbf{1}$ | $\mathbf{1}$ | $\mathbf{1}$         | $\mathbf{1}$ | $\mathbf{1}$ | $\mathbf{1}$ | $\mathbf{1}$ | $\mathbf{1}$   | $\mathbf{1}$ | $\mathbf{1}$ |
| conn      | Wye              | Wye              | Wye            | Wye          | Wye          | Wye          | Wye          | Wye                  | Wye          | Wye          | Wye          | Wye          | Wye            | Wye          | Wye          |
| kv        | 0,127            | 0,127            | 0,127          | 0,127        | 0,127        | 0,127        | 0,127        | 0,127                | 0,127        | 0,127        | 0,127        | 0,127        | 0,127          | 0,127        | 0,127        |
| pf        | $\mathbf{1}$     | $\mathbf{1}$     | $\mathbf{1}$   | $\mathbf{1}$ | $\mathbf{1}$ | $\mathbf{1}$ | $\mathbf{1}$ | $\mathbf{1}$         | $\mathbf{1}$ | $\mathbf{1}$ | $\mathbf{1}$ | $\mathbf{1}$ | $\mathbf{1}$   | $\mathbf{1}$ | $\mathbf{1}$ |
| basefreq  | 60               | 60               | 60             | 60           | 60           | $60\,$       | $60\,$       | 60                   | 60           | 60           | 60           | 60           | 60             | 60           | 60           |
| kwrated   | $\mathfrak{Z}$   | $\overline{3}$   | $\overline{3}$ | 10           | $10\,$       | $10\,$       | $6\,$        | $6\,$                | 6,1          | 6,1          | 6,1          | $\,8\,$      | $\overline{4}$ | 2,1          | 2,1          |
| kwhrated  | $\boldsymbol{7}$ | $\boldsymbol{7}$ | $\overline{7}$ | 13           | 13           | 13           | $22\,$       | $22\,$               | $12\,$       | 12           | 12           | 25           | 16             | $\,8\,$      | $\,8\,$      |
| %Reserve  | $20\,$           | 20               | 20             | 20           | $20\,$       | $20\,$       | $20\,$       | $20\,$               | 20           | 20           | 20           | $20\,$       | 20             | 20           | 20           |
| kwhstored | 1,4              | 1,4              | 1,4            | 2,6          | 2,6          | 2,6          | 4,4          | 4,4                  | 2,4          | 2,4          | 2,4          | 5,0          | 3,2            | 1,6          | 1,6          |

Tabela 23 - Parâmetros empregados na especificação dos bancos de baterias, no Cenário 1 - Dia Ensolarado. Continua.

 $\overline{a}$ 

<u> 1989 - Johann Barbara, martin a</u>

 $^7$  Assim como para as cargas e geradores fotovoltaicos, a especificação dos BBs também é realizada fase por fase. Desse modo, cada uma das colunas desta tabela contém os dados de uma fase de um BB.

| Parâmetro         |                  |                  |                |                  |                  |                  |                  | Valores          |                  |                  |                  |                  |                  |              |                  |
|-------------------|------------------|------------------|----------------|------------------|------------------|------------------|------------------|------------------|------------------|------------------|------------------|------------------|------------------|--------------|------------------|
| ChargeTrigger     | $-0,001$         | $-0,001$         | $-0,001$       | $-0,001$         | $-0,001$         | $-0,001$         | $-0,001$         | $-0,001$         | $-0,001$         | $-0,001$         | $-0,001$         | $-0,001$         | $-0,001$         | $-0,001$     | $-0,001$         |
| DischargeTrigger  | 0,18             | 0,18             | 0,18           | 0,45558          | 0,45558          | 0,45558          | 0,65             | 0,65             | 0,5              | 0,5              | 0,5              | 0,65             | 0,5645           | 0,751        | 0,751            |
| TimeChargeTrigger | $-1$             | $-1$             | $-1$           | $-1$             | $-1$             | $-1$             | $-1$             | $-1$             | $-1$             | $-1$             | $-1$             | $-1$             | $-1$             | $-1$         | $-1$             |
| %Charge           | 12               | 12               | 12             | 15               | 15               | 15               | 30               | 30               | 30               | 30               | 30               | 25               | 25               | 30           | 30               |
| %Discharge        | 23               | 23               | 23             | 11               | 11               | 11               | 60               | 60               | 40               | 40               | 40               | 50               | 55               | 55           | 55               |
| %Effcharge        | 90               | 90               | 90             | 90               | 90               | 90               | 90               | 90               | 90               | $90\,$           | 90               | 90               | 90               | 90           | 90               |
| %Effdischarge     | 90               | 90               | 90             | 90               | 90               | 90               | 90               | 90               | 90               | 90               | 90               | 90               | 90               | 90           | 90               |
| $\%$ R            | $\boldsymbol{0}$ | $\boldsymbol{0}$ | $\overline{0}$ | $\boldsymbol{0}$ | $\boldsymbol{0}$ | $\boldsymbol{0}$ | $\boldsymbol{0}$ | $\boldsymbol{0}$ | $\boldsymbol{0}$ | $\boldsymbol{0}$ | $\boldsymbol{0}$ | $\boldsymbol{0}$ | $\boldsymbol{0}$ | $\mathbf{0}$ | $\boldsymbol{0}$ |
| %Idlingkw         | 0,03             | 0,03             | 0,03           | 0,03             | 0,03             | 0,03             | 0,03             | 0,03             | 0,03             | 0,03             | 0,03             | 0,03             | 0,03             | 0,03         | 0,03             |

Tabela 23 - Parâmetros empregados na especificação dos bancos de baterias, no Cenário 1 - Dia Ensolarado. Continuação.

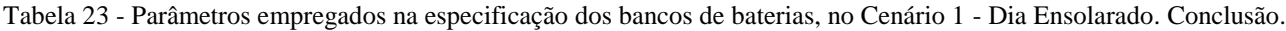

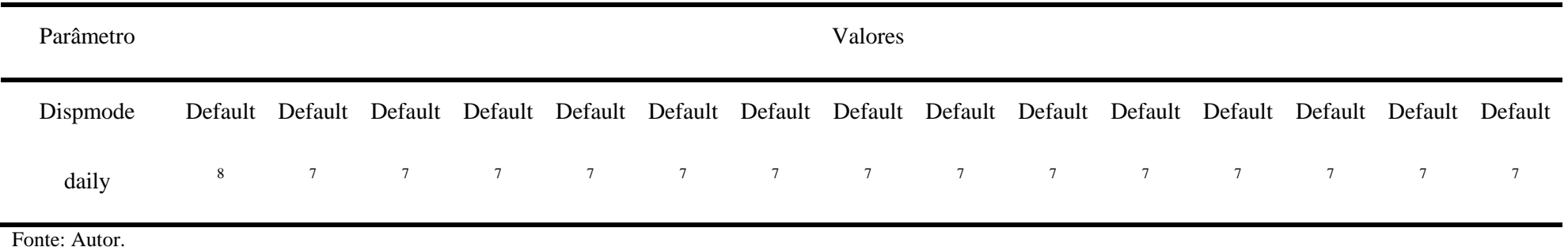

Destaca-se que os parâmetros *ChargeTrigger* e *DischargeTrigger*, apresentados na Tabela 23, foram determinados de modo que os instantes e os períodos de carga e descarga das baterias acontecessem conforme a estratégia que será apresentada na seção 3.5.1.

 $\overline{a}$ 

<sup>&</sup>lt;sup>8</sup> Vetor de dados contendo as curvas diárias para cada um dos BBs. Esses vetores variam dependendo da potência base da carga e do tipo da carga (residencial ou comercial)

# **3.4 Cenários analisados para a identificação de possíveis problemas causados pela geração distribuída fotovoltaica no sistema de distribuição**

Para analisar a dinâmica do sistema descrito na seção 3.1 (SD + GFD), foram avaliados diversos cenários distintos em [13]. Porém, neste TCC serão apresentados apenas os 2 cenários que obtiveram os resultados com maiores impactos da GFD sobre o SD em estudo. Tais situações são detalhadas na Tabela 24.

Tabela 24 - Principais características dos 2 cenários que apresentaram resultados mais expressivos em [13].

| Cenário | Critério de Aumento de<br>Geração Fotovoltaica | Carga                                                                                  | Curva de<br>Irradiação          |
|---------|------------------------------------------------|----------------------------------------------------------------------------------------|---------------------------------|
|         | Limitado pela maior<br>fase da carga           | 250 % da nominal (com exceção da<br>carga da barra 8 que apresenta 120%<br>da nominal) | Dia perfeitamente<br>ensolarado |
| 2       | Limitado pela maior<br>fase da carga           | 250 % da nominal (com exceção da<br>carga da barra 8 que apresenta 120%<br>da nominal) | Dia nublado                     |

Fonte: [13].

Os dados dos cenários, apresentados na Tabela 24, são explicados a seguir:

- **Carga 250% do nominal (com exceção da carga da barra 8 que apresenta 120% da nominal)**: corresponde aos valores de carga apresentados na Tabela 6, da seção 3.1;
- **Curva de irradiação para um dia perfeitamente ensolarado**: corresponde à curva de irradiação apresentada na Tabela 15;
- **Curva de irradiação para um dia nublado**: corresponde à curva de irradiação apresentada na Tabela 15.
- **Critério de aumento de geração fotovoltaica, limitado pela maior fase da carga:** conforme já apresentado na Tabela 7, há um sistema de geradores fotovoltaicos em cada uma das barras de carga do SD da Figura 8. A máxima potência ativa fornecida por um gerador fotovoltaico é limitada pelo consumo máximo de potência ativa da fase mais carregada, da carga que está conectada no mesmo barramento que ele. Dessa forma, na Tabela 25 são apresentados os valores para esta situação. Essa pode parecer uma condição extrema de geração fotovoltaica. Porém, de acordo com [3], no Brasil, a microgeração e a minigeração são limitadas à potência disponibilizada para a unidade consumidora onde a central geradora será conectada. Portanto, o critério adotado neste

TCC para a GFD é plausível. Dessa forma, na Tabela 25 são apresentados os valores para esta situação.

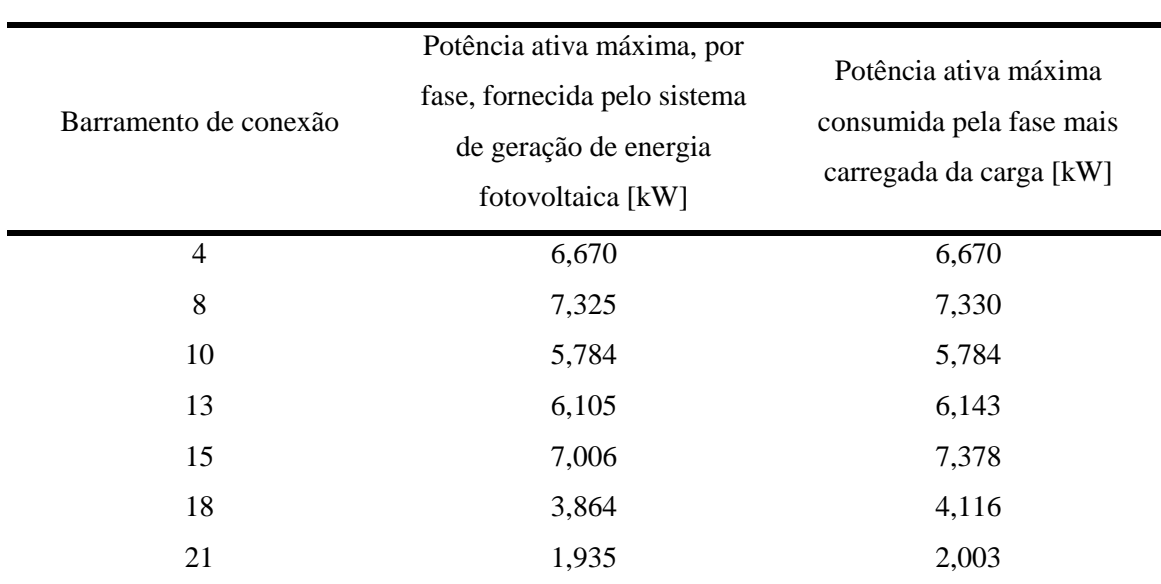

Tabela 25 - Máximas potências ativas fornecidas, por fase, para cada um dos sistemas de geração de energia fotovoltaica, pelo critério limitante de maior fase, para a carga de 250% da nominal (com exceção da carga da barra 8 que apresenta 120% da nominal).

Fonte: Autor.

Por fim, ressalta-se que apesar de se ter simulado um aumento de geração fotovoltaica, conforme o critério descrito anteriormente nesta seção, no Capítulo 4 serão apresentados apenas os resultados referentes à situação descrita na Tabela 25. Ou seja, serão exibidos apenas os resultados atingidos nas condições em que os geradores fotovoltaicos injetaram em suas barras 100% das potências ativas das cargas que estão conectadas nos mesmos barramentos. Isso será feito, pois de acordo com [13], estes foram o cenários que demonstraram a maior quantidade de fluxo reverso de potência ativa nas barras de carga do SD da Figura 8. Assim, essas são as situações mais interessantes para os estudos deste TCC, uma vez que nele pretende-se avaliar o fluxo reverso de potência ativa e FP nas barras de carga, quando são instalados BBs no SD.

# **3.5. Estratégia desenvolvida para a análise do desempenho de bancos de baterias em um sistema de distribuição com geração distribuída fotovoltaica**

Nesta seção será apresentada a estratégia utilizada para a implementação de BBs.

Destaca-se que nessa estratégia, o dimensionamento da capacidade das baterias foi realizado de forma que em algum momento do dia, elas fiquem completamente carregadas. Ou seja, a capacidade de cada BB é exatamente aquela necessária para armazenar todo o excesso de energia produzido pelos geradores fotovoltaicos.

# **3.5.1. Estratégia desenvolvida para a coordenação dos bancos de baterias**

Nesta estratégia, instalaram-se BBs em cada um dos barramentos de carga: N4, N8, N10, N13, N15, N18 e N21. Ressalta-se que isso foi feito com o objetivo de operar o SD em uma situação extrema de penetração de sistemas de BBs.

Este método pode ser dividido da seguinte forma: critério para o carregamento dos BBs, critério para o descarregamento dos BBs e critério para o dimensionamento da capacidade dos BBs.

- **Critério para o carregamento dos BBs:** o carregamento dos BBs pode acontecer em dois períodos do dia.
	- o Período em que pode haver sol (7:40h às 19:10h): neste período o carregamento de um BB ocorre sempre que a carga do barramento, no qual ela está instalada, é menor do que a potência ativa injetada pelo gerador fotovoltaico conectado a esse mesmo barramento. Ou seja, o carregamento desses dispositivos armazenadores de energia ocorre sempre que há fluxo reverso de potência ativa;
	- o Período de baixa demanda (1:00h às 7:00h): neste período carrega-se os BBs com o intuito de complementar a energia armazenada quando há excedente de energia produzido pela GFD. Dessa forma, é possível descarregar um montante de energia capaz de suavizar significativamente os picos das cargas. Destaca-se que como este carregamento é um complemento, ele não necessariamente dura o período inteiro da baixa demanda. Além disso, também cuidou-se para que a taxa de carregamento fosse tal que a demanda vista pelo SD no horário das 1:00h às 7:00h não fosse superior a demanda no horário de ponta da carga residencial (19:00h às 0:00h). Ressalta-se que este carregamento é de suma importância para a atenuação das pontas das cargas no Cenário 2 – Dia nublado, em que há baixa geração de energia pela GFD.
- **Critério para o descarregamento dos BBs:** o descarregamento ocorre toda vez que o consumo das cargas ultrapassa determinado limite, o qual indica que os geradores fotovoltaicos não são mais capazes de atenderem toda a demanda do sistema sozinhos. Isso implica em um descarregamento principalmente durante o horário de ponta da carga residencial (19:00h às 0:00h) e também no período de baixa irradiação solar sobre os painéis fotovoltaicos, como, por exemplo, sombreamento ou noite.

Destaca-se que a carga e descarga de todas as baterias ocorreram a uma taxa constante, porém não necessariamente a mesma para todos os dispositivos armazenadores de energia, dentro da faixa de  $0,2C^9$  até  $0,8C$ . Essa faixa foi escolhida, pois de acordo com [24], ela proporciona um carregamento mais linear.

- **Critério para o dimensionamento das capacidades de armazenamento dos BBs:** o dimensionamento das capacidades dos BBs foi realizado de forma que todo o fluxo reverso de potência ativa e as subtensões pudessem ser eliminados. Ressalta-se que o horário de ponta das curvas de carga do tipo "Comercial" coincide com o horário de pico da GFD e o mesmo não é verdade para as curvas de carga do tipo "Residencial". Assim, o principal problema enfrentado pelas barras que contém cargas do tipo "Comercial" são as subtensões que ocorrem quando a GFD não gera energia. Já o principal problema das barras com cargas do tipo "Residencial" são os fluxos reversos de potência ativa que ocorrem quando a GFD gera 100% de seu potencial. Desse modo, a determinação das capacidades dos BBs aconteceu da seguinte forma:
	- o BBs instalados em barramentos com cargas comerciais (4, 8 e 13): dimensionados com capacidade o suficiente para armazenar o montante de energia necessário para eliminar as piores subtensões que possam ocorrer em seus barramentos (Cenário 2 – Dia nublado);
	- o BBs instalados em barramentos com cargas residenciais (10, 15, 18 e 21): dimensionados com capacidade o suficiente para armazenar o maior fluxo reverso de potência ativa que possa ser injetado por estas barras no SD (Cenário 1 – Dia ensolarado).

Destaca-se que se empregou exatamente as mesmas capacidades nos BBs dos dois cenários avaliados (Dia ensolarado e Dia nublado), conforme é apresentado nas Tabelas 27 e 28. Assim, a aplicação desse critério implicou em capacidades de armazenamento para os BBs, as quais se comparadas com as energias realmente armazenadas (Tabelas 27 e 28), podem ser classificadas da seguinte forma:

- o Cenário 1 Dia ensolarado:
	- BBs instalados nos barramentos com cargas residenciais: capacidade exata para armazenar toda a energia.
	- BBs instalados nos barramentos com cargas comerciais: capacidade sobredimensionada.
- o Cenário 2 Dia nublado:

<u>.</u>

 BBs instalados nos barramentos com cargas residenciais: capacidade sobredimensionada.

<sup>&</sup>lt;sup>9</sup> A unidade C representa a capacidade do banco de bateria. Sendo assim, 0,2C representa 20% da capacidade desse equipamento.

 BBs instalados nos barramentos com cargas comerciais: capacidade exata para armazenar toda a energia.

Por fim, na Figura 12 é apresentado um fluxograma visando facilitar a compreensão da estratégia desenvolvida para a coordenação dos BBs instalados no SD em análise.

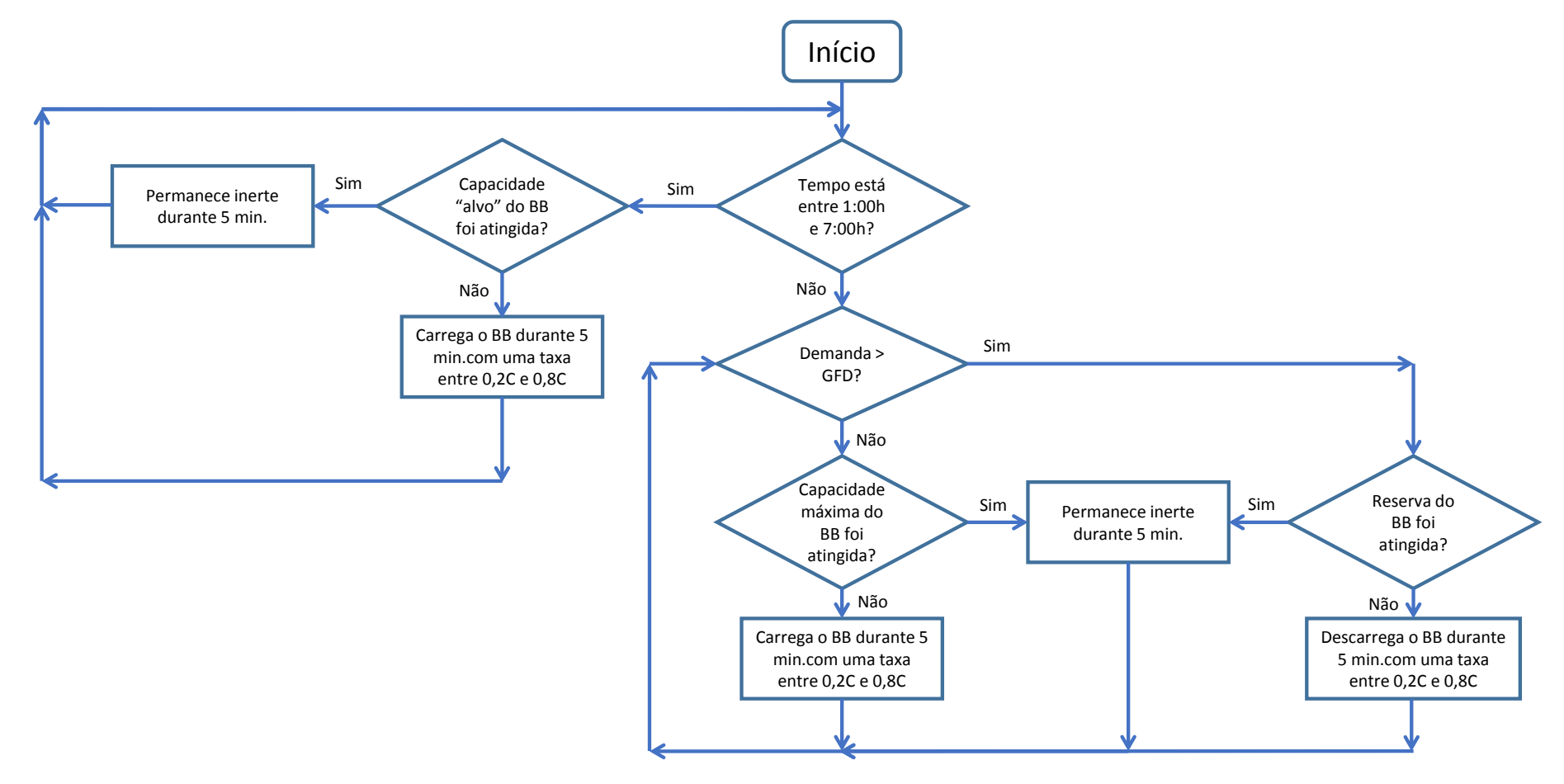

Figura 12 – Fluxograma da estratégia desenvolvida neste TCC para a coordenação dos bancos de baterias.

Fonte: Autor.

#### **3.6. Fator de potência**

Nesta seção, será apresentada a metodologia empregada para o cálculo do FP das barras de carga do SD exibido na Figura 8. Vale relembrar que tal sistema é trifásico e conta com geradores trifásicos, linhas equilibradas e cargas desequilibradas.

#### **3.6.1. Cálculo do fator de potência**

De acordo com [25], em sistemas polifásicos, o FP pode ser interpretado como um fator de utilização da linha. Ou seja, se o FP é unitário, então há o mínimo possível de perdas na linha, para uma certa quantidade de potência ativa transmitida.

Para a determinação do FP é necessário primeiramente calcular a potência aparente e a potência ativa transmitidas pelo sistema.

Assim, conforme [25], para calcular a potência ativa (P) transmitida por sistemas trifásicos, com tensões senoidais e cargas desbalanceadas deve-se empregar (1).

$$
P = V_A I_A cos\theta_A + V_B I_B cos\theta_B + V_C I_C cos\theta_C
$$
 (1)

#### Sendo,

V<sub>f</sub>: valor eficaz da tensão entre a fase f e o neutro [Vrms];

If : valor eficaz da corrente de linha da fase f [Irms];

 $\theta_f$ : diferença angular entre a tensão e a corrente da fase f [rad].

Depois, segundo [25], existem 3 representações da potência aparente:

- 1. Potência Aparente Aritmética  $(S_A)$ ;
- 2. Potência Aparente Vetorial  $(S_v)$ ; e
- 3. Potência Aparente Equivalente  $(S_E)$ .

Os primeiros 2 tipos podem ser calculados através de (2) e (3), respectivamente:

$$
S_A = V_A * I_A + V_B * I_B + V_C * I_C \qquad (2)
$$
  

$$
S_V = \sqrt{(P_A + P_B + P_C)^2 + (Q_A + Q_B + Q_C)^2} \qquad (3)
$$

Já a interpretação geométrica dessas grandezas pode ser realizada ao analisar-se a Figura 13. Através dela é possível notar que a  $S_A$  é a simples soma aritmética dos módulos dos vetores das potências aparentes individuais de cada uma das fases do sistema. Já a  $S_v$  é a soma vetorial das potências aparentes individuais de cada uma das fases do sistema.

Figura 13 - Representação geométrica da Potência Aparente Aritmética e da Potência Aparente Vetorial.

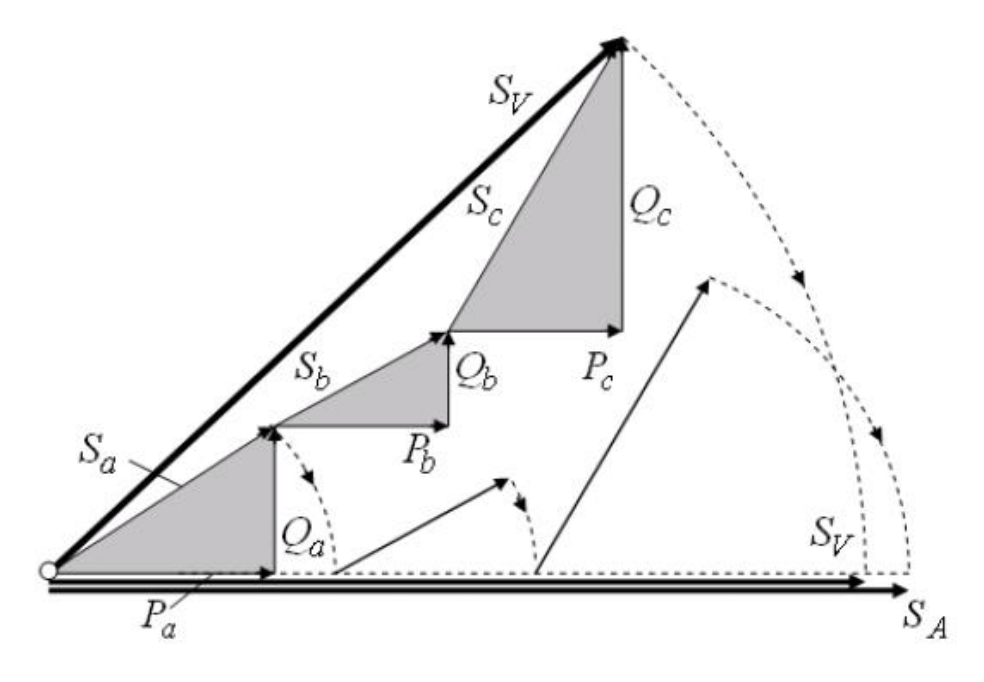

Fonte: [25].

Segundo [25], a  $S_A$  e a  $S_V$  não medem corretamente o FP de sistemas trifásicos, com tensões senoidais e cargas desbalanceadas, pois ambas não satisfazem a linearidade requerida entre a perda de potência do sistema e o quadrado da potência aparente.

Assim, de acordo com [25], para o correto cálculo do FP em sistemas trifásicos, com tensões senoidais e cargas desbalanceadas, é necessário utilizar a Potência Aparente Equivalente (SE). Tal potência representa o conceito de um circuito virtual balanceado, o qual apresenta a mesma perda de potência na linha que o circuito real desbalanceado.

Desse modo, para calcular a  $S_E$  é necessário primeiro determinar a tensão fase-neutro efetiva ( $V<sub>E</sub>$ ) e também a corrente de linha efetiva ( $I<sub>E</sub>$ ), as quais podem ser calculadas através de (4) e (5), respectivamente.

$$
V_E = \sqrt{\frac{3(V_A^2 + V_B^2 + V_C^2) + V_{AB}^2 + V_{BC}^2 + V_{CA}^2}{18}}
$$
(4)  

$$
I_E = \sqrt{\frac{I_A^2 + I_B^2 + I_C^2}{3}}
$$
(5)

Em que,

V<sub>f</sub>: valor eficaz da tensão entre a fase f e o neutro [Vrms];

V<sub>fg</sub>: valor eficaz da tensão entre a fase f e a fase g [Vrms];

If : valor eficaz da corrente de linha da fase f [Irms].

Então, em posse dos valores de  $V_E$  e I<sub>E</sub>, pode-se determinar a S<sub>E</sub> através de (6).

$$
S_E = 3V_E I_E \tag{6}
$$

Por fim, com a P e a  $S_E$  calculadas, pode-se encontrar o valor do FP através de (7).

$$
Fp = \frac{P}{S_E} \tag{7}
$$

#### **3.6.1. Sinal do fator de potência**

Primeiramente, antes de definir o sinal do FP, é fundamental estabelecer as definições de fonte e carga, e a referência de direção.

Assim, de acordo com [26], a fonte pode ser um gerador, banco de transformadores, barramento de subestação ou uma linha de interligação de barramentos. Já a carga pode ser um banco de transformadores, barramento de subestação, uma linha de interligação de barramentos ou um consumidor, com ou sem geração. Por fim, a referência da direção é da fonte para carga, o que é ilustrado na Figura 14.

Desse modo, a potência ativa e a potência reativa serão positivas, quando as suas direções forem as mesmas da referência apresentada na Figura 14, caso contrário, serão negativas.

Figura 14 - Fonte, carga e referência da direção.

#### REFERÊNCIA DA DIREÇÃO CARG/ **FONTE**

Fonte: Adaptado de [26].

Na Figura 15 são exibidos os triângulos de potência que se formam em cada um dos 4 quadrantes no plano cartesiano. Ressalta-se que os termos "entregue" e "recebida" referem-se ao fluxo de potência em relação à carga. Por fim, os fasores da potência aparente são marcados com os números dos quadrantes.

Assim, ao analisar a Figura 15 e as equações (1), (4), (5), (6) e (7), percebe-se que o sinal do FP depende do sinal da potência ativa determinada por (1). Logo, o FP apresentará valor positivo para os quadrantes 1 e 4, mas valor negativo para os quadrantes 2 e 3.

Portanto, percebe-se que o sinal do FP depende somente do sentido do fluxo de potência ativa. Ou seja, o sinal do FP independe do tipo de carga (indutiva ou capacitiva).

Figura 15 - Direções do fluxo de potência nos 4 quadrantes.

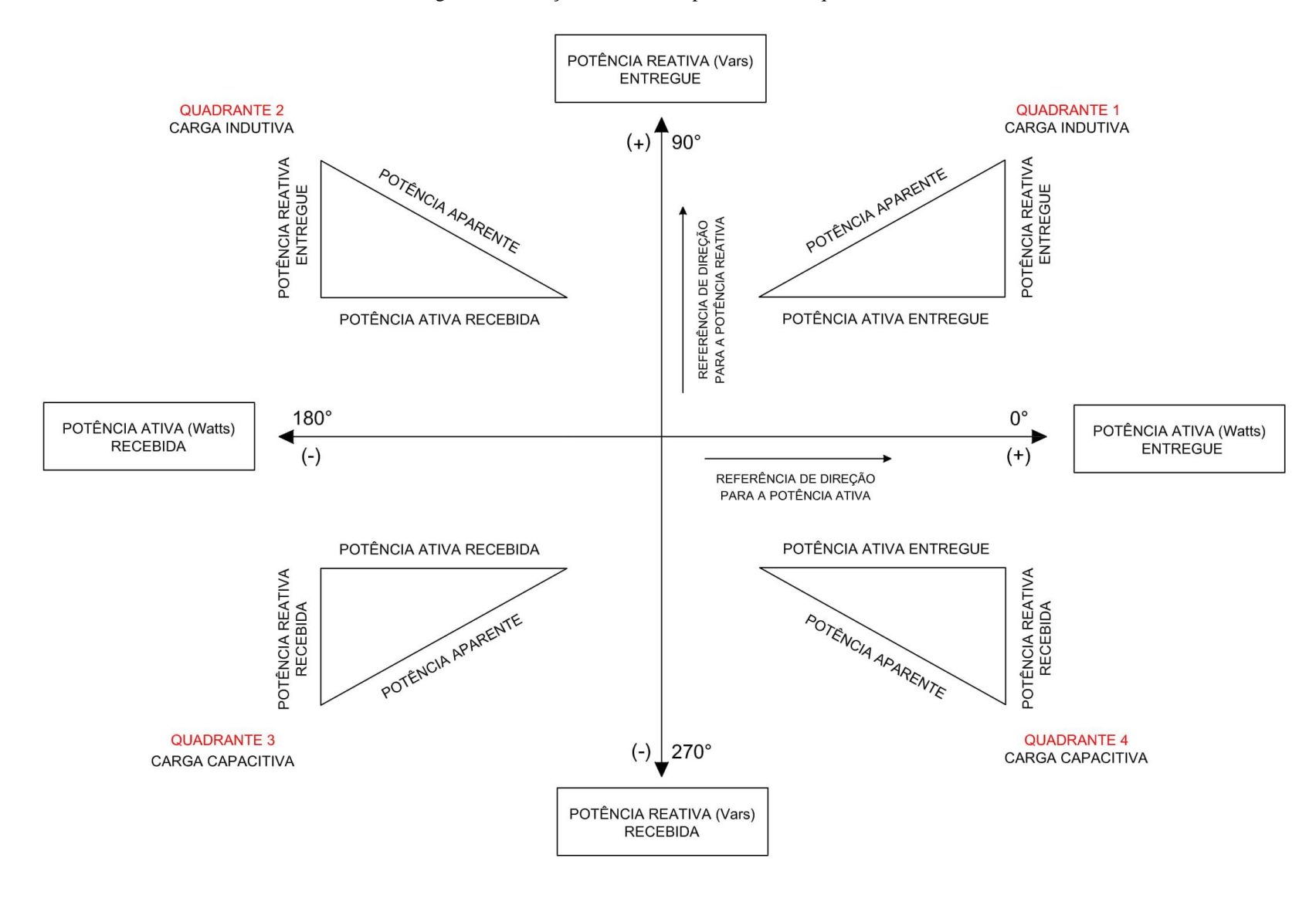

Fonte: Adaptado de [26].

Essa análise é de suma importância para este TCC, pelos seguintes motivos:

- É comum realizar estudos sobre o FP, nos quais há apenas fluxo de potência ativa positivo com fluxo de potência reativa positivo ou fluxo de potência reativa negativo. Ou seja, tais estudos trabalham nos quadrantes 1 e 4 da Figura 14. Portanto, conforme a Figura 14 e as equações (1), (4), (5), (6) e (7), nesses estudos não pode haver FP negativo.
- Neste TCC, há a presença de fluxo de potência ativa negativo, fluxo de potência ativa positivo e fluxo de potência reativa positivo. Assim, tais estudos concentram-se apenas nos quadrantes 1 e 2 da Figura 14. Dessa forma, apesar dos barramentos apresentarem apenas cargas resultantes com características indutivas, haverá FPs positivos e FPs negativos;
- Portanto, na seção 4.4 deste TCC, os resultados apresentados para o FP devem ter seus sinais interpretados da seguinte maneira: o sinal negativo indica que há fluxo reverso de potência ativa e o sinal positivo aponta que não há.

# **4. Resultados das simulações**

Neste capítulo, são apresentados os resultados atingidos através das simulações realizadas no SD da Figura 8.

Primeiramente, são exibidos os perfis das grandezas de cada um dos BBs instalados no SD. Por meio desses perfis, é possível compreender melhor o funcionamento da estratégia explicada na seção 3.5. Destaca-se que tais resultados foram obtidos para um SD com geradores fotovoltaicos instalados e operando em um dia perfeitamente ensolarado e em um dia nublado.

Depois, também são apresentados os perfis de fluxo de potência, de tensão e os dos FPs resultantes em cada uma das barras de carga do SD. Ressalta-se que os resultados obtidos para a barra 2 também serão analisados, pois esta apresenta uma visão geral do SD. Assim, mais especificamente, cada uma dessas grandezas elétricas será investigada em situações que dependem da curva de irradiação solar, dos sistemas de geradores fotovoltaicos e dos BBs, conforme é detalhado a seguir:

- Cenário 1 Dia perfeitamente ensolarado:
	- o SD apenas com as cargas instaladas;
	- o SD apenas com as cargas e sistemas de geradores fotovoltaicos instalados;
	- o SD com cargas, sistemas de geradores fotovoltaicos e BBs instalados.
- $\bullet$  Cenário 2 Dia nublado:
	- o SD apenas com as cargas instaladas;
	- o SD apenas com as cargas e sistemas de geradores fotovoltaicos instalados;
	- o SD com cargas, sistemas de geradores fotovoltaicos e BBs instalados.

# **4.1 Grandezas resultantes dos bancos de baterias**

Nesta seção são estudadas as seguintes grandezas de cada um dos BBs instalados no SD: energia armazenada, potência de saída, potência de entrada, perdas e a capacidade de armazenamento utilizada.

# **4.1.1 Resultados obtidos para o Cenário 1 - Dia Ensolarado**

Na Tabela 26 são expostos os resultados obtidos para o Cenário 1.
| Barra          | Capacidade instalada (kWh) | Demais grandezas                                                                                                    |  |
|----------------|----------------------------|----------------------------------------------------------------------------------------------------|--|
| $\overline{4}$ | 21                         | Energia armazenada<br>40<br>Potência de saída<br>[kW] ou [kWh]<br>30<br>Potência de entrada<br>Perdas<br>20<br>10<br>$\bf{0}$<br>$-10$<br>$\mathbf{0}$<br>15<br>5<br>10<br>20<br><b>Tempo [horas]</b> |  |
| $8\,$          | 39                         | 80<br>Energia armazenada<br>Potência de saída<br>[KW] ou [KW]<br>B 40<br>LK_20<br>Potência de entrada<br>Perdas<br>0<br>5<br>10<br>$\pmb{0}$<br>15<br>20<br>Tempo [horas]                             |  |
| 10             | 44                         | 80<br>Energia armazenada<br>Potência de saída<br>[KW] ou [KW]<br>B<br>20<br>20<br>Potência de entrada<br>Perdas<br>0<br>15<br>$\bf{0}$<br>${\bf 5}$<br>10<br>20<br>Tempo [horas]                      |  |
| $13\,$         | 36                         | ${\bf 80}$<br>Energia armazenada<br>Potência de saída<br>[KM] ou [KM]<br>B 40<br>20<br>20<br>Potência de entrada<br>Perdas<br>0<br>10<br>15<br>$\bf{0}$<br>${\bf 5}$<br>20                            |  |

Tabela 26 - Grandezas dos bancos de baterias em um dia ensolarado e um dia nublado. Continua.

e.

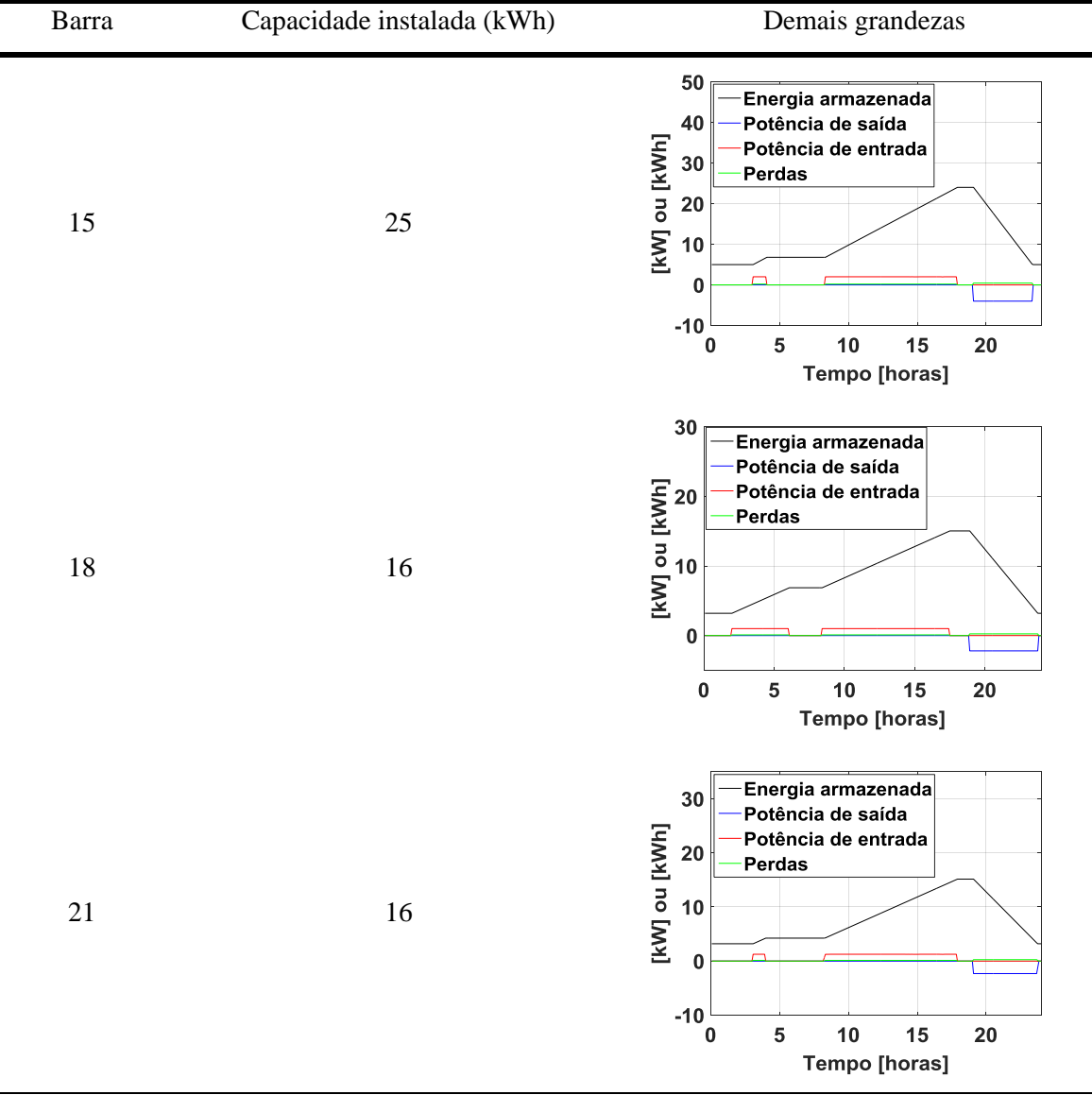

Tabela 26 - Grandezas dos bancos de baterias em um dia ensolarado. Conclusão.

Assim, ao analisar as Tabelas 24 e 27, pode-se ter as seguintes conclusões para um dia ensolarado:

 Primeiramente, ao comparar-se a capacidade instalada dos BBs das barras com cargas residenciais (10, 15, 18 e 21) com o máximo de energia armazenada ao longo do dia, nota-se que de fato as capacidades empregadas foram determinadas cuidadosamente para que os BBs conseguissem armazenar todo o fluxo reverso de potência ativa. Em relação aos BBs instalados em barras com cargas comerciais (4, 8 e 13), nota-se que eles estão sobredimensionados, uma vez que as subtensões neste cenário são menores do que as encontradas no Cenário 2 – Dia nublado. Isso está de acordo com o exposto na seção 3.5.1.

- Todos os BBs instalados nos mesmos barramentos das cargas residenciais descarregam apenas no horário de ponta desse tipo de carga (19:00h às 0:00h). Já os BBs instalados nas barras das cargas comerciais tem um pequeno período de descarga por volta das 7:00h, mas também descarregam principalmente dentro do horário de ponta das cargas residenciais. Isso ocorre, porque grande parte do horário de ponta da carga comercial coincide com a geração fotovoltaica (7:40h às 19:10h). Dessa forma, como será mostrado adiante, os picos das injeções de potência resultantes em barras com cargas comerciais e geradores fotovoltaicos instalados, acontecem um pouco antes e um pouco depois do intervalo em que pode haver sol (7:40h às 19:10h);
- Durante o período de baixa demanda das cargas (1:00 às 7:00h) todos os BBs, com exceção do instalado na barra 4, apresentam intervalos de carregamento. Isso acontece porque, como será apresentado posteriormente, se a barra 4 apresentar um carregamento durante o período de baixo consumo das cargas, não será possível descarregar toda essa energia no intervalo de ponta da carga residencial (19h às 0:00) sem causar um novo fluxo reverso de potência ativa nesta barra;
- Dentro do intervalo em que pode haver sol (7:40h às 19:10h), todos os bancos, com exceção dos instalados nas barras 8 e 13, carregam durante todo este período. Este fato acontece porque em um dia perfeitamente ensolarado, há fluxo reverso de potência ativa em todas as barras de carga, com exceção das barras 8 e 13, como será visto adiante;
- Todos os BBs em algum momento do dia atingem suas capacidades máximas de armazenamento, já apresentadas no parâmetro *kwhrated* da Tabela 23, e antes da meia noite já estão operando em suas reservas, 20% da capacidade máxima de armazenamento;
- Conforme apresentado nos parâmetros *%Effcharge* e *%Effdischarge* da Tabela 23, ocorrem perdas de 10% das taxas de carga e descarga dos BBs. Ou seja, quando um dos BBs carrega ou descarrega, 10% da energia absorvida ou liberada, respectivamente, é perdida.

### **4.1.2 Resultados obtidos para o Cenário 2 - Dia Nublado**

Na Tabela 27 são expostos os resultados obtidos para o Cenário 2.

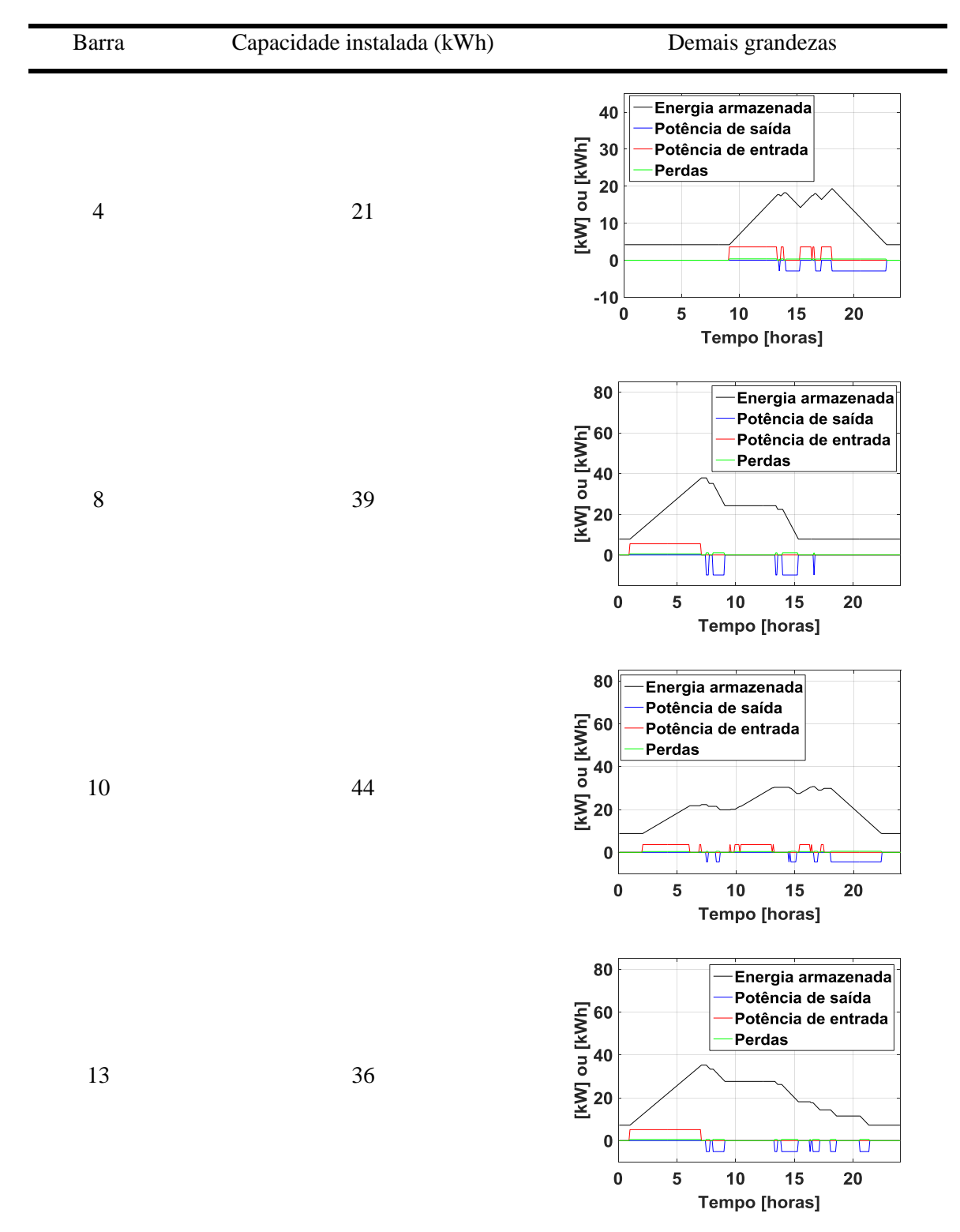

Tabela 27 - Grandezas dos bancos de baterias em um dia ensolarado e um dia nublado. Continua.

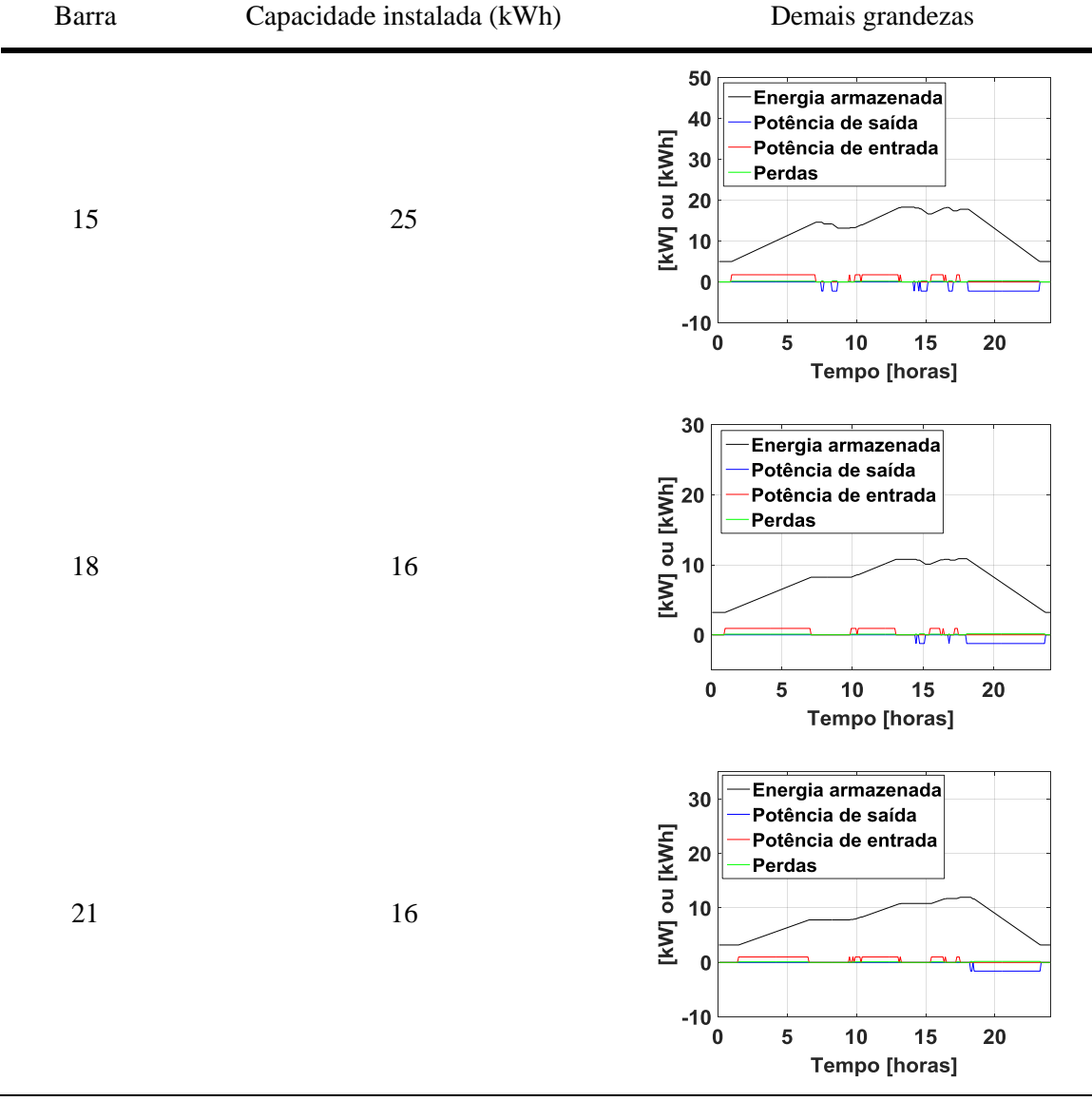

Tabela 27 - Grandezas dos bancos de baterias em um dia ensolarado e um dia nublado. Conclusão.

Ao analisar os resultados obtidos para um dia nublado, na Tabela 27, pode-se fazer as seguintes afirmações:

 Primeiramente, ao comparar-se as capacidades dos BBs das barras com cargas residenciais e as quantidades de energia efetivamente armazenadas, nota-se que estes BBs estão sobredimensionados. Isso ocorre devido ao fato de que neste cenário, o fluxo reverso de potência ativa é menor do que o encontrado no Cenário 1 - Dia ensolarado. Já ao confrontar as capacidades dos BBs das barras com cargas comerciais (4, 8 e 13) e as quantidades de energia realmente armazenadas, percebe-se que estes BBs estão exatamente dimensionados para guardar toda a energia necessária. Isso está de acordo com o exposto na seção 3.5.1.

- Todos os BBs, com exceção do instalado na barra 21, apresentam intervalos de descarga ao longo do dia e não apenas dentro do horário de ponta da carga residencial (19:00h às 0:00h). Isso ocorre, pois como será exibido depois, em um dia nublado devido a intermitência da irradiação solar, os geradores fotovoltaicos não são capazes de atender as cargas instaladas em seus respectivos barramentos durante todo o período do dia em que poderia haver sol (7:40h às 19:10h). Assim, os BBs descarregam neste intervalo para auxiliarem no suprimento dessas cargas;
- Assim como em um dia nublado, todos os BBs, com exceção do instalado na barra 4, carregam durante um intervalo dentro do horário de baixa demanda das cargas (1:00h às 7:00h). Contudo, diferente do que ocorre em um dia ensolarado, as baterias não carregam durante todo o período em que poderia haver sol (7:40 às 19:00h). Isso ocorre porque dado a oscilação da irradiação solar, não há fluxo reverso de potência ativa durante todo este intervalo;
- Novamente, assim como em um dia ensolarado, todos os BBs em algum momento do dia atingem suas capacidades máximas de armazenamento e antes da meia noite já estão operando em suas reservas. Vale a pena destacar que tais capacidades das baterias são as mesmas tanto para um dia ensolarado quanto para um dia nublado;
- Os BBs apresentam as mesmas taxas de perdas, 10%, que ocorrem em um dia ensolarado.

## **4.2 Fluxos de potência resultantes**

Nesta seção são apresentados os perfis de fluxo de potência em todas as barras de carga (4, 8, 10, 13, 15, 18 e 21) e a barra 2 do SD da Figura 8.

## **4.2.1 Resultados obtidos para o Cenário 1 - Dia Ensolarado**

Na Tabela 28 são mostrados os perfis de fluxo de potência resultantes, quando a irradiação sobre os painéis fotovoltaicos ocorre em um dia perfeitamente ensolarado.

Então, ao analisar a Tabela 28 pode-se notar os seguintes fatos:

 A instalação dos sistemas de geradores fotovoltaicos no SD faz com que quase todas as barras de carga passem a apresentar fluxo reverso de potência ativa, conforme é detalhado na Tabela 29;

- Devido à irradiação solar de um dia perfeitamente ensolarado, com a instalação dos geradores fotovoltaicos no SD, as barras que apresentam fluxo reverso de potência ativa o fazem durante todo o período em que há sol (7:40h às 19:10h);
- A instalação dos BBs faz com que esse fluxo reverso de potência ativa seja praticamente eliminado em todas as barras que o apresentavam, com exceção da barra 4. Nesta barra, não é possível eliminar todo o fluxo reverso de potência ativa, pois se isso for feito, quando o BB dela descarregar toda a energia absorvida do SD, haverá a criação de um novo fluxo reverso de potência ativa no horário de ponta da carga residencial (19:00h às 0:00h).
- A instalação dos BBs causa um aumento da demanda em todas as barras de carga e na barra 2, no horário de baixo consumo (1:00h às 7:00h). Tal fato é quantificado na Tabela 30;
- Contudo, a instalação desses dispositivos armazenadores de energia implica em uma redução do fluxo de potência ativa fora deste período de baixo consumo (7:00h às 1:00h) em todas as barras de carga e barra 2, conforme também é detalhado na Tabela 30. Mais especificamente, em um dia ensolarado, tal redução ocorre principalmente no horário de ponta da carga residencial (19:00h às 0:00h).

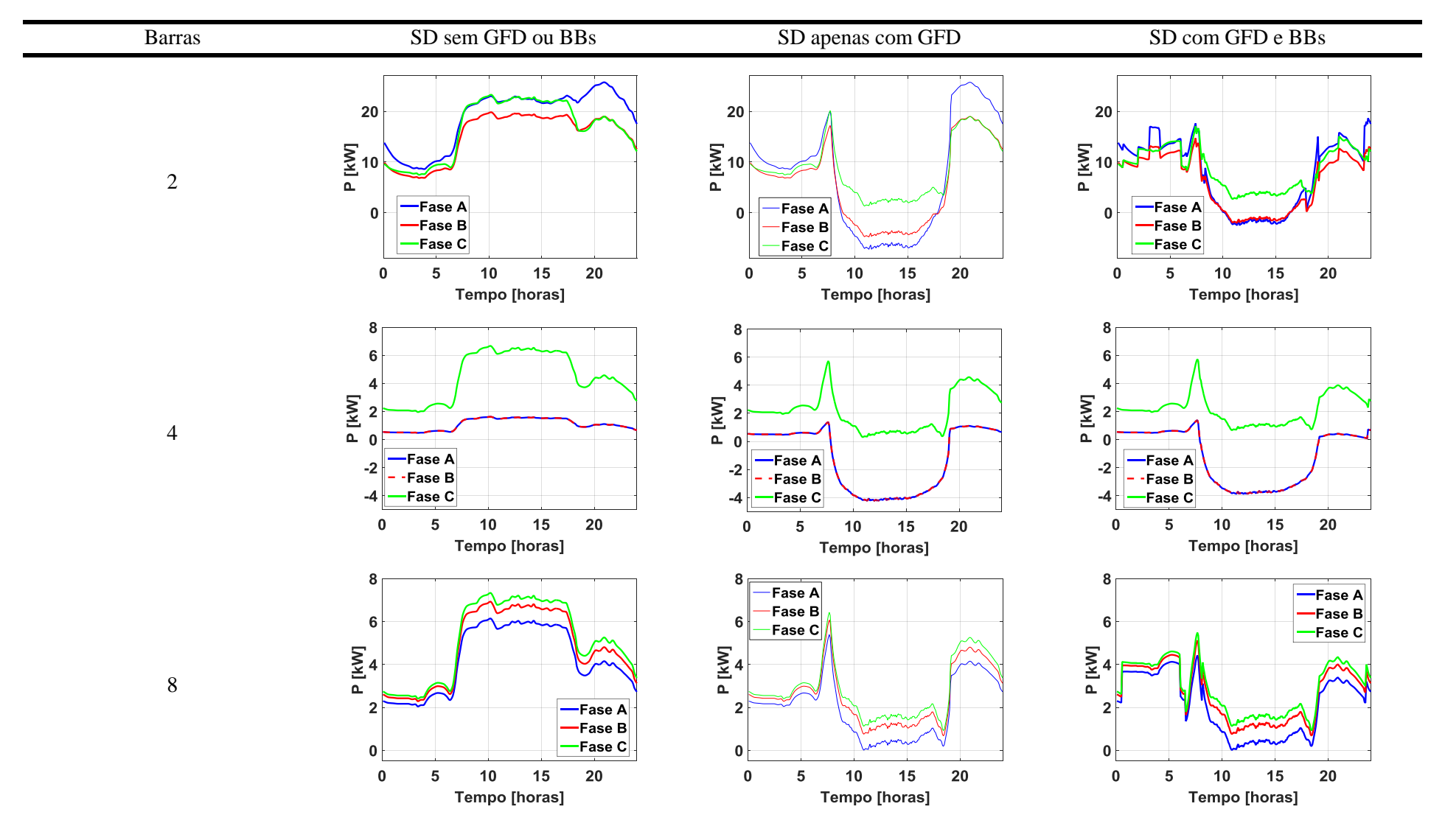

Tabela 28 - Perfis de injeção de potência resultantes nas barras de carga e barra 2, no Cenário 1 - Dia Ensolarado. Continua.

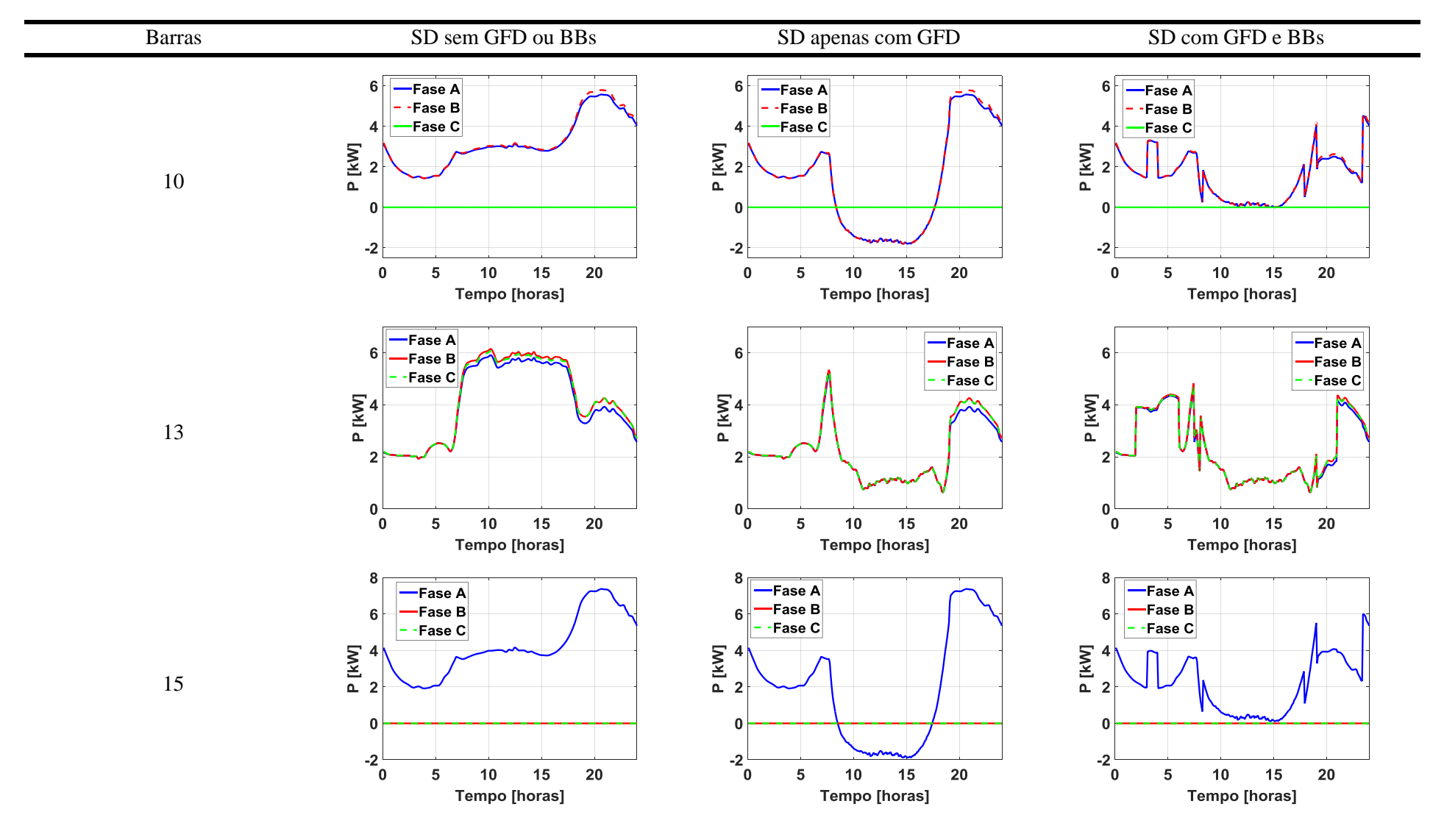

Tabela 28 - Perfis de injeção de potência resultantes nas barras de carga e barra 2, no Cenário 1 - Dia Ensolarado. Continuação.

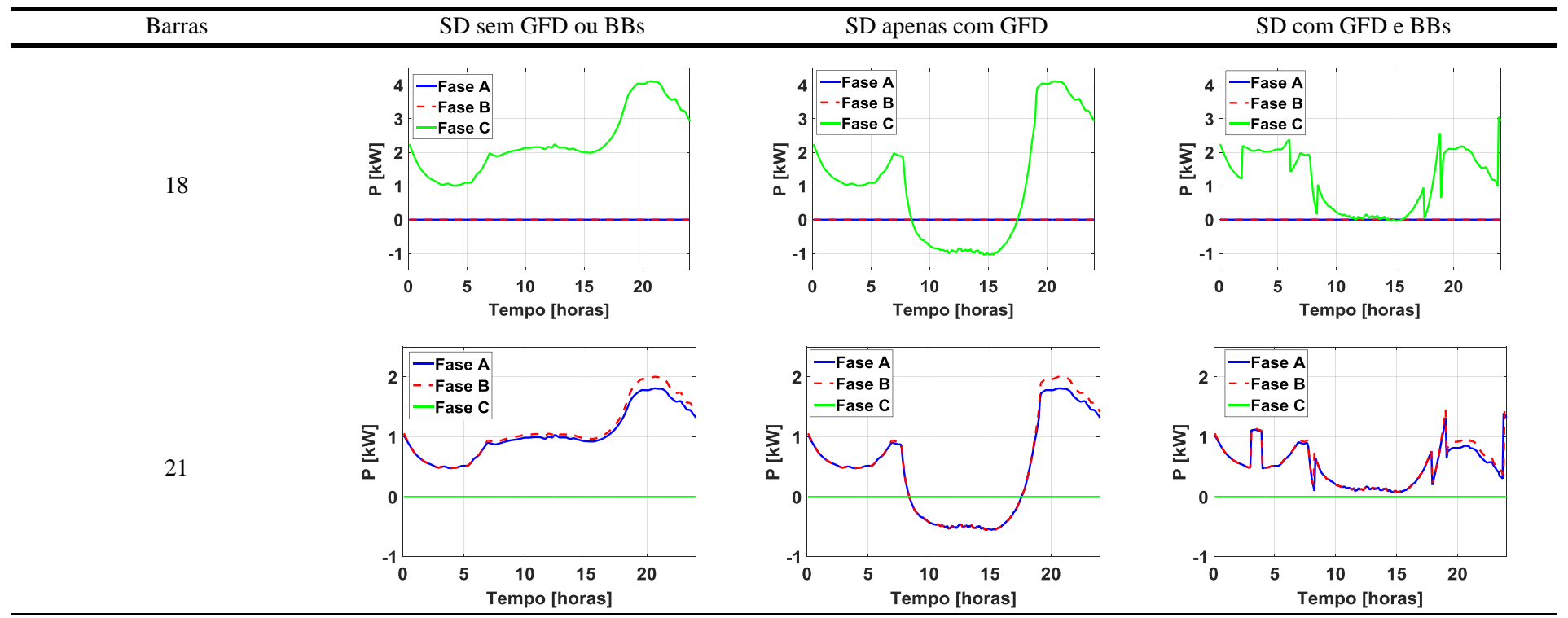

Tabela 28 - Perfis de injeção de potência resultantes nas barras de carga e barra 2, no Cenário 1 - Dia Ensolarado. Conclusão.

| Barra          | Apresenta fluxo reverso de potência | Magnitude máxima atingida pelo fluxo reverso |  |
|----------------|-------------------------------------|----------------------------------------------|--|
|                | ativa?                              | (kW)                                         |  |
| $\overline{2}$ | Sim                                 | $\approx$ - 7,2                              |  |
| $\overline{4}$ | Sim                                 | $\approx -4.2$                               |  |
| 8              | Não                                 |                                              |  |
| 10             | Sim                                 | $\approx -1.8$                               |  |
| 13             | Não                                 |                                              |  |
| 15             | Sim                                 | $\approx -1.9$                               |  |
| 18             | Sim                                 | $\approx -1,0$                               |  |
| 21             | Sim                                 | $\approx -0.6$                               |  |

Tabela 29 - Injeção de potência ativa reversa, no Cenário 1 – Dia Ensolarado.

Tabela 30 - Comparação do fluxo de potência ativa das barras de carga e da barra 2, entre um SD sem e um com os bancos de baterias instalados, no Cenário 1 – Dia Ensolarado.

|                | Aumento do fluxo de potência ativa no | Redução do fluxo de potência ativa fora do |
|----------------|---------------------------------------|--------------------------------------------|
| Barra          | período de baixo consumo das cargas   | período de baixo consumo das cargas        |
|                | $(1:00h$ às 7:00h $)$ (%)             | $(7:00h$ às $1:00h)$ $(\%)$                |
| 2              | $+32,6$                               | $-26,30$                                   |
| $\overline{4}$ | $+0,16$                               | $-37,80$                                   |
| 8              | $+41,34$                              | $-18,91$                                   |
| 10             | $+16,86$                              | $-28,01$                                   |
| 13             | $+56,38$                              | $-13,71$                                   |
| 15             | $+14,01$                              | $-18,58$                                   |
| 18             | $+54,99$                              | $-32,14$                                   |
| 21             | $+16,03$                              | $-23,05$                                   |

Fonte: Autor.

### **4.2.2 Resultados obtidos para o Cenário 2 - Dia Nublado**

Na Tabela 31 são mostrados os perfis de fluxo de potência resultantes, quando a irradiação sobre os painéis fotovoltaicos ocorre em um dia nublado.

Assim, ao analisar a Tabela 31 pode-se notar os seguintes fatos:

 Apesar da irradiação solar intermitente de um dia nublado, ainda há fluxo reverso de potência ativa na maioria das barras de carga, conforme é detalhado na Tabela 32.

- Contudo, devido a essa oscilação da irradiação solar sobre os painéis fotovoltaicos, esse fluxo reverso de potência ativa não está presente durante todo o período em que poderia haver sol (7:40h às 19:10h).
- A instalação dos BBs faz com que esse fluxo reverso de potência ativa, novamente, seja praticamente eliminado em todas as barras que o apresentavam, com exceção da barra 4. Isto ocorre pelo mesmo motivo já explicado anteriormente no Cenário 1;
- Outra consequência da elevada oscilação da irradiação solar é um maior aumento na demanda do SD no horário de baixo consumo (1:00h às 7:00h), em relação ao Cenário 1 – Dia Ensolarado. Isso ocorre porque é necessário que os BBs armazenem mais energia durante esse período, para conseguirem suprir as cargas quando os geradores fotovoltaicos não o fizerem durante o período das 7:40h às 19:10h. Este fato é detalhado na Tabela 33;
- Também observa-se que dada a intermitência de irradiação solar, os BBs não absorvem potência ativa durante todo o período em que poderia haver sol (7:40h às 19:10h). Isso ocorre porque não há fluxo reverso de potência ativa durante todo este período. Além disso, esses dispositivos armazenadores de energia injetam potência ativa no SD em instantes dentro do período em que poderia haver sol, para tentar atender a demanda das cargas, quando os geradores fotovoltaicos não são capazes de fazê-lo. Esses fatos acarretam em uma menor redução de fluxo de potência ativa no período fora do baixo consumo (7:00h às 1:00h), em relação ao Cenário 1 – Dia Ensolarado, conforme é ilustrado na Tabela 33.

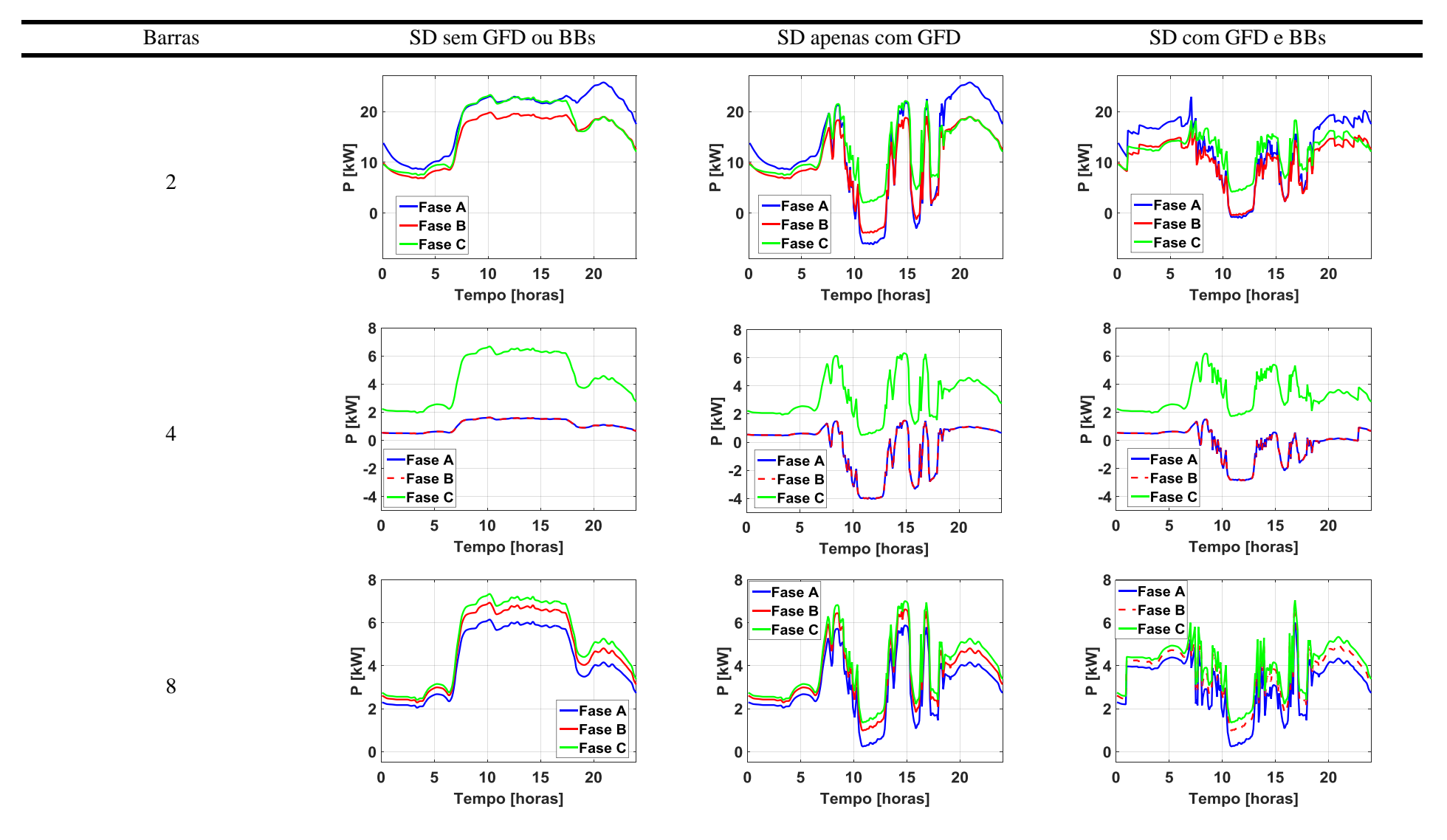

Tabela 31 - Perfis de injeção de potência resultantes nas barras de carga e barra 2, no Cenário 2 - Dia Nublado. Continua.

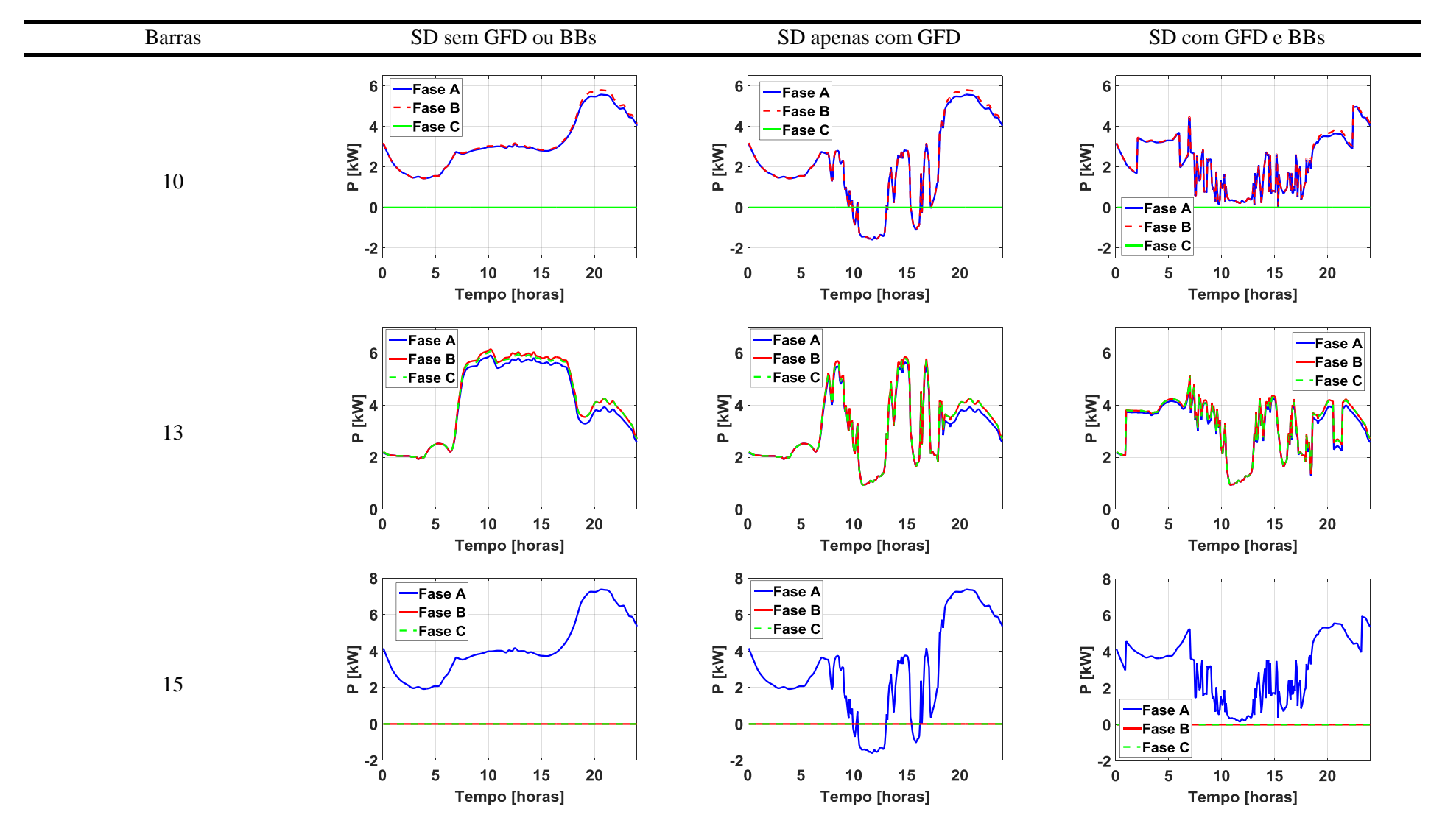

Tabela 31 - Perfis de injeção de potência resultantes nas barras de carga e barra 2, no Cenário 2 - Dia Nublado. Continuação.

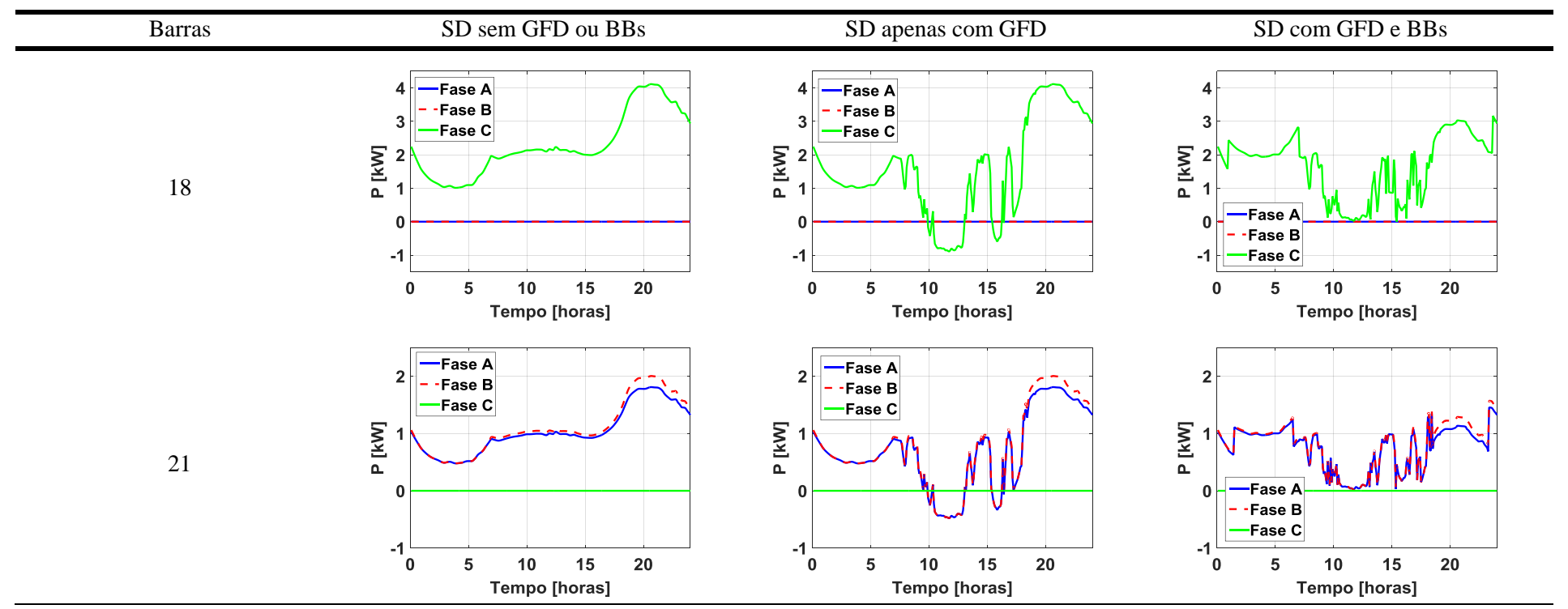

Tabela 31 - Perfis de injeção de potência resultantes nas barras de carga e barra 2, no Cenário 2 - Dia Nublado. Conclusão.

| Barra          | Apresenta fluxo reverso de potência | Magnitude máxima atingida pelo fluxo reverso |  |
|----------------|-------------------------------------|----------------------------------------------|--|
|                | ativa?                              | (kW)                                         |  |
| $\overline{2}$ | Sim                                 | $\approx$ - 6,2                              |  |
| 4              | Sim                                 | $\approx -4.0$                               |  |
| 8              | Não                                 |                                              |  |
| 10             | Sim                                 | $\approx -1.6$                               |  |
| 13             | Não                                 |                                              |  |
| 15             | Sim                                 | $\approx -1,6$                               |  |
| 18             | Sim                                 | $\approx -0.9$<br>$\approx -0.5$             |  |
| 21             | Sim                                 |                                              |  |

Tabela 32 - Injeção de potência ativa reversa nas barras de carga e na barra 2, no Cenário 2 – Dia Nublado.

Tabela 33 - Comparação do fluxo de potência ativa das barras de carga e da barra 2, entre um SD sem e um com os bancos de baterias instalados, no Cenário 2 – Dia Nublado.

| Barra          | Aumento do fluxo de potência ativa no<br>período de baixo consumo das cargas<br>$(1:00h$ às 7:00h) $(\%)$ | Redução do fluxo de potência ativa fora do<br>período de baixo consumo das cargas<br>$(7:00h$ às $1:00h)$ $(\%)$ |
|----------------|----------------------------------------------------------------------------------------------------|----------------------------------------------------------------------------------------------------|
| $\overline{2}$ | $+71,43$                                                                                                  | $-16,58$                                                                                                    |
| 4              | $+0,046$                                                                                                  | $-25,93$                                                                                                    |
| 8              | $+64,82$                                                                                                  | $-10,26$                                                                                                    |
| 10             | $+68,49$                                                                                                  | $-17,31$                                                                                                    |
| 13             | $+77,04$                                                                                                  | $-12,31$                                                                                                    |
| 15             | $+72,50$                                                                                                  | $-15,36$                                                                                                    |
| 18             | $+73,76$                                                                                                  | $-16,56$                                                                                                    |
| 21             | $+69,61$                                                                                                  | $-16,85$                                                                                                    |

Fonte: Autor.

## **4.3 Perfis de tensão resultantes**

Nesta seção são apresentados os perfis de tensão em todas as barras de carga (4, 8, 10, 13, 15, 18 e 21) e a barra 2 do SD da Figura 8.

## **4.3.1. Resultados obtidos para o Cenário 1 - Dia Ensolarado**

Na Tabela 34, são mostrados os perfis de tensão resultantes, quando a irradiação sobre os painéis fotovoltaicos ocorre em um dia perfeitamente ensolarado.

Ressalta-se que nestes gráficos, também foram apresentados os limites de tensão estabelecidos pelos Procedimentos de Distribuição de Energia Elétrica no Sistema Elétrico Nacional (PRODIST) [27].

Então, ao analisar a Tabela 34, pode-se fazer as seguintes observações:

- Conforme já comentado na seção 3.1.1, neste TCC, empregaram-se cargas 2,5 maiores que as utilizadas em [14], com exceção da carga do barramento 8 que foi utilizada com potência 1,2 maior que a empregada em [14]. Isso foi feito com o intuito de estudar melhor os impactos da GFD em um sistema elétrico de baixa tensão.
- Nota-se que sem os geradores fotovoltaicos e os BBs, com exceção da barra 4, todas as barras de carga apresentam tensões mínimas que violam os limites estipulados pelo PRODIST [27], conforme é detalhado na Tabela 35;
- Após a instalação dos geradores fotovoltaicos, há um aumento considerável da tensão, no período do dia em que pode haver sol. Dessa forma, entre às 7:40h e às 19:10h, todas as barras de carga passam apresentar tensões dentro dos limites estabelecidos pelo PRODIST [27], em quase todo este período. Apenas próximo das 7:40h ou das 19:10h, as tensões apresentadas pelas barras de carga ainda violam os limites mínimos. Isso ocorre porque nestes momentos, a irradiação solar não é forte o suficiente para elevar as tensões a patamares aceitáveis. Já no período das 19:10h até as 7:40h, como não há irradiação solar, os geradores fotovoltaicos não têm impacto sobre as tensões das barras de carga. Todos estes fatos também são ilustrados na Tabela 35;
- Por fim, depois da instalação dos BBs, os níveis de tensão de todas as barras de carga são elevados consideravelmente durante o período de descarga das baterias (19:00h às 0:00h), de forma que apenas algumas tensões continuam violando, por 0,01 p.u., o limite mínimo estabelecido pelo PRODIST [27]. Destaca-se que apesar dessa elevação nos níveis das tensões, em momento algum ocorrem violações do limite superior estabelecido pelo PRODIST [27].

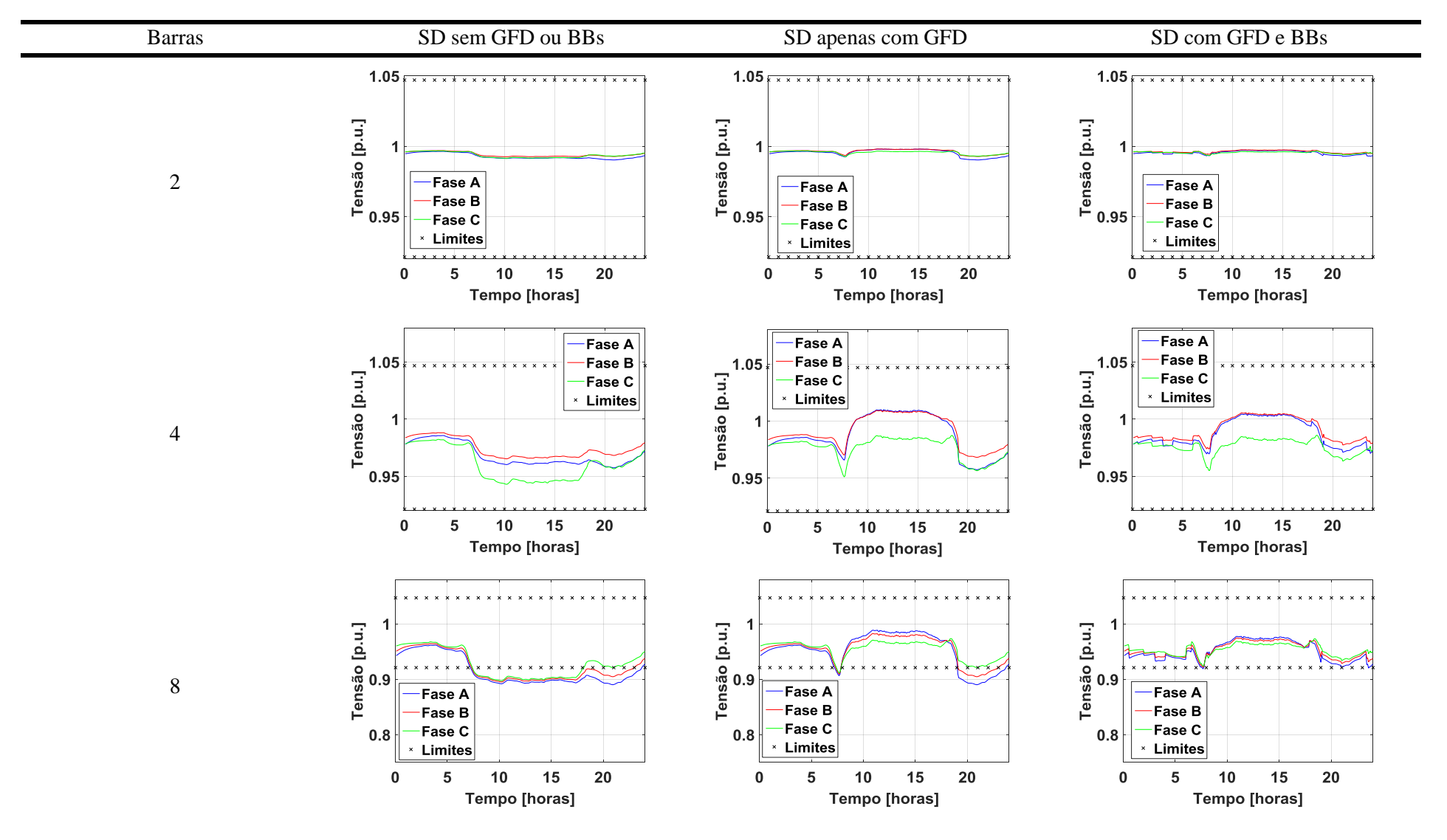

Tabela 34 - Perfis de tensão resultantes nas barras de carga e na barra 2, no Cenário 1 – Dia Ensolarado. Continua.

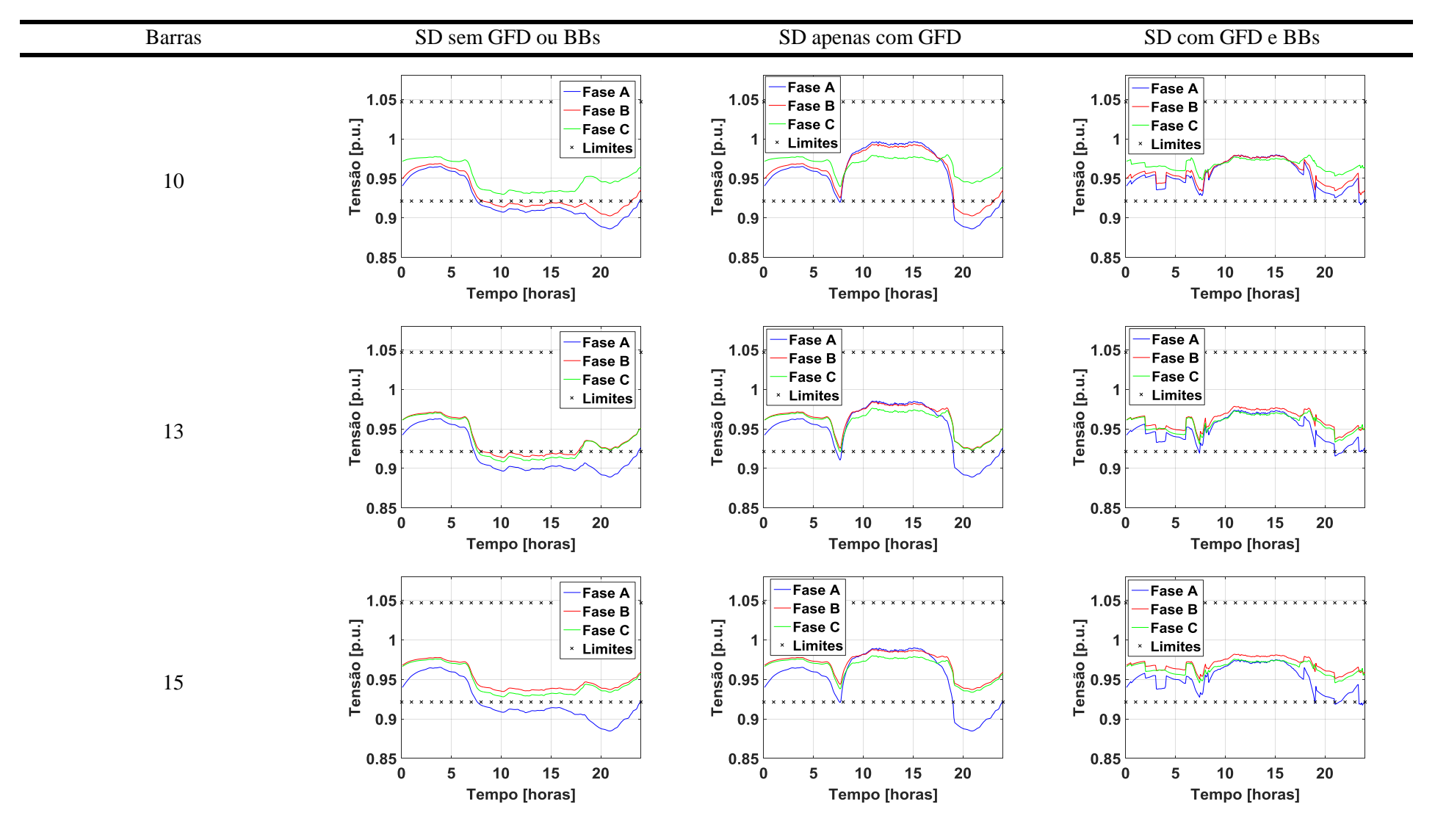

Tabela 34 - Perfis de tensão resultantes nas barras de carga e na barra 2, no Cenário 1 – Dia Ensolarado. Continuação.

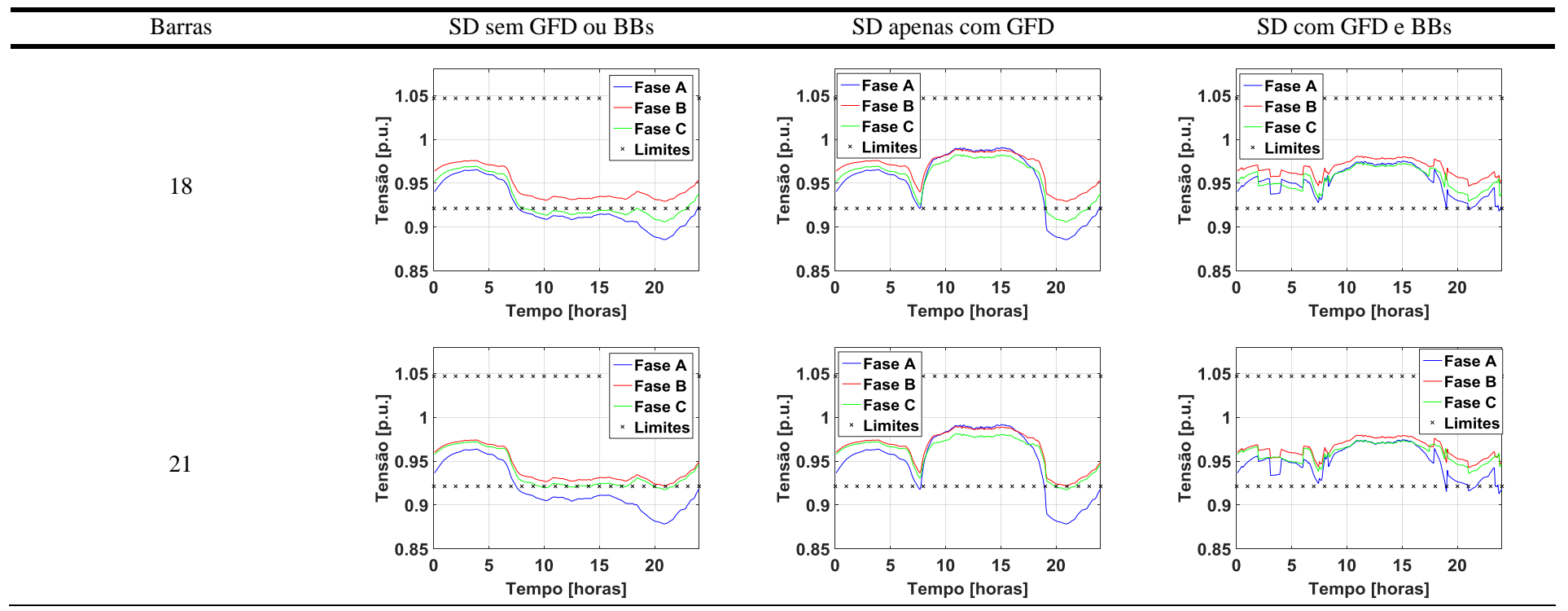

Tabela 34 - Perfis de tensão resultantes nas barras de carga e na barra 2, no Cenário 1 – Dia Ensolarado. Conclusão.

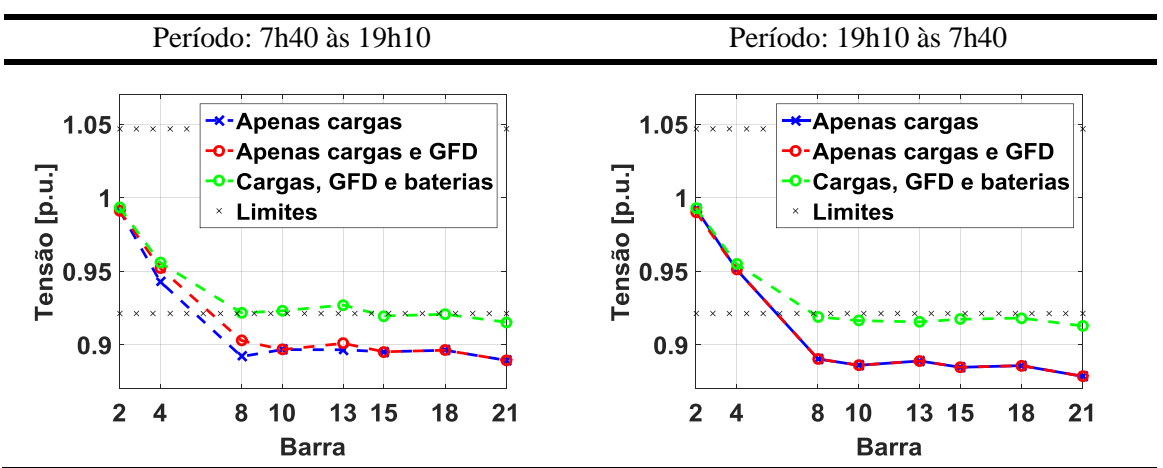

Tabela 35 - Níveis mínimos das tensões nas barras de carga e na barra 2, no Cenário 1 – Dia Ensolarado.

## **4.3.2. Resultados obtidos para o Cenário 2 – Dia Nublado**

Na Tabela 36, são mostrados os perfis de tensão resultantes em um dia nublado.

Ressalta-se que nestes gráficos, novamente foram exibidos os limites de tensão estabelecidos pelo PRODIST [27].

Assim, ao analisar a Tabela 36, pode-se fazer as seguintes observações:

 Devido à intermitência solar característica de um dia nublado, mesmo após a instalação dos geradores fotovoltaicos, os níveis mínimos das tensões de todas as barras de carga, com exceção da barra 4, não são elevados a patamares aceitáveis durante grande parte do período do dia em que poderia haver sol. Já das 19h10 até as 7h40, como não há irradiação solar, novamente os geradores fotovoltaicos não têm impacto sobre as tensões das barras de carga. Dessa forma, em relação ao cenário de um dia ensolarado, os geradores fotovoltaicos em um dia nublado têm baixa influência sobre as tensões mínimas dos barramentos de carga. Todos esses fatos podem ser mais facilmente percebidos na Tabela 37;

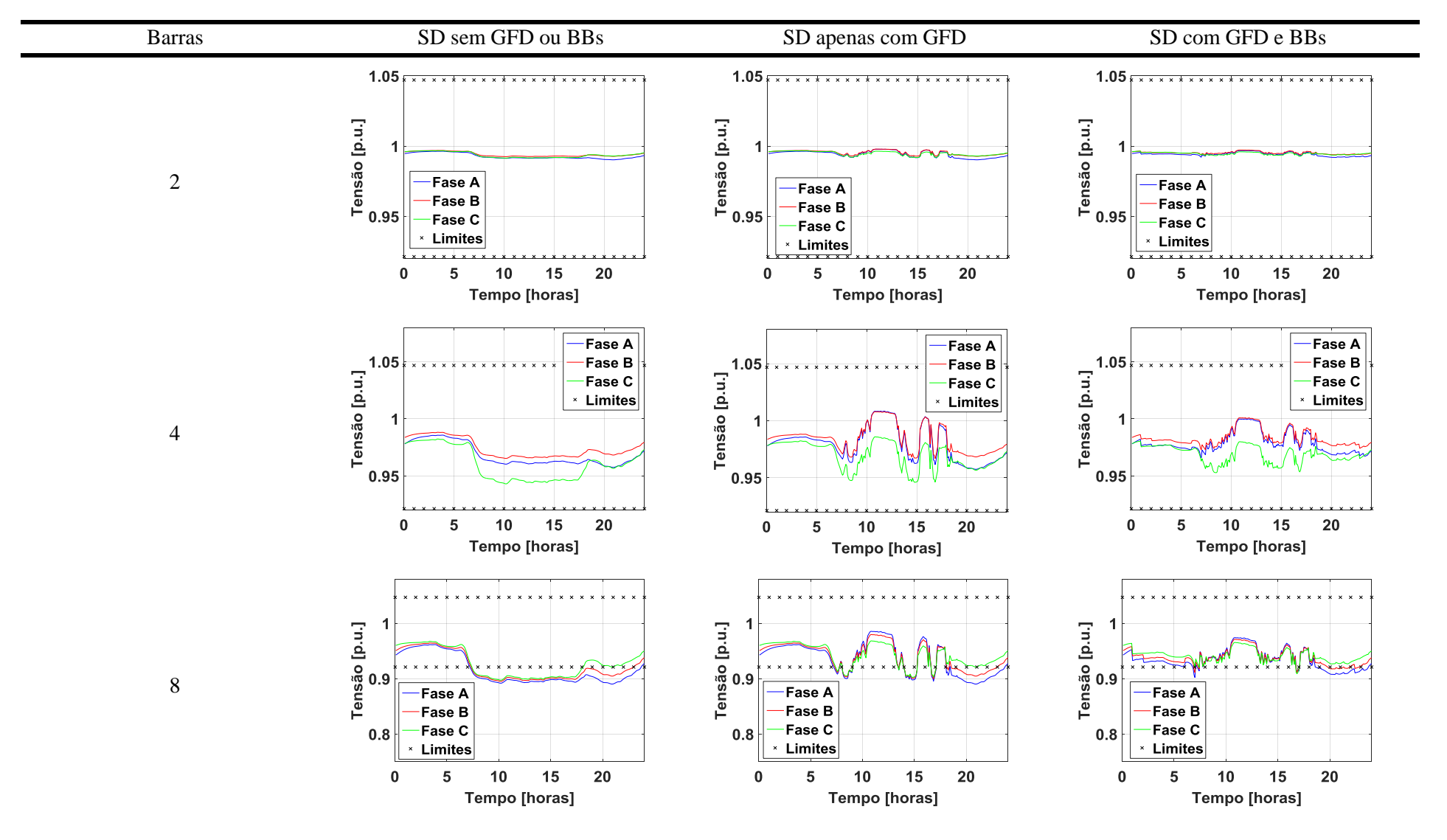

Tabela 36 - Perfis de tensão resultantes nas barras de carga e na barra 2, no Cenário 2 – Dia Nublado. Continua.

| <b>Barras</b> | SD sem GFD ou BBs                                                                                                    | SD apenas com GFD                                                                                                    | SD com GFD e BBs                                                                                                    |
|---------------|----------------------------------------------------------------------------------------------------|----------------------------------------------------------------------------------------------------|----------------------------------------------------------------------------------------------------|
| $10\,$        | -Fase A<br>1.05<br><b>Fase B</b><br>$Tensão$ [p.u.]<br>$\frac{1}{2}$<br>$\frac{1}{2}$<br>$\frac{1}{2}$<br><b>Fase C</b><br><b>* Limites</b><br>0.9<br>0.85<br>$\pmb{0}$<br>15<br>20<br>10<br>5<br>Tempo [horas]                                                                       | Fase A<br>1.05<br><b>Fase B</b><br>Tensão [p.u.]<br>Fase C<br><b>Limites</b><br>0.95<br>0.9<br>$0.85\frac{1}{0}$<br>15<br>${\bf 20}$<br>5<br>10<br>Tempo [horas] | Fase A<br>1.05<br>Fase B<br>Tensão [p.u.]<br>0.95<br>Fase C<br>Limites<br>0.9<br>0.85<br>$\mathbf 0$<br>15<br>${\bf 20}$<br>10<br>5<br>Tempo [horas]                                                              |
| 13            | -Fase A<br>1.05<br>Fase B<br>$\begin{bmatrix} \text{Tensão [p.u.]} \\ \text{o} & \text{o} \\ \text{o} & \text{o} \\ \text{o} & \text{o} \end{bmatrix}$<br>Fase C<br>* Limites<br>0.9<br>$0.85\frac{L}{0}$                                                                             | Fase A<br>1.05<br>Fase B<br>Tensão [p.u.]<br><b>Fase C</b><br>* Limites<br>0.95<br>0.9<br>$0.85\frac{1}{0}$                                                      | <b>Fase A</b><br>1.05<br>Fase B<br>$\begin{bmatrix}\n\text{Tensão [p.u.]} \\ \text{O} & \text{O} & \text{O} \\ \text{O} & \text{O} & \text{O}\n\end{bmatrix}$<br>Fase C<br><b>Limites</b><br>الزام<br>0.9<br>0.85 |
|               | 15<br>${\bf 20}$<br>10<br>5<br>Tempo [horas]                                                                                                    | 20<br>5<br>10<br>15<br>Tempo [horas]                                                                                                    | 15<br>${\bf 20}$<br>5<br>$10$<br>$\bf{0}$<br>Tempo [horas]                                                                                                    |
| 15            | -Fase A<br>1.05<br>-Fase B<br>$\begin{bmatrix} \text{Tensão [p.u.]} \\ \text{o} & \text{o} \\ \text{o} & \text{o} \\ \text{o} & \text{o} \end{bmatrix}$<br>-Fase C<br><b>Limites</b><br><b>* * * * * *</b><br>0.9<br>$0.85\frac{L}{0}$<br>15<br>20<br>5<br>10<br><b>Tempo [horas]</b> | Fase A<br>1.05<br>Fase B<br>Tensão [p.u.]<br>Fase C<br><b>* Limites</b><br>0.95<br>0.9<br>$0.85\frac{1}{0}$<br>15<br>20<br>5<br>$10\,$<br>Tempo [horas]          | Fase A<br>1.05<br>Fase B<br>$Tensão [p.u.]$<br>$\begin{bmatrix} 0.95 \\ 0.9 \end{bmatrix}$<br>Fase C<br>* Limites<br>0.9<br>$0.85\frac{L}{0}$<br>15<br>${\bf 20}$<br>$\mathbf{5}$<br>$10$<br>Tempo [horas]        |

Tabela 36 - Perfis de tensão resultantes nas barras de carga e na barra 2, no Cenário 2 – Dia Nublado. Continuação.

| Barras | SD sem GFD ou BBs                                                                                                    | SD apenas com GFD                                                                                                    | SD com GFD e BBs                                                                                                    |
|--------|----------------------------------------------------------------------------------------------------|----------------------------------------------------------------------------------------------------|----------------------------------------------------------------------------------------------------|
| 18     | -Fase A<br>$1.05*$<br><b>*********</b><br>x x x x<br>Fase B<br>$\begin{bmatrix}\n\text{tensão} & \text{ln.u.} \\ \text{ln} & \text{ln} \\ \text{ln} & \text{ln} \\ \text{ln}$<br>Fase C<br><b>*</b> Limites<br>x x x x x x<br>0.9<br>0.85<br>15<br>20<br>$\mathbf 0$<br>10<br>5<br>Tempo [horas] | Fase A<br>$1.05$ $\overline{\phantom{1}}$ $\overline{\phantom{1}}$<br>Fase B<br>$\begin{bmatrix}\n\text{Tensão [p.u.]} \\ \text{o} & \text{o} \\ \text{o}\n\end{bmatrix}$<br>Fase C<br><b>Elmites</b><br>0.9<br>0.85<br>20<br>15<br>10<br>$\mathbf{0}$<br>5<br>Tempo [horas]                               | Fase A<br>$1.05*$<br><b>*********</b><br><b>Fase B</b><br>$\begin{bmatrix}\n\text{Tensão [p.u.]} \\ \text{O} & \text{J} \\ \text{O} & \text{J} \\ \text{O}\n\end{bmatrix}$<br>Fase C<br>$\cdot$ Limites<br>0.9<br>0.85<br>15<br>20<br>10<br>$\mathbf 0$<br>5<br>Tempo [horas]                          |
| 21     | -Fase A<br>$1.05 +$<br><b>***************</b><br>-Fase B<br>$\begin{bmatrix}\n\text{tensão} & \text{ln.u.} \\ \text{ln} & \text{ln} \\ \text{ln} & \text{ln} \\ \text{ln} & \text{ln} \\ \text{ln} & \text{ln} \\ \text{ln} & \text{ln} & \text{ln} \\ \text{ln} & \text{ln} & \text{ln} \\ \text{ln} & \text{ln} & \text{ln} \\ \text{ln} & \text{ln} & \text{ln} & \text{ln}\n\end{bmatrix}$<br><b>Fase C</b><br><b>* Limites</b><br>$x \times x \times x \times x \times x \times x$<br>0.9<br>0.85<br>20<br>15<br>0<br>10<br>5<br>Tempo [horas]                                                                                                    | <b>Fase A</b><br>1.05 * * * * * * * * * * * * * * * *<br><b>Fase B</b><br>[p.u.]<br>Fase C<br><b>∗ Limites</b><br>$Tens\stackrel{30}{\phantom{0}}\stackrel{1}{\phantom{0}}\stackrel{1}{\phantom{0}}$<br>$\times$ $N_{\rm in}$<br>$\sim$<br>0.9<br>0.85<br>20<br>15<br>10<br>$\bf{0}$<br>5<br>Tempo [horas] | <b>Fase A</b><br>$1.05*$<br><b>***************</b><br>Fase B<br>$\begin{bmatrix}\n\text{Tensão [p.u.]} \\ \text{o} & \text{o}\n\end{bmatrix}$<br><b>Fase C</b><br>∗ Limites<br>$x \times x \times x \times w$<br><b>* * * *</b><br>0.9<br>0.85<br>15<br>20<br>10<br>$\mathbf{0}$<br>5<br>Tempo [horas] |

Tabela 36 - Perfis de tensão resultantes nas barras de carga e na barra 2, no Cenário 2 – Dia Nublado. Conclusão.

 Após a instalação dos BBs no SD, nota-se que há uma elevação significativa nos níveis mínimos de tensões de todas as barras de carga. Mais especificamente, no período das 7h40 às 19h10, todas as barras de carga apresentam tensões muito próximas do limiar mínimo estabelecido pelo PRODIST [27]. Já no período das 19h10 às 7h40, apesar de haver um aumento nos níveis mínimos de tensão, com exceção da barra 4, todas as barras de carga ainda apresentam tensões bem abaixo do limite mínimo estipulado pelo PRODIST [27]. Todos estes fatos também são detalhados na Tabela 37.

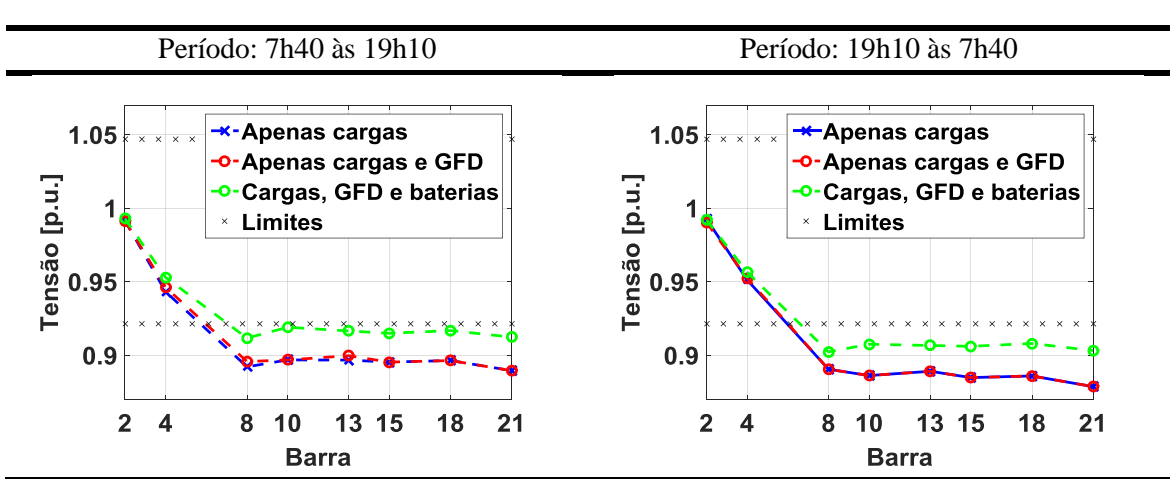

Tabela 37 - Níveis mínimos das tensões nas barras de carga e na barra 2, no Cenário 2 – Dia Nublado.

Fonte: Autor.

#### **4.4 Perfis dos fatores de potência resultantes**

Nesta seção são apresentados os perfis dos FPs em todas as barras de carga (4, 8, 10, 13, 15, 18 e 21) e a barra 2 do SD da Figura 8.

Vale a pena ressaltar que conforme já comentado na seção 3.6, o sinal do FP deve ser interpretado da seguinte forma: o sinal negativo indica que há fluxo reverso de potência ativa e o sinal positivo aponta que não há fluxo reverso.

### **4.4.1. Resultados obtidos para o Cenário 1 - Dia Ensolarado**

Na Tabela 38, são mostrados os perfis dos FPs resultantes, quando a irradiação solar sobre os painéis fotovoltaicos ocorre em um dia ensolarado.

Destaca-se que nestes gráficos, também são exibidos os limites de FP estabelecidos pelo PRODIST [27].

Dessa forma, ao estudar as Tabelas 14 e Tabela 38 notam-se os seguintes fatos:

- Primeiramente, sem a instalação de sistemas de geradores fotovoltaicos ou BBs no SD da Figura 8, algumas barras já não apresentam FP acima do limite mínimo permitido pelo PRODIST [27]. Nota-se que quanto maior a diferença entre as cargas das fases, menor o FP do barramento;
- Após a instalação dos geradores fotovoltaicos no SD, todas as barras, com exceção das barras 8 e 13, passam a apresentar FPs negativos durante quase todo o período do dia em que poderia haver sol (7:40h às 19:10h). Isso indica que há fluxo reverso de potência ativa nestes barramentos, o que está de acordo com os resultados apresentados na seção 4.2. Além disso, nas barras 4, 10 e 21, o fluxo reverso de potência é tão grande que o FP quase passa a apresentar valores negativos acima do limite mínimo permitido pelo PRODIST [27];
- Então, com a instalação de BBs no SD, todos os FPs passam a apresentar apenas valores positivos. Tal resultado indica que todo o fluxo reverso de potência ativa foi eliminado, o que novamente está de acordo com os resultados exibidos na seção 4.2. Contudo, todos os barramentos, com exceção do 13, têm os valores dos módulos de seus FPs reduzidos, os quais permanecem abaixo do limite mínimo estabelecido pelo PRODIST [27];

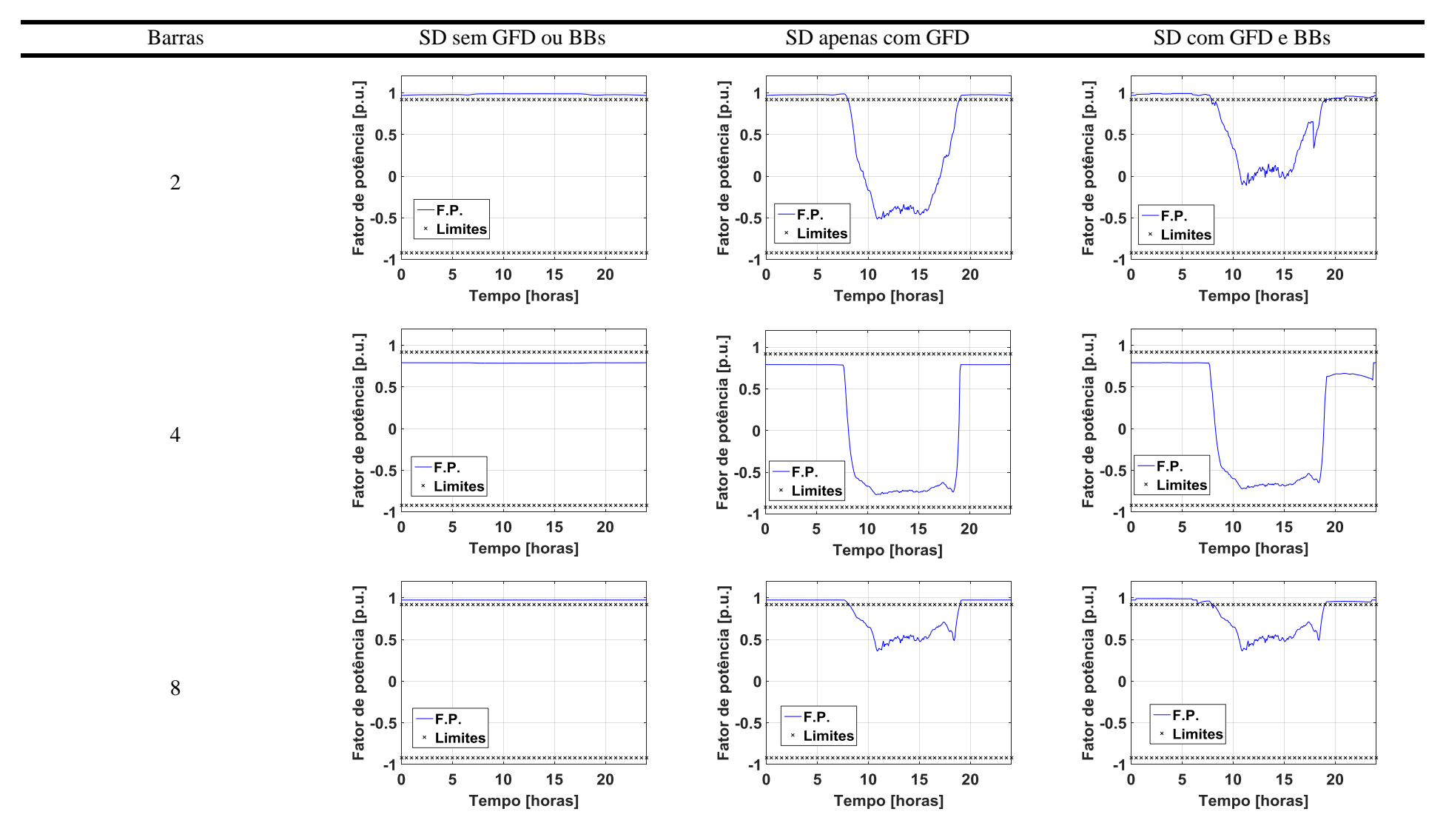

Tabela 38 - Perfis dos fatores de potência das barras de carga, no Cenário 1 - Dia Ensolarado. Continua.

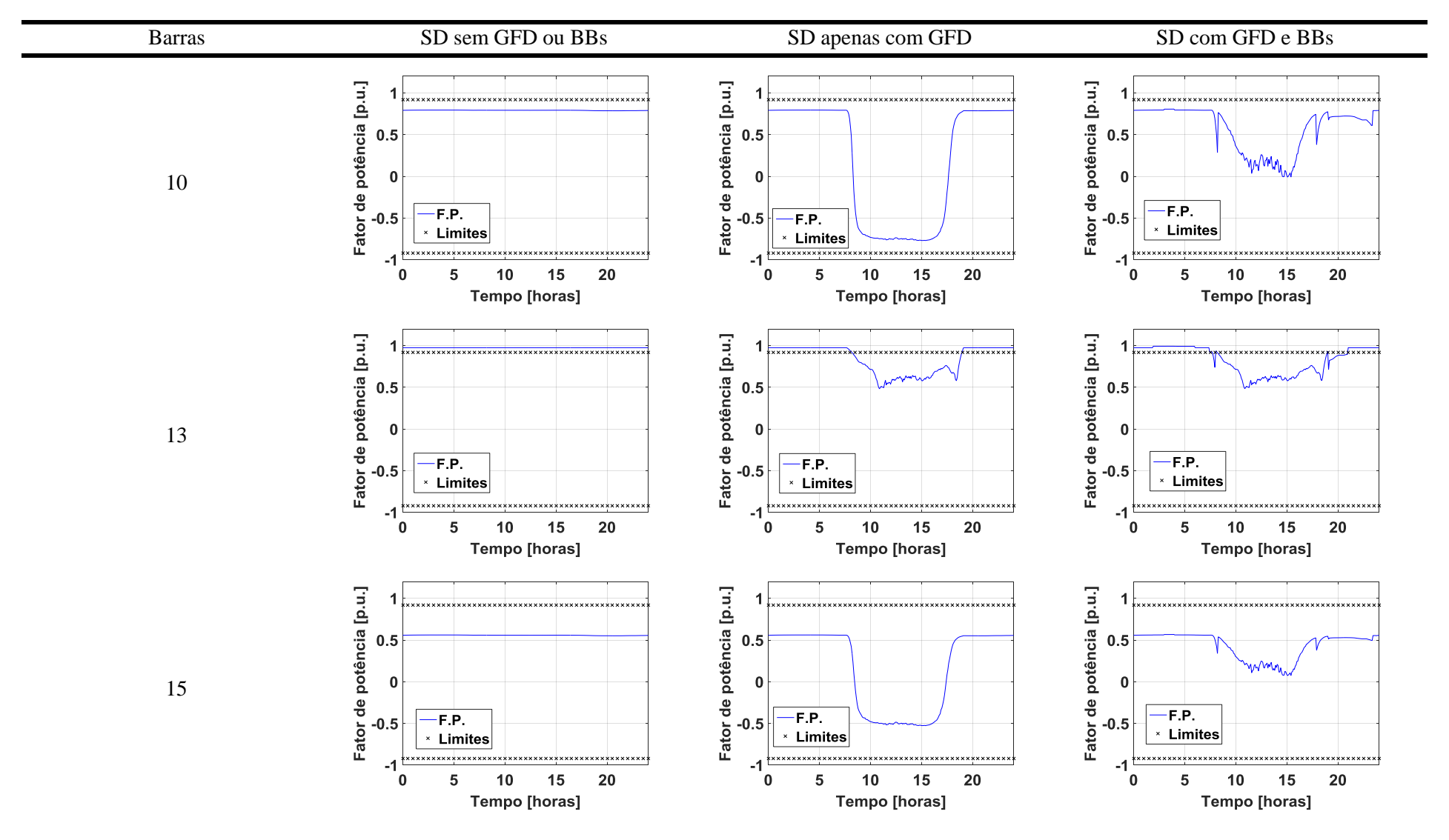

Tabela 38 - Perfis dos fatores de potência das barras de carga, no Cenário 1 - Dia Ensolarado. Continuação.

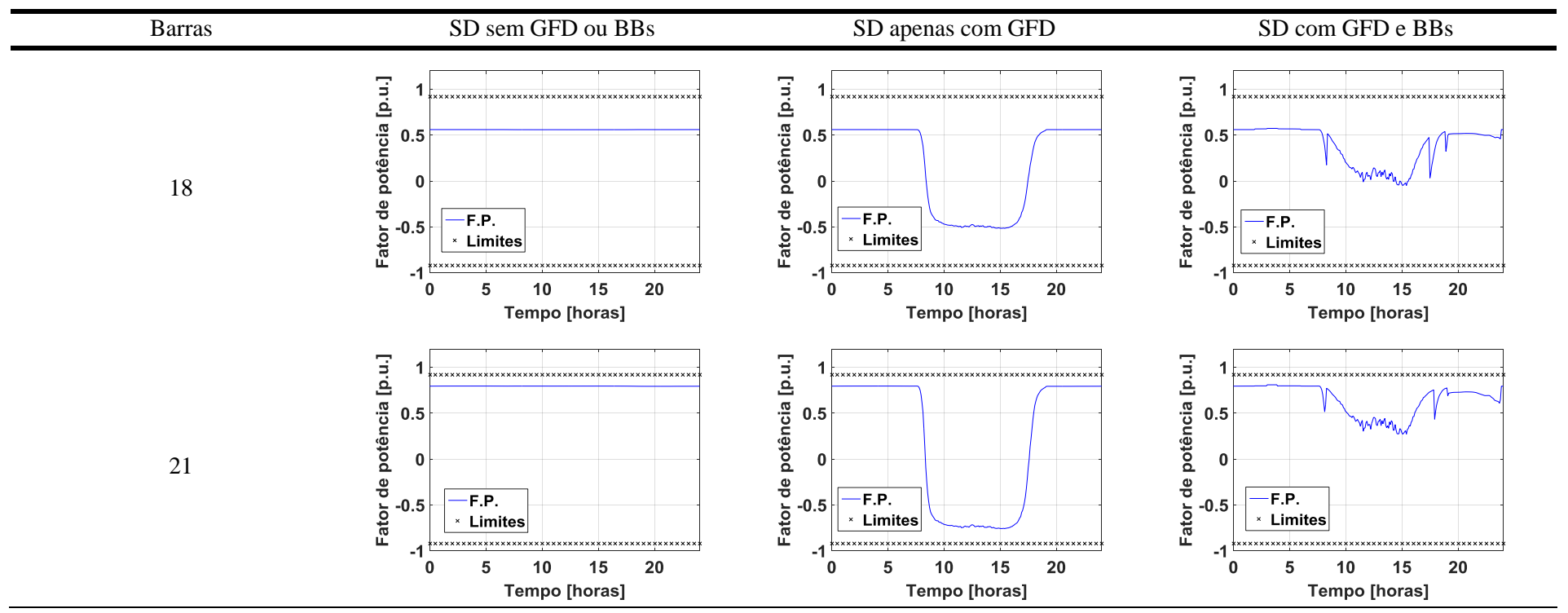

Tabela 38 - Perfis dos fatores de potência das barras de carga, no Cenário 1 - Dia Ensolarado. Conclusão.

# **4.4.2. Resultados obtidos para o Cenário 2 - Dia Nublado**

Na Tabela 39, são mostrados os perfis dos FPs resultantes em um dia nublado.

Destaca-se que nestes gráficos, novamente foram exibidos os limites de FP estabelecidos pelo PRODIST [27].

Assim, ao verificar a Tabela 39, pode-se fazer as seguintes afirmações:

- Primeiramente, nota-se que com a instalação de painéis fotovoltaicos no SD, os perfis dos FPs passam a apresentar valores negativos, mesmo em um dia nublado. No entanto, percebe-se que estes valores negativos são intercalados com valores positivos de FP. Estes resultados apontam que em um dia nublado, o fluxo reverso de potência ativa oscila muito mais do que em um dia ensolarado. Isso confirma os dados expostos na seção 4.2.
- Por fim, com a instalação de BBs no SD, novamente, todos os FPs passam a apresentar valores positivos. Tal resultado indica que em um dia nublado, todo o fluxo reverso de potência ativa também é eliminado, o que novamente está de acordo com os resultados exibidos na seção 4.2. Porém, mais uma vez todos os barramentos, com exceção do 13, têm os valores dos módulos de seus FPs reduzidos, os quais ainda permanecem abaixo do limite mínimo permitido pelo PRODIST [27].

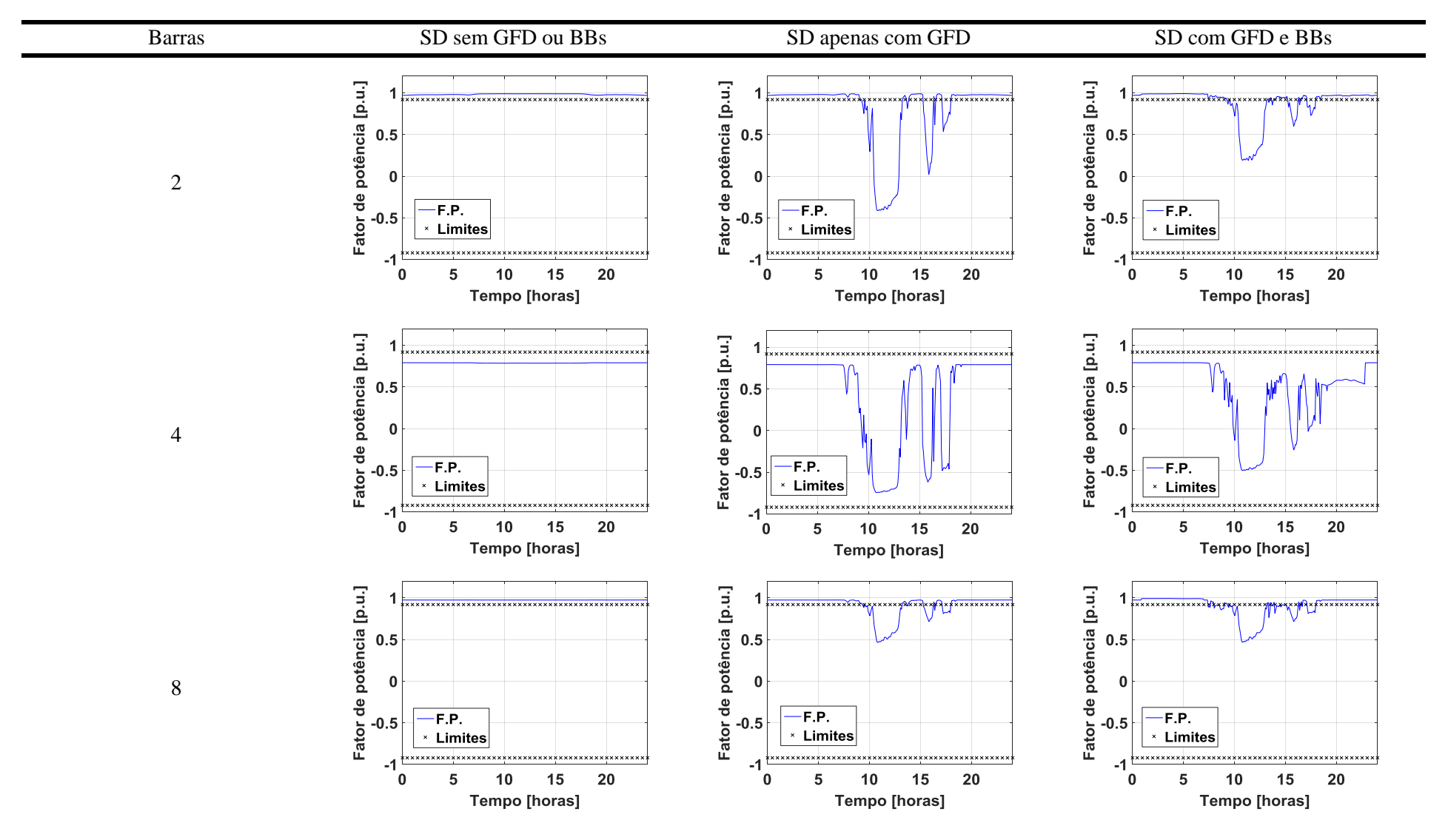

Tabela 39 - Perfis dos fatores de potência das barras de carga, no Cenário 2 - Dia Nublado. Continua.

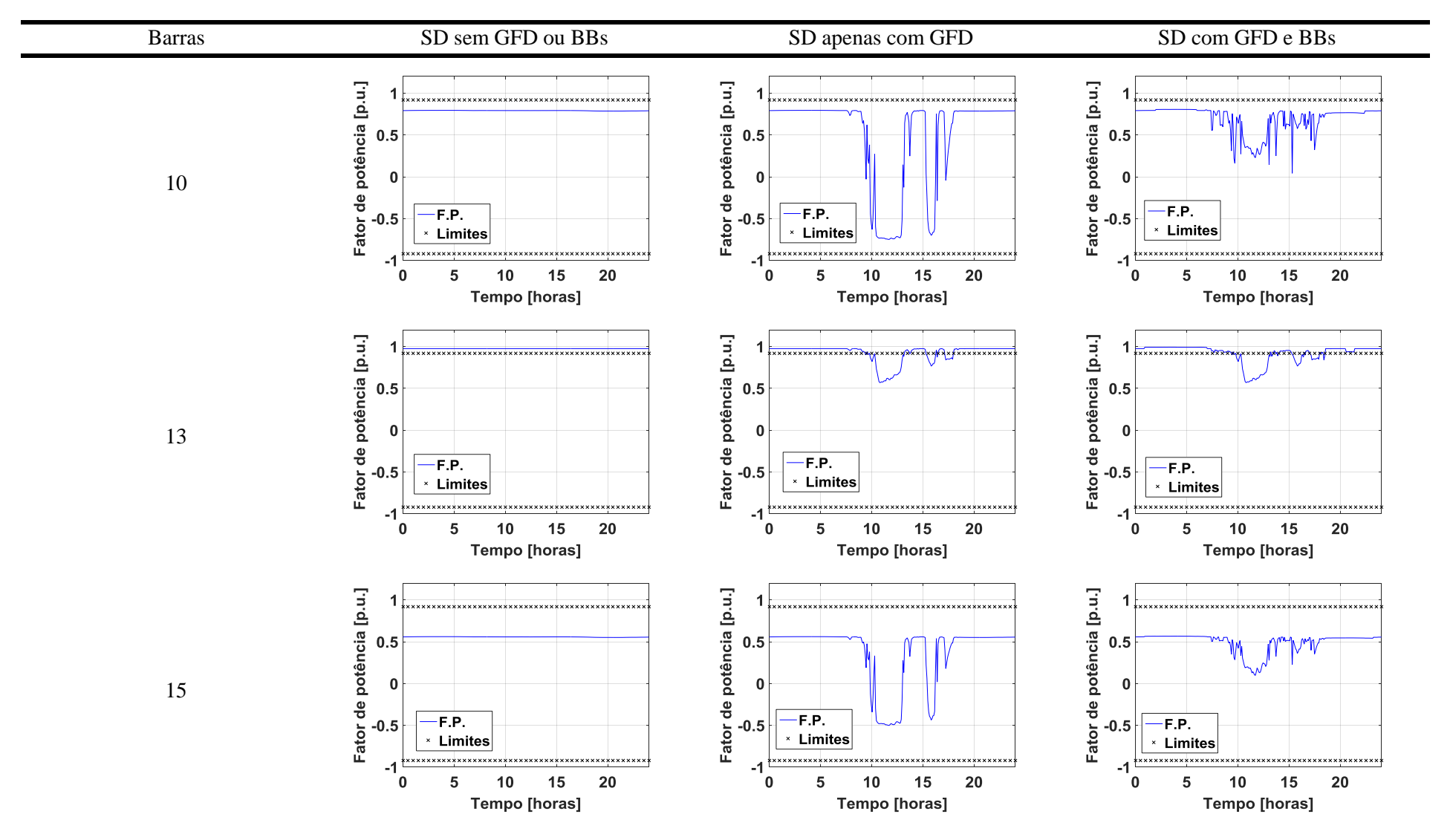

Tabela 39 - Perfis dos fatores de potência das barras de carga, no Cenário 2 - Dia Nublado. Continuação.

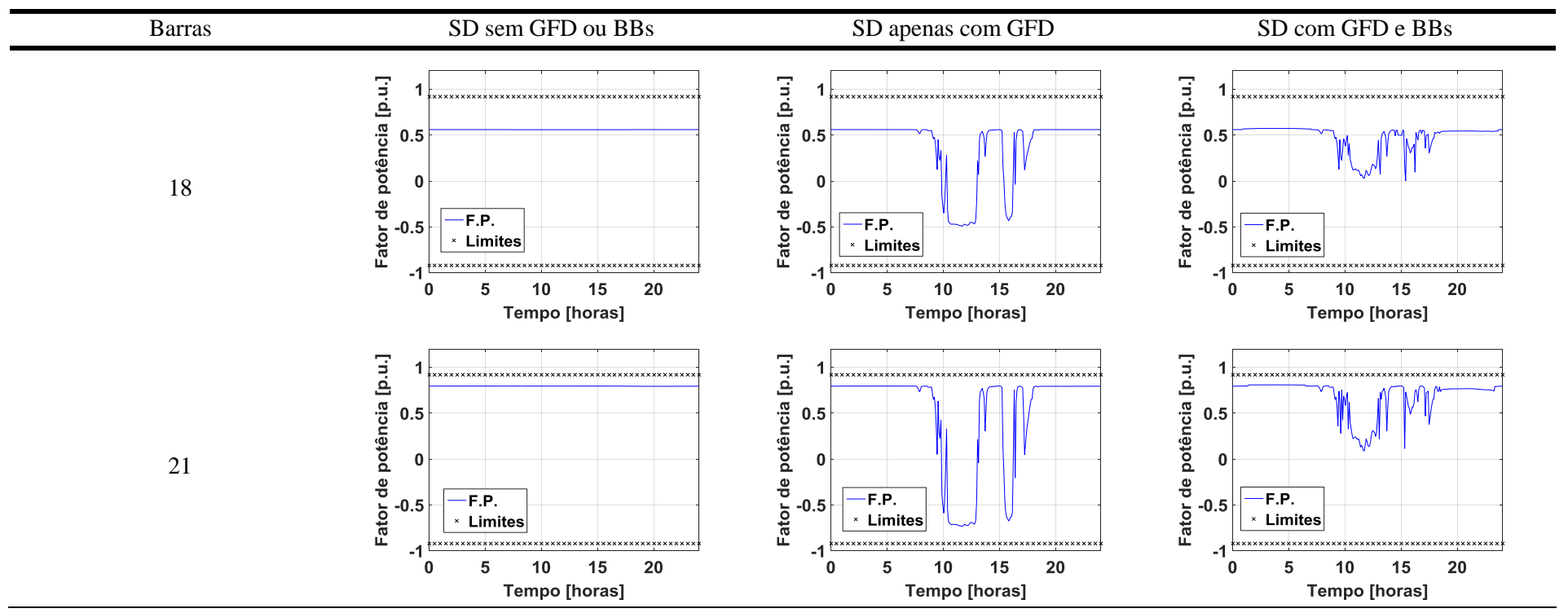

Tabela 39 - Perfis dos fatores de potência das barras de carga, no Cenário 2 - Dia Nublado. Conclusão.

# **5. Análise dos resultados**

Neste capítulo são avaliados os impactos causados pela implementação de geradores fotovoltaicos e bancos de baterias no SD em estudo. Além disso, também são analisadas as características do SD sem a instalação de nenhum desses dispositivos.

## **5.1. Sistema de distribuição sem geradores fotovoltaicos ou bancos de baterias instalados**

Ao examinar o SD da Figura 8 sem a instalação de geradores fotovoltaicos ou BBs, encontraram-se 2 pontos que valem a pena serem destacados:

- 1. As tensões das barras de carga apresentam valores abaixo do limite mínimo estabelecido pelo PRODIST [27]; e
- 2. Diversas barras de carga apresentam FP abaixo do limite mínimo estabelecido pelo PRODIST [27].

O primeiro ponto pode ser observado ao se analisar as Tabelas 35, 36, 37 e 38. Destaca-se que isso foi realizado propositalmente, com o intuito de avaliar o potencial da implementação dos geradores fotovoltaicos no SD, no sentido de identificar a capacidade que esses elementos têm de elevar os níveis de tensão para patamares adequados.

Já o segundo ponto é identificado ao se verificar os resultados apresentados nas Tabelas 39 e 40. Tais valores são justificados pelo grande desbalanceamento das cargas dimensionadas para o SD da Figura 8, conforme é exposto na Tabela 13. Mais especificamente, de acordo com as equações (4), (6) e (7) apresentadas na seção 3.6, fica claro que quanto maior o desequilíbrio entre as fases da carga de um barramento, menor será o FP do mesmo.

### **5.2. Sistema de distribuição apenas com os geradores fotovoltaicos instalados**

Identificaram-se os impactos que o elevado nível de penetração de geração fotovoltaica pode causar em um SD, em regime permanente de operação. Desse modo, ao analisar os resultados apresentados no Capítulo 4, as 3 principais consequências verificadas foram:

- 1. Fluxo reverso de potência ativa nas barras de carga e na barra 2; e
- 2. Baixa eficácia em elevar os níveis de tensão do SD para patamares adequados, em dias nublados;

3. Redução do módulo e mudança de sinal do FP nas barras de carga e na barra 2, num período significante do dia.

O primeiro impacto é evidenciado ao se analisar as Tabelas 29 e 32, pois nelas fica claro que se os geradores fotovoltaicos injetarem 100% da potência ativa da fase mais carregada das cargas que estão conectadas nos mesmos barramentos que eles, haverá fluxo reverso de potência ativa em quase todas as barras de carga. Mais especificamente, ao também observar as Tabelas 14 e 18, nota-se que o fluxo reverso de potência ativa ocorre nas barras que apresentam cargas do tipo "Residencial" (barras 10, 15, 18 e 21) ou em barras que tem cargas do tipo "Comercial" e apresentam grande desequilíbrio entre suas fases (barra 4). Isso é explicado pelo fato de que a curva de carga "Residencial" não coincide com a curva da geração fotovoltaica. Assim, nessa situação, o pico da geração fotovoltaica difere do horário de ponta das cargas, o que acaba gerando um fluxo reverso de potência ativa durante quase todo o período do dia em que poderia haver sol (7:40h às 19:10h). Já no caso da barra com carga do tipo "Comercial" e elevado desbalanceamento entre suas fases, isso ocorre porque os geradores fotovoltaicos são dimensionados para serem equilibrados e cada uma de suas fases deve injetar a mesma quantidade de potência que a fase mais carregada da carga absorve. Assim, as fases A e B da barra 4 acabam apresentado fluxo reverso de potência ativa.

Destaca-se que conforme apresentado no Capítulo 1, esse fluxo reverso de potência ativa pode ser prejudicial ao sistema de energia elétrica, pois atualmente, ele é projetado para que a energia seja transportada do sistema de transmissão para o SD, e não o contrário.

Já o segundo impacto torna-se evidente ao observar as Tabelas 37 e 38. Destaca-se que ao confrontar os dados das Tabelas 36 e 38, pode-se ter a falsa impressão de que tanto em um dia perfeitamente ensolarado, quanto em um dia nublado, os geradores fotovoltaicos são incapazes de aumentar as tensões das barras de carga para níveis satisfatórios, no período do dia em que poderia haver sol (7:40h às 19:10h). No entanto, ao comparar as Tabelas 35 e 37, fica claro que em um dia perfeitamente ensolarado as tensões das barras de carga e da barra 2 são elevadas acima do limite mínimo estabelecido por [27], durante quase 100% desse período.

Por fim, o terceiro impacto pode ser identificado ao se analisar as Tabelas 39 e 40. Nelas fica claro que tanto em um dia perfeitamente ensolarado quanto em um dia nublado, o FP tem seu módulo reduzido e assume valores negativos durante o período do dia em que poderia haver sol (7:40h às 19:10h). Ao confrontar os dados das Tabelas 39 e 40 com os das Tabelas 29 e 32, nota-se o que o sinal negativo do FP está associado ao fluxo reverso de potência ativa, o que está de acordo com a teoria explicada na seção 3.6.

Este terceiro impacto observado neste TCC também é abordado em [28], o qual analisa os efeitos da minigeração e microgeração fotovoltaica no FP de um SD na África do Sul. Nesse artigo, um dos cenários estudados contém geradores fotovoltaicos com FPs unitários, mesma

condição empregada neste TCC. Nesta situação, nota-se que há uma diminuição nos módulos e até mesmo a inversão de sinal nos FPs dos barramentos onde estão conectados os geradores fotovoltaicos e suas respectivas cargas. Vale destacar que isso ocorre mesmo que as cargas e os geradores fotovoltaicos, isoladamente, apresentem FPs acima do limite mínimo permitido pela legislação local. Os autores explicam que como a GFD com FP unitário produz apenas potência ativa, o fornecimento da potência reativa das cargas é realizado pela rede de distribuição. Dessa forma, em um período expressivo do dia, o SD estudado contém barramentos de cargas que consomem apenas potência reativa e, consequentemente, apresentam baixíssimo FP. Além disso, em [28] também é apontado que se houver excedente de geração de potência ativa, a mesma será injetada no SD e o FP do barramento se tornará negativo. Depois, também é analisada a forma como a concessionária de energia local taxa seus clientes. Para os consumidores residenciais, a concessionária cobra apenas uma tarifa pelo uso do sistema e outra tarifa pela energia ativa (kWh) consumida, o que é idêntico ao que as concessionárias de energia fazem no Brasil<sup>10</sup>. Assim, visto que uma parcela significativa dos consumidores residenciais produz sua própria energia ativa, mas continua a demandar potência reativa (kvar), a concessionária de energia local está enfrentando problemas, pois não recebe receita pela energia ativa, mas deve manter o sistema para distribuir energia reativa, a qual não é taxada. Por fim, os autores concluíram que para a geração distribuída de pequena escala (potência aparente menor do que 1 MVA) seria interessante empregar inversores capazes de injetarem potência reativa além da ativa. Além disso, também se aconselha que as concessionárias de energia considerem elaborar as faturas de seus clientes considerando a energia reativa consumida ou mesmo a energia aparente consumida (kVAh).

## **5.3. Sistema de distribuição com os geradores fotovoltaicos e os bancos de baterias instalados**

A implementação dos BBs no SD em estudo, coordenados pela estratégia desenvolvida neste TCC, geraram os seguintes e principais impactos:

- 1. Eliminação do fluxo reverso de potência ativa na maior parte das barras de carga;
- 2. Elevação dos níveis de tensão para patamares aceitáveis; e

<u>.</u>

3. Redução do módulo do FP nas barras de carga e na barra 2, além do sinal deste parâmetro tornar-se positivo novamente.

O primeiro impacto pode ser percebido ao se analisar as Tabelas 29 e 32. Por meio dessas tabelas é possível perceber que tanto em um dia ensolarado quanto em um dia nublado, a

 $10$  No Brasil, as distribuidoras de energia elétrica cobram de seus clientes 2 tarifas: pela energia ativa fornecida (TE) e pelo uso do sistema de distribuição (TUSD) [29].
instalação dos BBs elimina completamente o fluxo reverso de potência ativa em todas as barras, com exceção da barra 4. Isso acontece, porque se os BBs absorverem todo este fluxo reverso que a barra 4 apresenta durante quase todo o período em que pode haver sol (7:40h às 19:10h), eles criarão um novo fluxo reverso de potência ativa fora deste período, quando forem descarregar toda a energia armazenada. Dessa forma, pode-se concluir que a estratégia desenvolvida neste TCC, para a operação dos BBs, é eficiente na mitigação do fluxo reverso de potência ativa na maioria das barras de carga, visto que apenas a barra 4 continua apresentando tal problema. Destaca-se que a eliminação do fluxo reverso de potência ativa é possível porque as capacidades dos BBs instalados em barras com cargas residenciais (10, 15, 18 e 21) foram dimensionadas cuidadosamente de forma que fosse possível armazenar completamente o maior fluxo reverso que circulasse por estes barramentos (Cenário 1: Dia ensolarado), conforme pode ser observado nas Tabelas 27 e 28.

Então, nota-se o segundo impacto ao observar as Tabelas 35, 36, 37 e 38. Mais especificamente, ao estudar as Tabelas 35 e 37, fica claro que tanto em um dia ensolarado quanto em um dia nublado, durante quase todo o período em que poderia haver sol (7:40h às 19:10h), os níveis das tensões das barras de carga são elevados acima do limite mínimo permitido pelo PRODIST [27]. Já ao examinar as Tabelas 36 e 38, verifica-se que mesmo os valores mínimos desses níveis de tensão, registrados no intervalo das 7:40h às 19:10h, estão acima ou muito próximos do limite mínimo estabelecido por [27]. Desse modo, constata-se que a instalação dos BBs no SD também é eficaz no sentido da regularização dos níveis de tensão das barras de carga. Ressalta-se que isso é possível porque o dimensionamento dos BBs instalados nas barras com cargas comerciais (4, 8 e 13) foi realizado de forma que esses equipamentos conseguissem armazenar energia o suficiente para depois injetar no SD e compensar a intermitência da GFD no Cenário 2 – Dia nublado, conforme pode ser verificado nas Tabelas 27 e 28.

Já o terceiro impacto pode ser identificado ao se avaliar as Tabelas 39 e 40. Isso é explicado pelo fato de que os BBs, assim como os geradores fotovoltaicos, foram empregados com FPs unitários. Dessa forma, tais dispositivos armazenadores de energia também não injetam ou absorvem potência reativa do SD. Além disso, conforme citado anteriormente, os BBs eliminam completamente o fluxo reverso de potência ativa em todas as barras de carga, mas não elevam os níveis de potência ativa. Dessa forma, tais barramentos têm um fluxo de potência ativa quase nulo, mas ainda apresentam uma potência reativa significativa, a qual é consumida pela carga. Assim, como resultado, têm-se FPs positivos, mas com módulos muito abaixo do limite mínimo estabelecido pelo PRODIST [27]. Portanto, nota-se que os BBs com FPs unitários não são capazes de regularizar os níveis dos FPs dos barramentos de carga.

## **6. Conclusão**

Neste TCC, analisou-se a influência de BBs em um SD com elevada penetração de GFD, com o intuito de mitigar problemas naturais do sistema e os causados pela GFD no mesmo. Mais especificamente, desenvolveu-se uma estratégia para o controle desses dispositivos armazenadores de energia e avaliou-se o impacto dos mesmos sobre a rede de distribuição.

Assim, após os resultados apresentados no Capítulo 4 e as análises realizadas no Capítulo 5, pode-se fazer as seguintes afirmações sobre o sistema estudado:

## **1. SD sem a instalação de GFD ou BBs:**

- a. Apresenta níveis de tensão abaixo do limite mínimo permitido pelo PRODIST [27], devido à elevada magnitude das cargas que supre; e
- b. Também apresenta valores de FPs abaixo dos limites mínimos permitidos por [27], dado ao significativo desbalanceamento entre as fases da maioria de suas cargas.

#### **2. SD apenas com a instalação de GFD:**

- a. Durante um período expressivo do dia, a GFD produz mais energia do que as cargas consomem. Este excedente é injetado no SD, o que cria um fluxo reverso de potência ativa, principalmente em um dia ensolarado;
- b. Em dias ensolarados, os níveis de tensão no período das 7:40h às 19:10h passam a apresentar níveis de tensão acima do limite mínimo permitido por [27]. No entanto, em dias nublados, dado a geração intermitente da GFD, os níveis de tensão não são regularizados no período em que poderia haver sol (7:40h às 19:10h). Além disso, fora do período citado anteriormente, não há sol. Portanto, a GFD não tem impacto sobre os níveis de tensão no período das 19:10h às 7:40h; e
- c. O fluxo reverso de potência ativa muda o sinal e reduz os módulos dos FPs dos barramentos de carga. Isso ocorre porque o sinal do FP de uma barra é determinado pelo sinal do fluxo de potência ativa que passa por esta barra. Já a redução nos módulos dos FPs é explicada pelo menor módulo do fluxo reverso de potência ativa em relação ao módulo do fluxo normal de potência ativa que circula pelos barramentos de carga.

## **3. SD com a instalação de GFD e BBs:**

a. A implantação dos BBs é eficaz em eliminar todo o fluxo reverso de potência ativa causado pelo excedente da GFD nas barras de carga do SD, tanto em um dia ensolarado, quanto em um dia nublado. Isso é viável dado que o

dimensionamento dos BBs foi realizado cuidadosamente de forma que os mesmos apresentem as capacidades necessárias para armazenar todo o fluxo reverso de potência ativa produzido pela GFD;

- b. Em relação aos baixos níveis de tensão, nota-se que os BBs são capazes de os elevar para patamares acima do limite mínimo permitido por [27] durante a maior parte do dia, tanto em dias ensolarados como em dias nublados. Isso também é possível devido as capacidades dos BBs serem suficientes para armazenar toda a energia necessária para mitigar as subtensões.
- c. Por fim, percebe-se que a instalação dos BBs é ineficaz no sentido de regularizar os FPs dos barramentos de carga, os quais são significativamente degradados após a instalação de geradores fotovoltaicos distribuídos com FPs unitários. Isso ocorre devido ao fato de que os BBs com FPs unitários são capazes de armazenar e depois liberar o excedente de potência ativa produzida pela GFD. Dessa forma, a combinação desses BBs e geradores fotovoltaicos é capaz de reduzir significativamente a demanda das cargas por potência ativa. No entanto, como esse conjunto de equipamentos apresenta FP unitário, ele não é capaz de reduzir a demanda da carga por potência reativa, a qual continua sendo suprida pela rede de distribuição.

Finalmente, como trabalhos futuros, vislumbra-se procurar por soluções que também empreguem BBs que sejam capazes de gerar e absorver potência reativa. Mais especificamente, pretende-se pesquisar a aplicação de inversores que apresentem o controle da injeção e absorção de potência reativa, os quais poderiam ser utilizados para conectar baterias e geradores fotovoltaicos à rede de distribuição. Além disso, também pretende-se investigar quais seriam os impactos causados por esta estratégia na vida útil dos BBs.

# **7. Referências bibliográficas**

[1] INTERNATIONAL ENERGY AGENCY. **Renewable Energy Medium Term Market Report 2015**. Paris, 2015. 270 p.

[2] INTERNATIONAL ENERGY AGENCY. **Next Generation Wind and Solar Power**. Paris, 2016. 182 p.

[3] BRASIL. AGÊNCIA NACIONAL DE ENERGIA ELÉTRICA. **Resolução Normativa Nº 687**. Brasília, DF, 2017. 25 p.

[4] BRASIL. AGÊNCIA NACIONAL DE ENERGIA ELÉTRICA. **Nota Técnica n° 0056/2017-SRD/ANEEL**. Brasília, DF, 2017. 26 p.

[5] GONZALEZ, C. et. al**.** Assess the impact of photovoltaic generation systems on low-voltage network: software analysis tool development. In: 2007 9<sup>th</sup> International Conference on Electrical Power Quality and Utilisation, 2007, Barcelona. **Proceedings…** Barcelona: IEEE Conference Publications, 2007. p. 1-6.

[6] WANG, L. et al. Using a smart grid laboratory to investigate battery energy storage to mitigate the effects pf PV in distribution networks. In:  $22<sup>nd</sup>$  International Conference and Exhibition on Eletricity Distribution (CIRED 2013), 2013, Estocolmo. **Proceedings…** Estocolmo: IET Conference Publications, 2013. p. 1 – 4.

[7] GARCIA PLAZA, M. et al. Battery Energy Storage System in Smoothing Control Application of Photovoltaic Power Fluctuations Caused by Clouds Passing. In: 42<sup>nd</sup> Annual Conference of the IEEE Industrial Eletronics Society (IECON 2016), 2016, Florença. **Proceedings**… Florença: IET Conference Publications, 2016. p. 1992 – 1997.

[8] DE LA PARRA, I. et al. Dynamic Ramp-Rate Control to Smooth Short-Term Power Fluctuations in Large Photovoltaic Plants Using Battery Storage Systems. In:  $42<sup>nd</sup>$  Annual Conference of the IEEE Industrial Eletronics Society (IECON 2016), 2016, Florença. **Proceedings**… Florença: IET Conference Publications, 2016. p. 3052 – 3057.

[9] INTERNATIONAL RENEWABLE ENERGY AGENCY. **Electricity Storage and Renewables: Costs and Markets to 2030**. Abu Dhabi, 2017. 132 p.

[10] MARDIRA, L.; SAHA, T. K. Investigating impacts of battery energy storage systems on electricity demand profile**.** In: 2014 Australasian Universities Power Engineering Conference (AUPEC), 2014, Perth. **Proceedings...** Perth: IEEE Conference Publications, 2014. p. 1-5.

[11] ZERAATI, M.; GOLSHAN, M. E. H.; GUERRERO, J. Distributed control of battery energy storage systems for voltage regulation in distribution networks with high PV. **IEEE Transactions on Smart Grid**, v. PP, n.99, p. 1-12, 2016.

[12] BABACAN, O.; TORRE, W.; KLEISSL, J. Optimal allocation of battery energy storage systems in distribution networks considering high PV penetration. In: 2016 IEE Power and Energy Society General Meeting (PESGM), 2016, Boston. **Proceedings...** Boston: IEEE Conference Publications, 2016. p. 1-5.

[13] NAKASHIMA, V. M.; VIEIRA, J.C.M. Análise de estratégias para a aplicação de baterias em redes de distribuição com elevado nível de penetração de geração solar fotovoltaica distribuída. In: XII Congresso Brasileiro de Qualidade de Energia Elétrica, 2017, Curitiba.

[14] TOQUARDO, B. R. **Desenvolvimento de metodologias de análise sistêmica de sistemas de distribuição de energia elétrica com geração ultra-dispersa**. 2014. 134 f. Tese (Mestrado em Engenharia Elétrica) – Faculdade de Engenharia Elétrica e Computação, Universidade de Campinas, Campinas, 2014.

[15] WEG. Ficha Técnica - Transformadores de Distribuição. 2016. Disponível em: <http://ecatalog.weg.net/tec\_cat/tech\_transf\_ficha.asp>. Acesso em: 11 Dez. 2017.

[16] EPRI. **Reference Guide The Open Distribution System Simulator (OpenDSS)**. Disponível em: <http://svn.code.sf.net/p/electricdss/code/trunk/Distrib/Doc/>. Acesso em: 11 Dez. 2017.

[17] EPRI. **Open Distribution System Simulator (OpenDSS)**. Disponível em: <http://sourceforge.net/projects/electricdss/files/>. Acesso em: 11 Dez. 2017.

[18] FREITAS, R.R.P. **Modelos avançados de análise de redes elétricas inteligentes utilizando o software OpenDSS**. 2015. 191 f. Trabalho de Conclusão do Curso (Engenharia Elétrica) – Escola Politécnica, Universidade de São Paulo, São Paulo, 2015.

[19] JARDINI, J. A. et al. Daily Load Profiles for Residential, Commercial and Industrial Low Voltage Consumers. **IEEE Transactions on Power Delivery**, v. 15, n. 1, p. 375-380, 2000.

[20] EPRI. **OpenDSS PVSystem Element Model Version 1.** 2011. Disponível em: < http://svn.code.sf.net/p/electricdss/code/trunk/Distrib/Doc/ >. Acesso em: 11 Dez. 2017.

[21] CONFRRM. **Florida, Daytona Beach**. Bethune-Cookman College. Disponível em: <http://www.nrel.gov/rredc/solar\_data.html>. Acesso em: 11 Dez. 2017.

[22] EPRI. **3-phase Transformer Core Modeling**. 2013. Disponível em: <http://svn.code.sf.net/p/electricdss/code/trunk/Distrib/Doc/>. Acesso em: 11 Dez. 2017.

[23] EPRI. **OpenDSS STORAGE Element and STORAGECONTROLLER Element.** 2011. Disponível em: < http://svn.code.sf.net/p/electricdss/code/trunk/Distrib/Doc/>. Acesso em: 11 Dez. 2017.

[24] DEARBORN, S. Charging Li-Ion Batteries for Maximum Run Times. **Power Electronics Technology**, Arizona, v. 31, n. 4, p. 40-49, 2005.

[25] ESTADOS UNIDOS DA AMÉRICA. Norma IEEE Std 1459<sup>™</sup>-2010, de 19 de março de 2010. In: IEEE Power & Energy Society. **IEEE Standard Definitions for the Measurement of Electric Power Quantities Under Sinusoidal, Nonsinusoidal, Balanced, or Unbalanced Conditions**. New York: 2010.

[26] STEVEN, R. H. Power Flow Directions Definitions for Metering of Bidirectional Power. **IEEE Transactions on Power Aparatus and Systems**, Atlanta, v. PAS-102, n. 9, p. 3018 – 3022, 1983.

[27] BRASIL. AGÊNCIA NACIONAL DE ENERGIA ELÉTRICA. **PRODIST - Módulo 8: Qualidade da Energia Elétrica**. Brasília, DF, 2018. 76 p.

[28] ALBERTS, J. C.; KOCK, J. A. Impact on power factor by small scale renewable energy generation. In: 2017 International Conference on the Domestic Use of Energy (DUE), 2017, Cape Town, **Proceedings…** Cape Town: IEEE Conference, 2017. p. 146 - 151.

[29] BRASIL. AGÊNCIA NACIONAL DE ENERGIA ELÉTRICA. **PRODIST - Módulo 11: Fatura de Energia Elétrica e Informações Suplementares**. Brasília, DF, 2018. 76 p.